Введение в биологическую кристаллографию

# Лекция 2

## Владимир Юрьевич ЛУНИН (lunin@impb.ru)

Институт Математических Проблем Биологии РАН

(филиал Института Прикладной Математики им. М.В. Келдыша РАН)

Пущино

### Дифракционный эксперимент

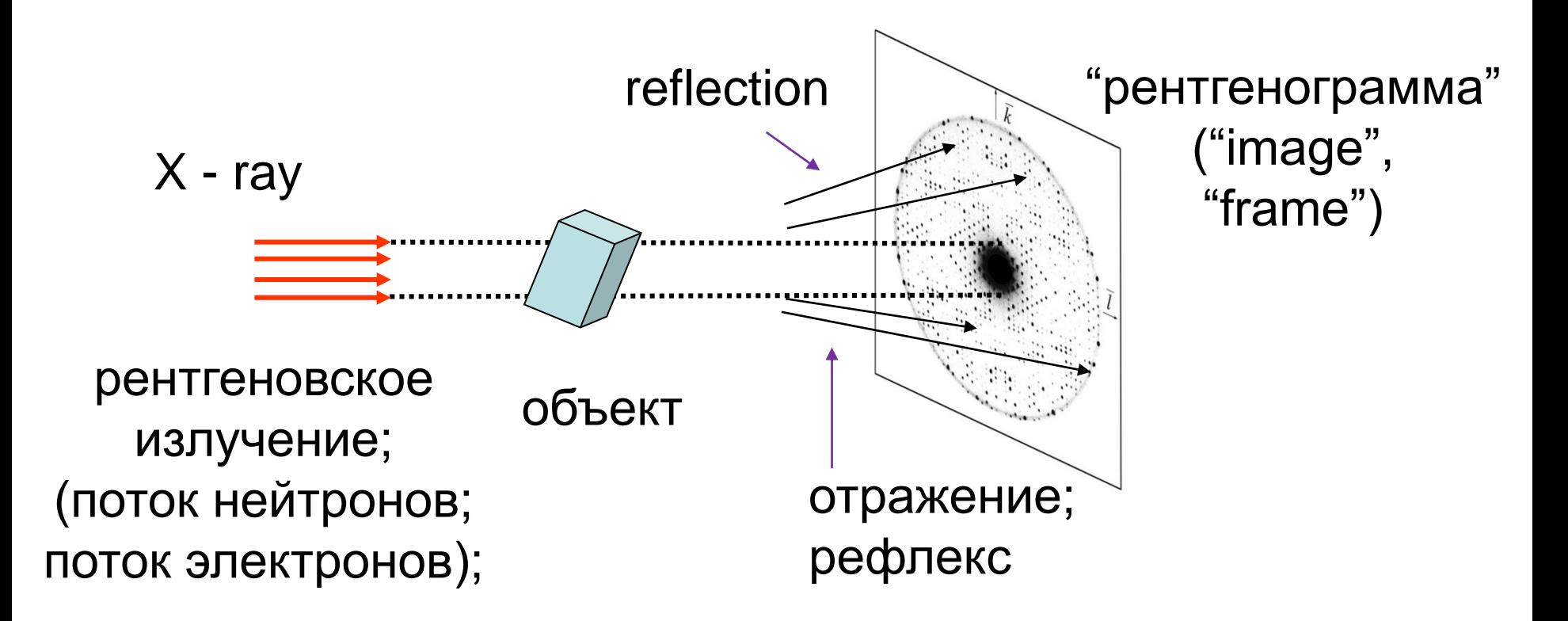

- изучаем «отраженные» от объекта лучи;
- нет фокусирующих линз;
- вращение объекта трехмерный набор данных;
- необходимо «восстановить» структуру объекта

### Откуда берутся «отраженные» лучи?

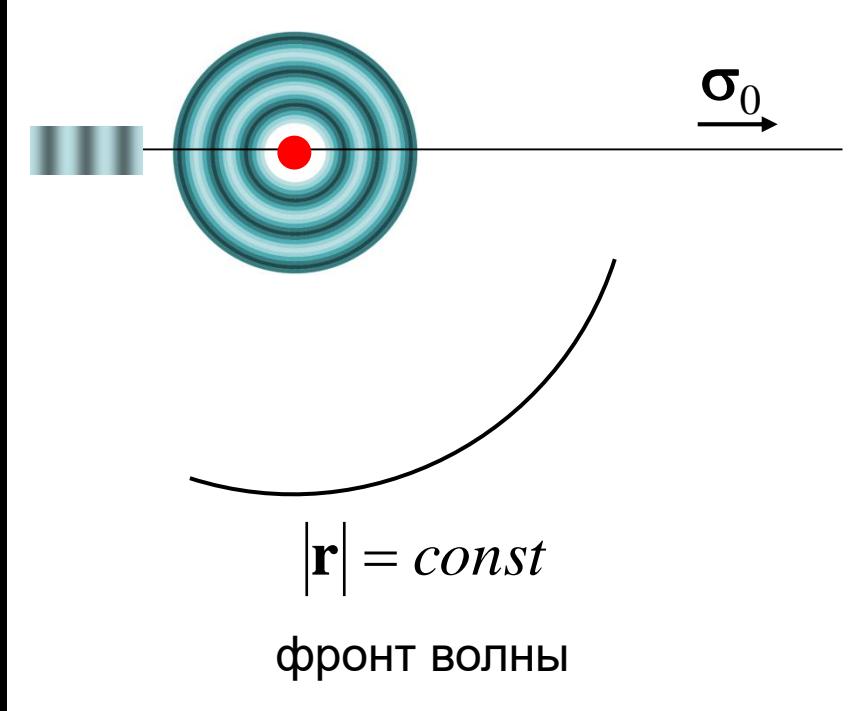

падающая волна

$$
E(\mathbf{r},t) = E_0 \sin \left[ 2\pi \left( \frac{(\boldsymbol{\sigma}_0,\mathbf{r})}{\lambda} - vt + \delta \right) \right]
$$

уравнения Ньютона,

#### осцилляция электрона

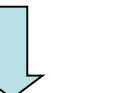

уравнения Максвелла

рассеянная волна

$$
E(\mathbf{r},t) = \frac{\varepsilon}{|\mathbf{r}|} E_0 \sin \left[ 2\pi \left( \frac{|\mathbf{r}|}{\lambda} - vt + \delta \right) \right]
$$

 $\frac{\varepsilon}{|\mathbf{r}|} \approx 10^{-12}$ 

#### **Дифракционный эксперимент**

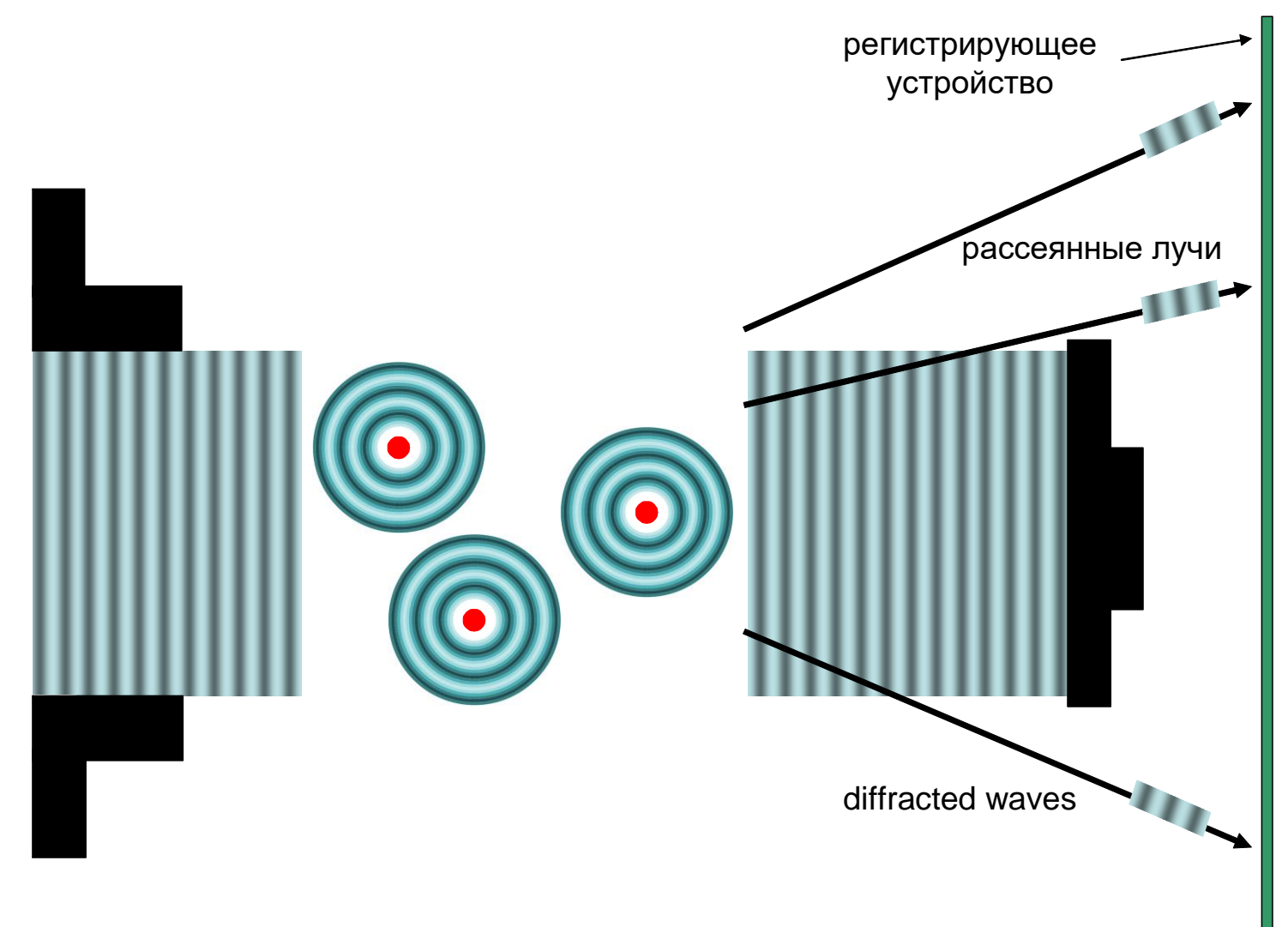

Картина дифракции определяется распределением электронов в объекте

#### *Функция распределения электронной плотности*

 $\rho(\mathbf{r})dV$  (или  $\rho(x_0, y_0, z_0)dxdydz$ ) средний (по времени) заряд в объеме *dV*

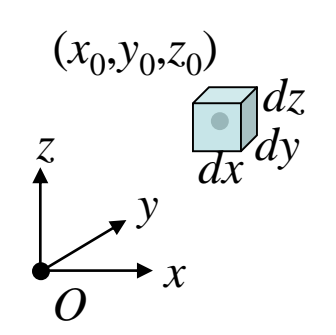

*Для простых объектов можно найти из решения уравнения Шреденгера*

*Распределение электронной плотности в атоме (гауссово приближение)*

*dV*

**r**

*O*

$$
\rho(\mathbf{r}) \approx \alpha \exp\left(-\frac{|\mathbf{r}|^2}{\beta}\right)
$$

**Таблицы:** 5-гауссовое приближение

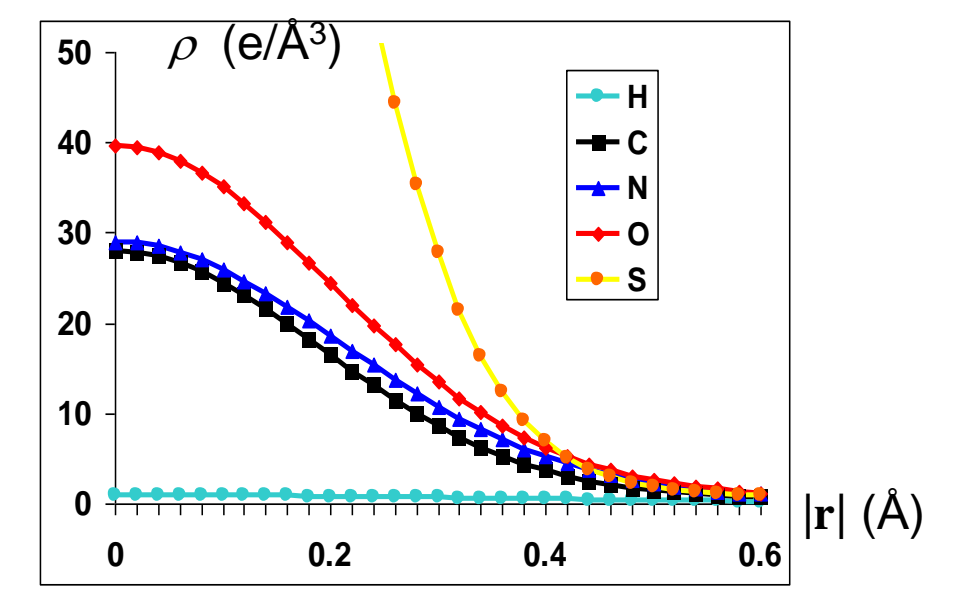

Известны для всех химических типов атомов

#### Электронная плотность в молекуле

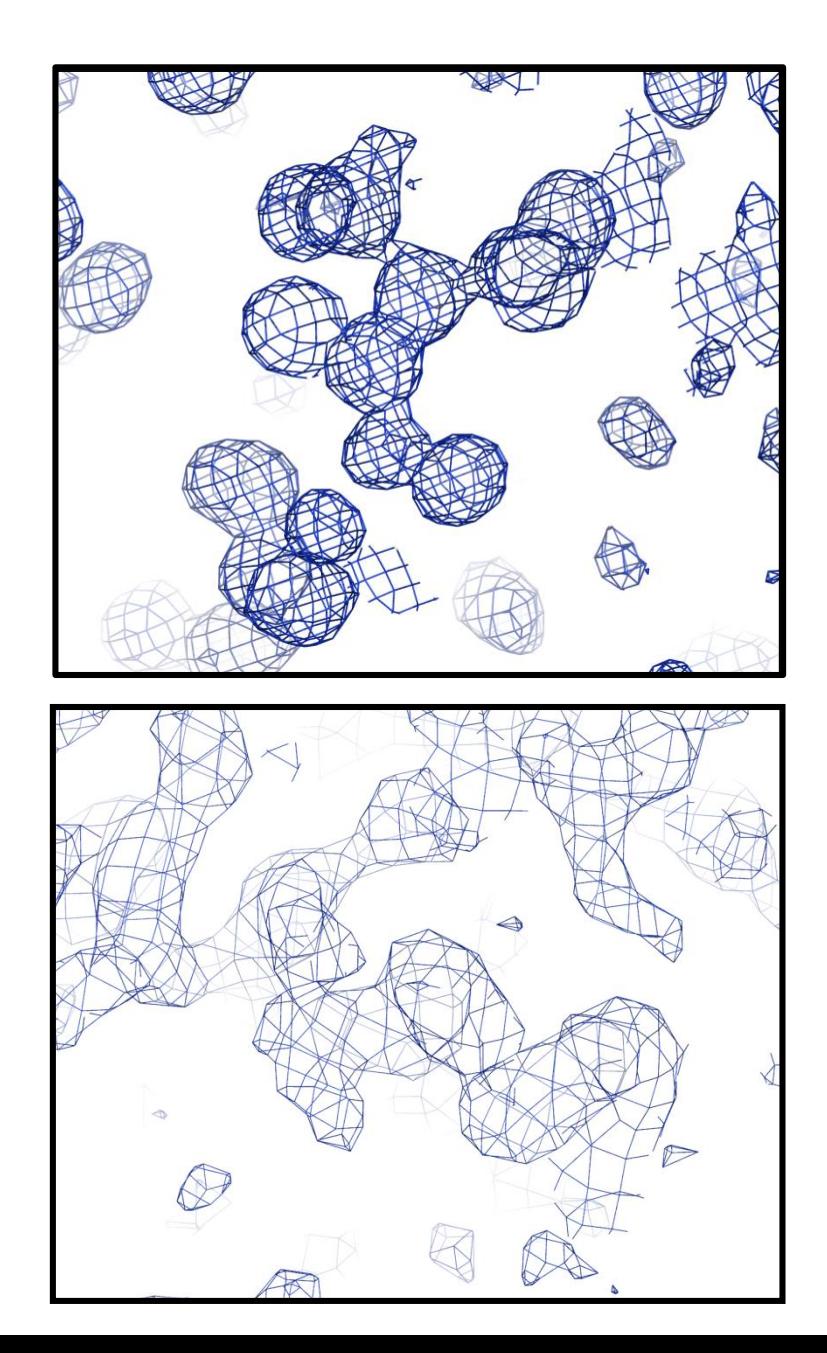

{**r**j } – координаты атомов

расчет

$$
\rho(\mathbf{r}) = \sum_{j=1}^{N_{atoms}} \rho_j^{atom}(\mathbf{r} - \mathbf{r}_j)
$$

интерпретация

$$
\mathbf{\rho}(\mathbf{r}) = \sum_{j=1}^{N_{atoms}} \rho_j^{atom} (\mathbf{r} - \mathbf{r}_j)
$$

#### Электронная плотность в молекуле

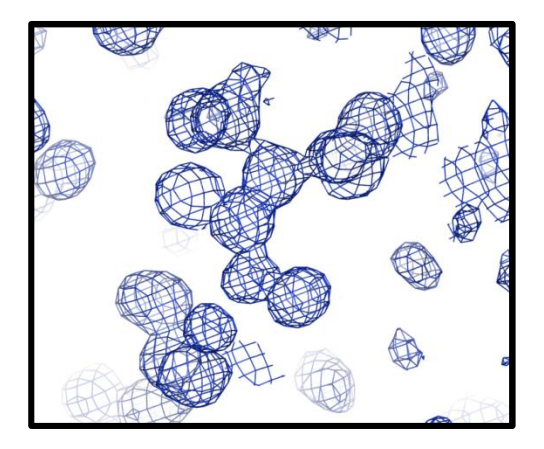

расчет («сферические, независимые атомы»)

$$
\boldsymbol{\rho}_{sph}(\mathbf{r}) = \sum_{j=1}^{N_{atoms}} \rho_j^{atom}(\mathbf{r} - \mathbf{r}_j)
$$

деформационная плотность

$$
\rho_{\rm def}({\bf r})\!=\!\rho({\bf r})\!-\!\rho_{\rm sph}({\bf r})
$$

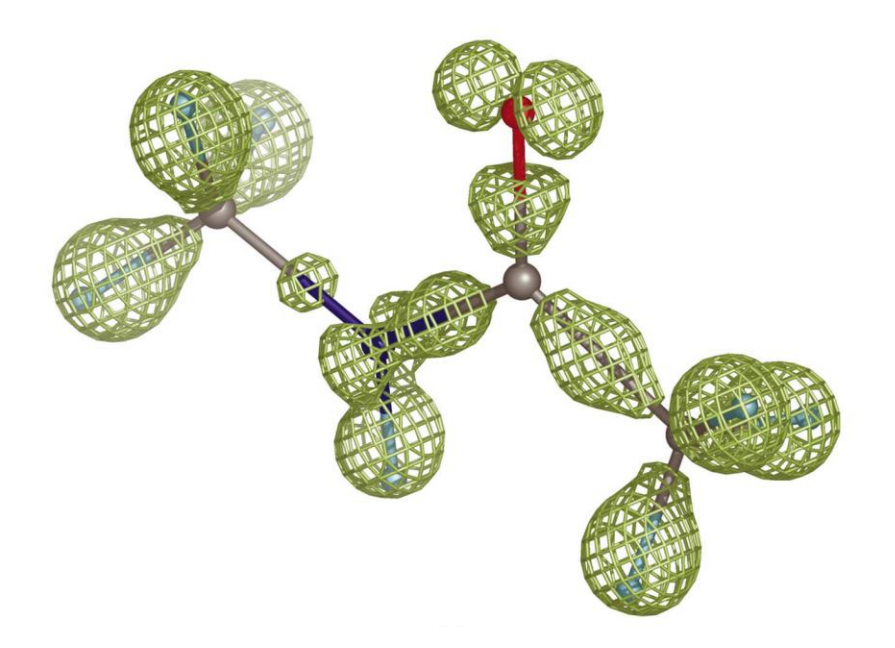

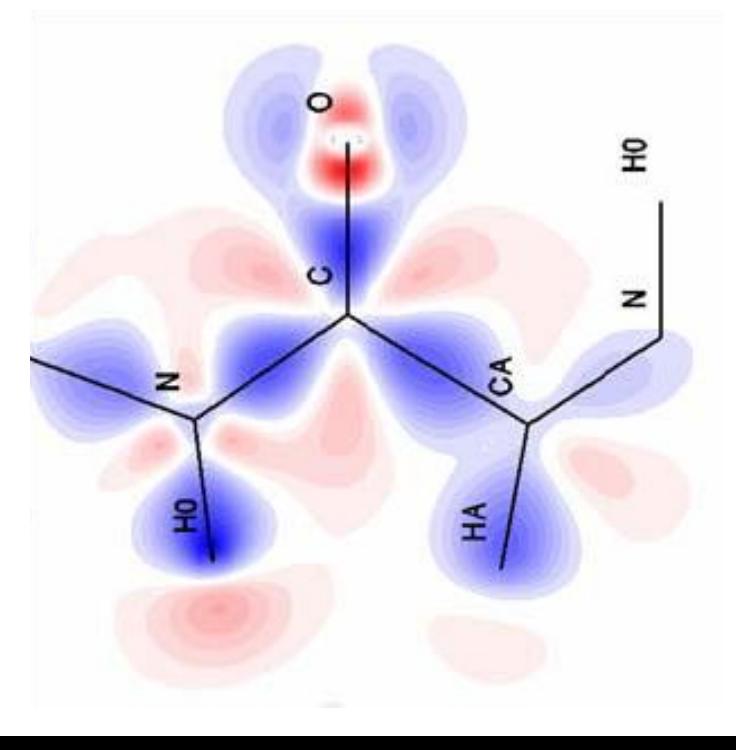

# **Прямая задача теории рассеяния**

**Знаем**:

распределение электронной плотности в объекте

**Хотим**:

предсказать картину рассеяния (энергии волн, распространяющихся в разных направлениях)

$$
E_0(\mathbf{r}, t; \sigma_0) = E_0 \sin \left[ 2\pi \left( \frac{(\mathbf{r}, \sigma_0)}{\lambda} - vt \right) \right]
$$
  
\n
$$
|\sigma_0| = |\sigma| = 1
$$
  
\n
$$
\lambda
$$
- длина волны  
\n
$$
R_{s-d}
$$
-расстовние  
\n
$$
\varepsilon \approx 10^{-12}
$$
  
\n
$$
E(t; \sigma_0, \sigma) = E(t; \mathbf{s}) = \frac{\varepsilon}{R_{s-d}} E_0 F(\mathbf{s}) \sin \left[ 2\pi \left( \frac{R_{s-d}}{\lambda} - vt \right) - \phi(\mathbf{s}) \right]
$$
  
\n
$$
\mathbf{s} = \frac{\sigma - \sigma_0}{\lambda}
$$
- вектор paccessния  
\nBCA *u*Нформация  $\sigma \sigma$  of  $\sigma$  bektre – *B* CTPYKTYPHOM  $\sigma$  paktrope  
\n
$$
F(\mathbf{s}), \phi(\mathbf{s})
$$

$$
E(t; \sigma_0, \sigma) = E(t; s) = \frac{\varepsilon}{R_{s-d}} E_0 F(s) \sin \left[ 2\pi \left( \frac{R_{s-d}}{\lambda} - vt \right) - \frac{\varphi(s)}{\varphi(s)} \right]
$$
  

$$
s = \frac{\sigma - \sigma_0}{\lambda}
$$
 - *BE* B/2 $\pi$  (2*π*) $\left( \frac{R_{s-d}}{\lambda} - vt \right)$  - *Q* (s)

$$
\mathbf{s} = \frac{\boldsymbol{\sigma} - \boldsymbol{\sigma}_0}{\lambda}
$$
 - вектор расседния

Вся информация об объекте – в структурном факторе

#### Волна на детекторе:

Волна на декторе:  
\n
$$
E(t; \sigma_0, \sigma) = E(t; s) = \frac{\varepsilon}{R_{s-d}} E_0 F(s) \sin \left[ 2\pi \left( \frac{R_{s-d}}{\lambda} - vt \right) - \varphi(s) \right]
$$
\n
$$
\frac{\varepsilon}{\lambda} = \frac{\sigma - \sigma_0}{\lambda} \quad \text{perpop piece than}
$$
\n
$$
\text{Вся информация об объекте} - \text{в структурном факторе}
$$
\n
$$
A = F(s) \cos \varphi(s) = \qquad B = F(s) \sin \varphi(s) = \int \rho(\mathbf{r}) \cos 2\pi(s, \mathbf{r}) dV_{\mathbf{r}} \quad \int \rho(\mathbf{r}) \sin 2\pi(s, \mathbf{r}) dV_{\mathbf{r}}
$$
\n
$$
F \sin \varphi = \int \rho(\mathbf{r}) \cos 2\pi(s, \mathbf{r}) dV_{\mathbf{r}} \quad \int \rho(\mathbf{r}) \sin 2\pi(s, \mathbf{r}) dV_{\mathbf{r}}
$$
\n
$$
\frac{\varepsilon}{\varphi(s)} = \arctg \frac{B}{\varepsilon}
$$
\n
$$
\frac{\varepsilon}{\varphi(s)} = \arctg \frac{B}{\varepsilon}
$$
\n
$$
\frac{\varepsilon}{\varphi(s)} = \arctg \frac{B}{\varepsilon}
$$

 $F\cos\varphi$ 

 $\varphi$ 

 $\left( {\bf s}\right) \!=\! arctg\frac{\bm B}{A}$  задач

задачи

#### **Эксперимент**

Волна на детекторе:

Зисперимент

\nВолна на декторе:

\n
$$
E(t; \sigma_0, \sigma) = E(t; s) = \frac{\varepsilon}{R_{s-d}} E_0 F(s) \sin \left[ 2\pi \left( \frac{R_{s-d}}{\lambda} - vt \right) - \phi(s) \right]
$$
\nИзмеряется интенсивность (энергия) расседных волн

\n
$$
I(s) = \left( \frac{\varepsilon E_0}{R_{s-d}} \right)^2 F^2(s) \Delta t
$$
\nЭксперимент дает набор величин модулей структурных факторов *F(s)* для разных векторов расседния *s*.

\nИнформация о фазах φ(s) в «стандартном»

\nэксперимент е теряется.

Измеряется интенсивность (энергия) рассеянных волн

$$
I(s) = \left(\frac{\varepsilon E_0}{R_{s-d}}\right)^2 F^2(s) \Delta t \qquad I(s) \propto F^2(s)
$$

Эксперимент дает набор величин модулей структурных факторов *F*(**s**) для разных векторов рассеяния **s**.

Информация о фазах (**s**) в «стандартном»

#### **Прямая задача теории рассеяния:**

 ${\bf 3}$ наем:  $\rho({\bf r})$  **. Предсказываем:** I $({\bf s})$   $\propto$   $F^2({\bf s})$  для ра я:<br>*I* (s) ∝ *F* <sup>2</sup> (s) для разных s.<br>**ния**:

#### **Обратная задача теории рассеяния**:

**Знаем**:  $F^{obs}(\mathbf{s})$  для разных **s.** *Хотим найти*  $\rho(\mathbf{r})$ .

### **Метод проб и ошибок**

Ірямая задача теории расселяия:

\nднаем: р(г). *Предскаяываем:* 
$$
I(s) \propto F^2(s)
$$
 для разных *s.*

\nДбратная задача теории рассения:

\nВнаем:  $F^{obs}(s)$  для разных **s. Хотим найти** p(r).

\nМетод проб и ошибок

\n
$$
\mathbf{r}_j, j = 1, ..., N
$$

\n
$$
\rho(\mathbf{r}) = \sum_j \rho_{type_j}(\mathbf{r} - \mathbf{r}_j)
$$

\n
$$
F^{calc}(s_k), k = 1, ..., M
$$

\nструктурные факторы

\n
$$
Q(\mathbf{r}_1, ..., \mathbf{r}_N) = \sum_k \left( F^{calc}(s_k; \mathbf{r}_1, ..., \mathbf{r}_N) - F^{obs}(s_k) \right)^2
$$

\nкритерий

координаты атомов

электронная плотность

структурные факторы

дача теории расселяия:  
\n(г). *Предскаяываем:* 
$$
I(s) \propto F^2(s)
$$
 для разных  
\nзадача теории рассения:  
\n<sup>b</sup>s(s) для разных **s.** *Хотим найти* p(**r**) .  
\n**Метод проб и ошибок**  
\n
$$
\rho_{type_j}(r - r_j)
$$
\n<sup>•</sup>электронная плотность  
\n
$$
(\mathbf{s}_k), k = 1,..., M
$$
\n<sup>•</sup>  
\n
$$
Q(\mathbf{r}_1, ..., \mathbf{r}_N) = \sum_k (F^{calc}(s_k; \mathbf{r}_1, ..., \mathbf{r}_N) - F^{obs}(s_k))^2
$$
\n<sup>•</sup>  
\n<sup>•</sup>  
\n<sup>•</sup>  
\n<sup>•</sup>  
\n<sup>•</sup>  
\n<sup>•</sup>  
\n<sup>•</sup>  
\n<sup>•</sup>  
\n<sup>•</sup>  
\n<sup>•</sup>  
\n<sup>•</sup>  
\n<sup>•</sup>  
\n<sup>•</sup>  
\n<sup>•</sup>  
\n<sup>•</sup>  
\n<sup>•</sup>  
\n<sup>•</sup>  
\n<sup>•</sup>  
\n<sup>•</sup>  
\n<sup>•</sup>  
\n<sup>•</sup>  
\n<sup>•</sup>  
\n<sup>•</sup>  
\n<sup>•</sup>  
\n<sup>•</sup>  
\n<sup>•</sup>  
\n<sup>•</sup>  
\n<sup>•</sup>  
\n<sup>•</sup>  
\n<sup>•</sup>  
\n<sup>•</sup>  
\n<sup>•</sup>  
\n<sup>•</sup>  
\n<sup>•</sup>  
\n<sup>•</sup>  
\n<sup>•</sup>  
\n<sup>•</sup>  
\n<sup>•</sup>  
\n<sup>•</sup>  
\n<sup>•</sup>  
\n<sup>•</sup>  
\n<sup>•</sup>  
\n<sup>•</sup>  
\n<sup>•</sup>  
\n<sup>•</sup>  
\n<sup>•</sup>  
\n<sup>•</sup>  
\n<sup>•</sup>  
\n<sup>•</sup>  
\n<sup>•</sup>  
\n<sup>•</sup>

критерий

#### Уточнение структуры

 $\mathbf{r}_i, j = 1, ..., N$ приближенная модель; координаты атомов

ищем небольшие поправки  $\Delta_i$ ,  $j = 1,...,N$  такие, что

$$
Q(\mathbf{\Delta}_1, ..., \mathbf{\Delta}_N) = \sum_k \left( F^{calc} (\mathbf{s}_k; \mathbf{r}_1 + \mathbf{\Delta}_1, ..., \mathbf{r}_N + \mathbf{\Delta}_N) - F^{obs} (\mathbf{s}_k) \right)^2 \Rightarrow \min
$$

 $F^{calc}(\mathbf{s}_{k}), k = 1, ..., M$ структурные факторы

$$
\rho\big(\mathbf{r}\big)\!=\!\sum_j\!\rho_{\textit{type}_j}\left(\mathbf{r}\!-\!\!\left(\mathbf{r}_j+\!\mathbf{\Lambda}_j\right)\!\right)\,\text{электронная плотность}
$$

Современные компьютеры умеют решать такую задачу, если ошибки  $\Delta_i$  в координатах атомов находятся в пределах 0.7 А.

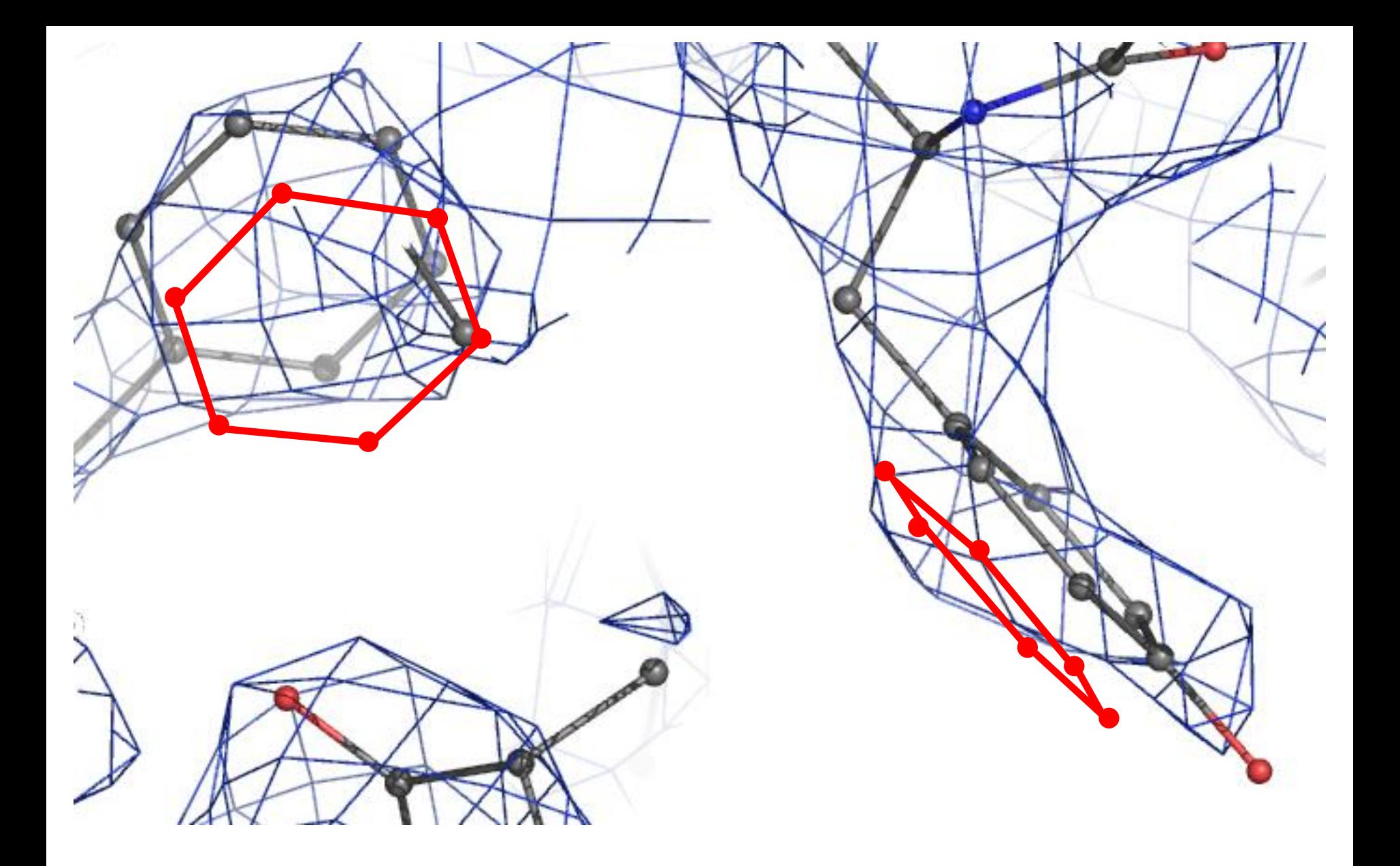

RNAse sa, 2.5Å, MIR

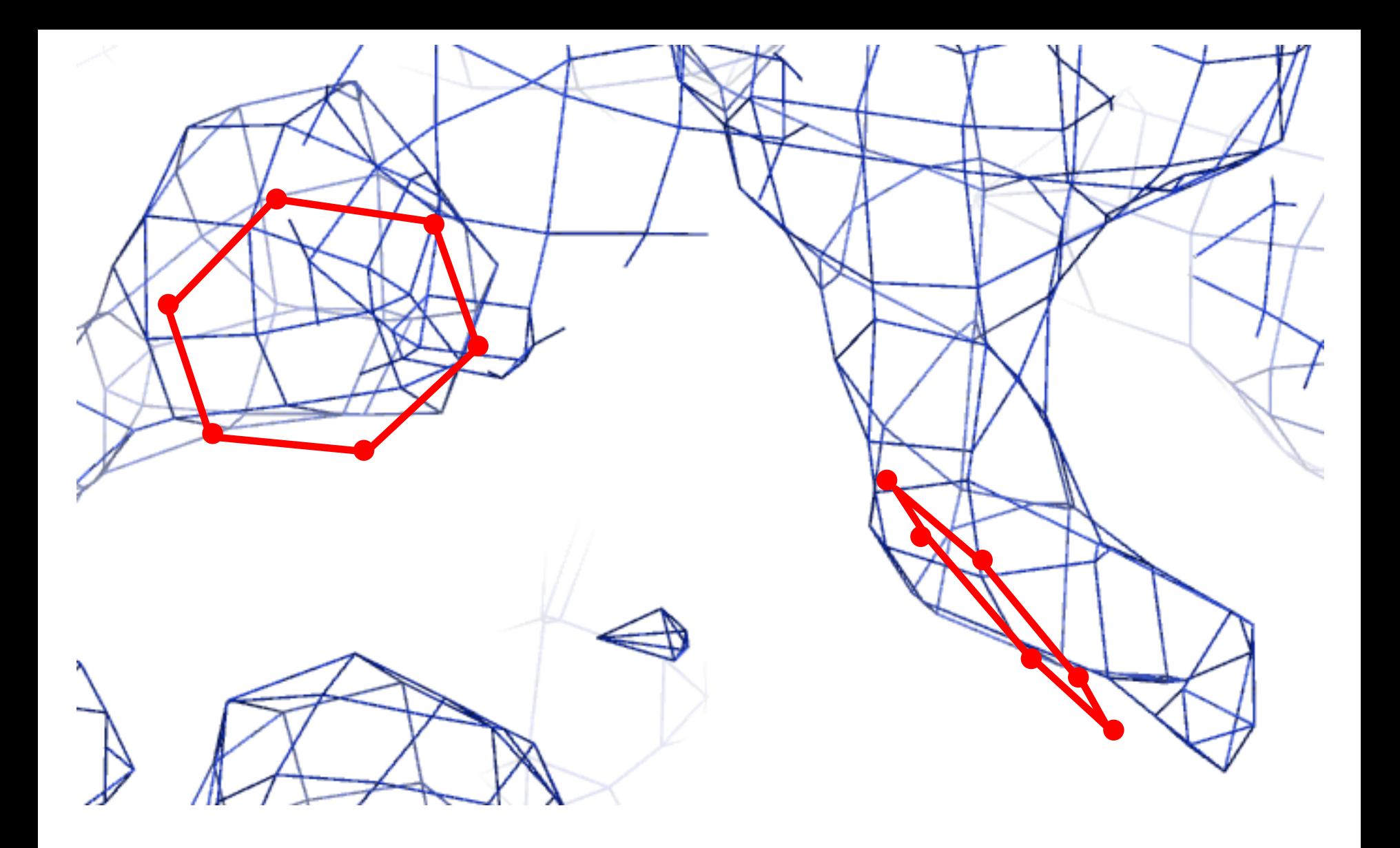

RNAse sa, 2.5Å, MIR

$$
I(\mathbf{s}) = \left(\frac{\varepsilon E_0}{R_{s-d}}\right)^2 F^2(\mathbf{s}) \Delta t \qquad \qquad \varepsilon^2 \approx 10^{-24} \qquad \qquad \blacksquare
$$

#### Проблема

Интенсивность рассеяния отдельной молекулой слишком мала для регистрации.

#### Возможное решение:

- увеличение мощности источника излучения;
- повышение чувствительности регистрирующего устройства;
- увеличение времени экспозиции;
- рассеяние большим числом идентичных молекул.

### Много молекул:

- растворы (малоугловое рентгеновское рассеяние, МУР);
- газы;
- порошки;
- кристаллы

#### **Рассеяние кристаллами**

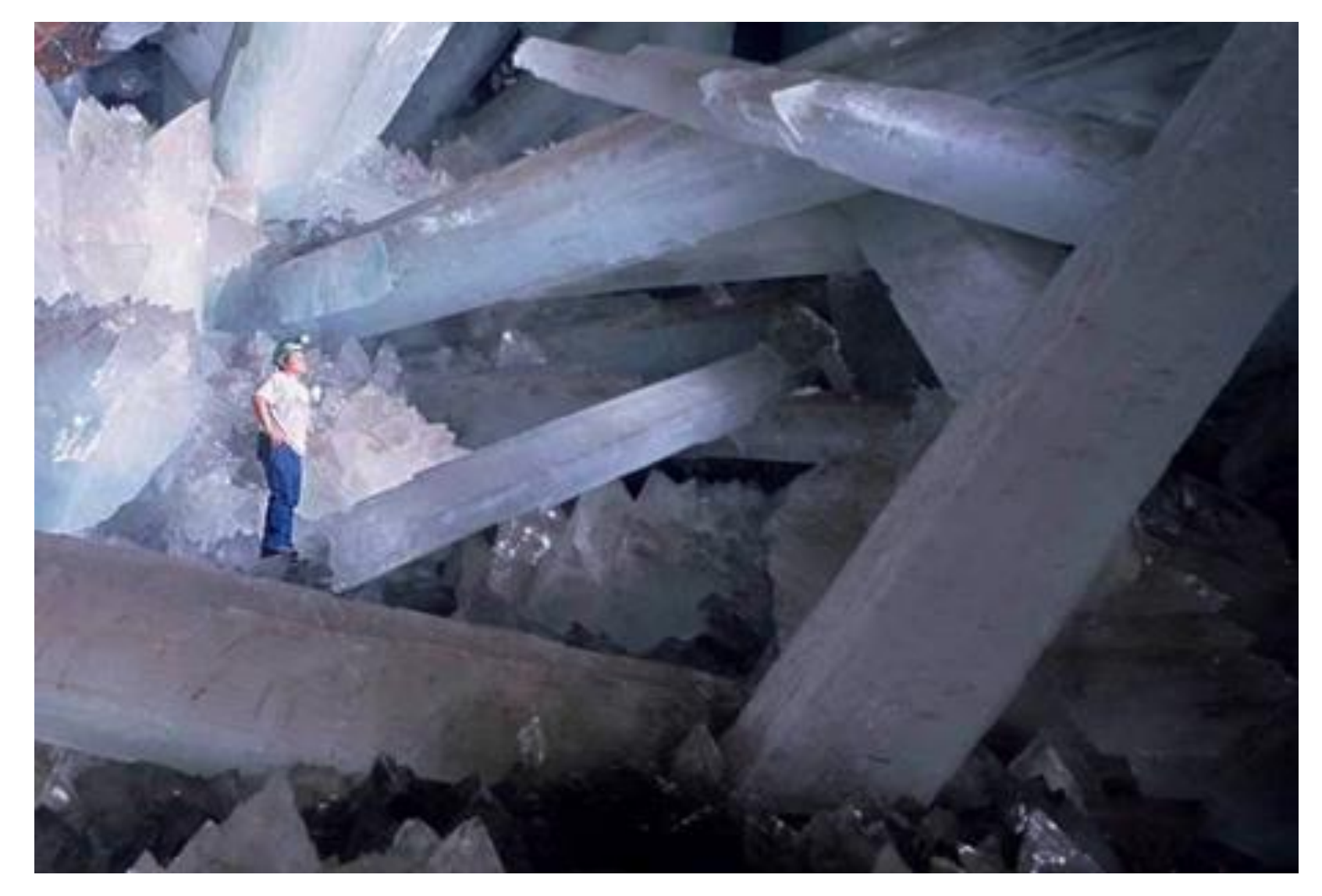

Buried a thousand feet (300 meters) below Naica mountain in the Chihuahuan Desert, the cave was discovered by two miners excavating a new tunnel for the Industrias Peñoles company in 2000.

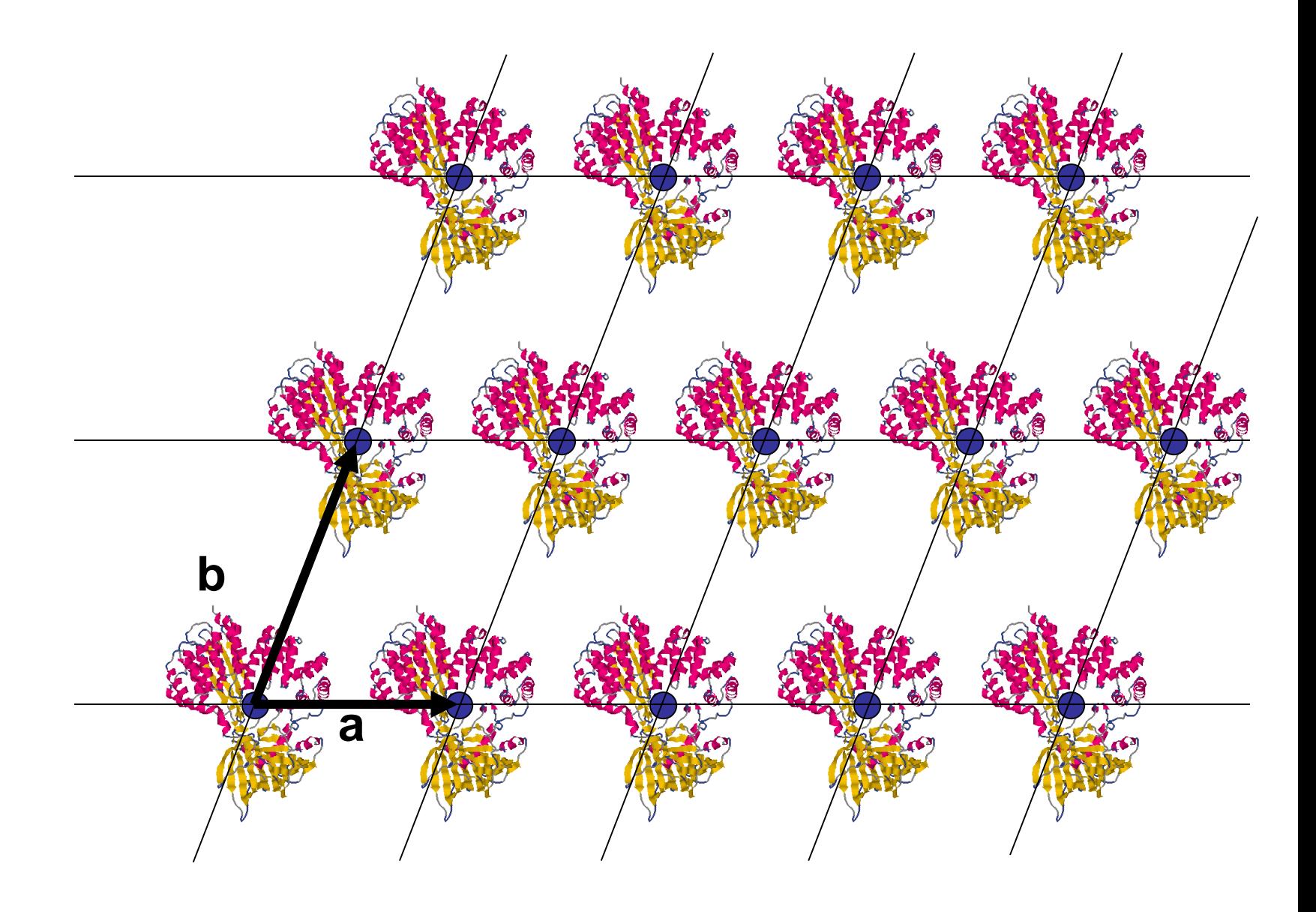

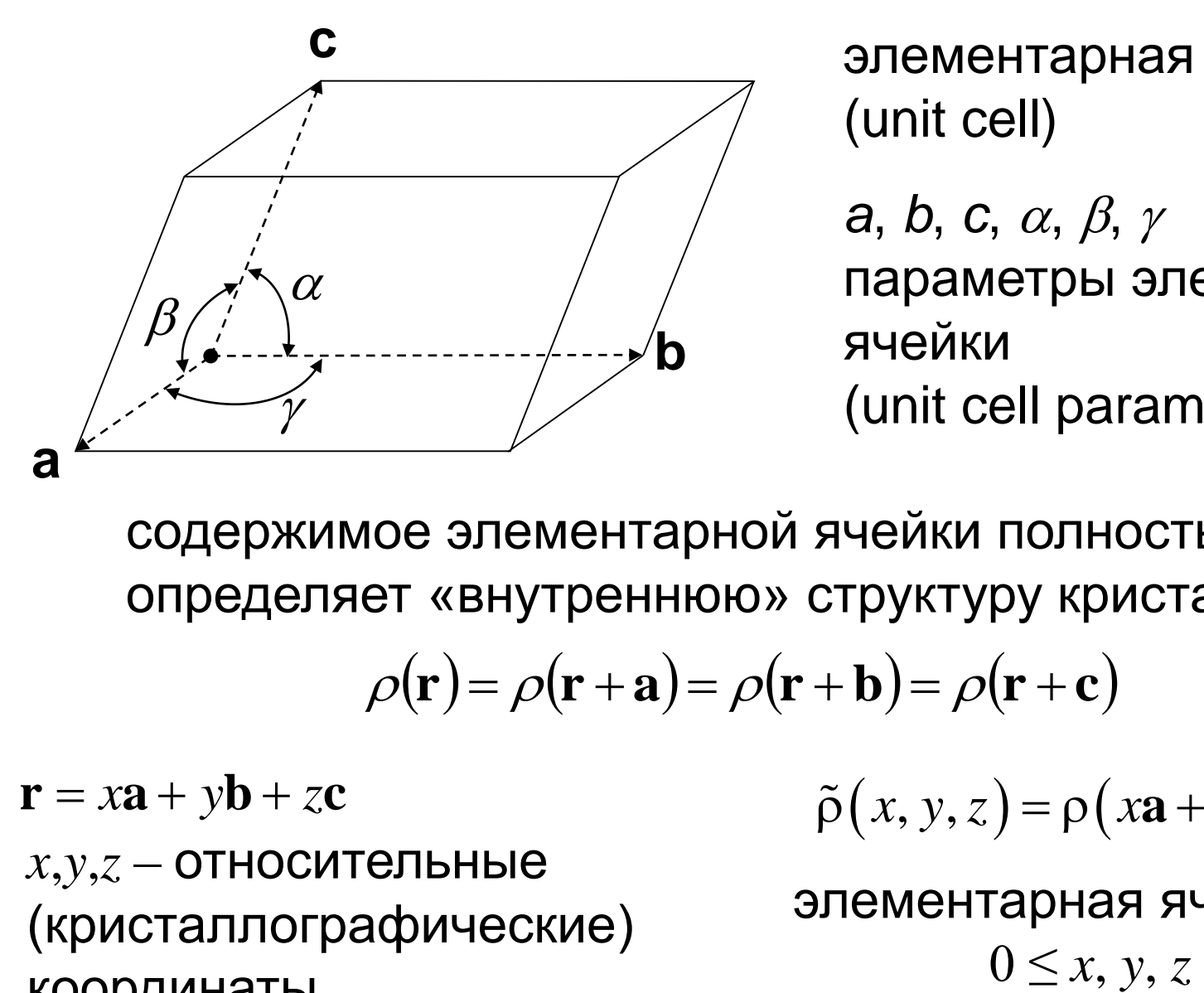

элементарная ячейка (unit cell)

 $a, b, c, \alpha, \beta, \gamma$ параметры элементарной ячейки (unit cell parameters) элементарная ячейка<br>
(unit cell)<br> *a*, *b*, *c*, *α*, *β*, *γ*<br>
параметры элементарной<br>
ячейки<br>
(unit cell parameters)<br>
ячейки полностью<br>
структуру кристалла<br>
+ **b**) =  $\rho(\mathbf{r} + \mathbf{c})$ <br>  $\tilde{\rho}(x, y, z) = \rho(x\mathbf{a} + y\mathbf{b} + z$ 

содержимое элементарной ячейки полностью определяет «внутреннюю» структуру кристалла

 $x, y, z$  – относительные (кристаллографические) координаты  $\rho(\mathbf{r}) = \rho(\mathbf{r} + \mathbf{a}) = \rho(\mathbf{r} + \mathbf{b}) = \rho(\mathbf{r} + \mathbf{c})$ <br>  $\tilde{\rho}(x, y, z) = \rho(x\mathbf{a} + y\mathbf{b} + z\mathbf{c})$ <br>  $\tilde{\rho}(\mathbf{x}, y, z) = \rho(x\mathbf{a} + y\mathbf{b} + z\mathbf{c})$ <br>  $\text{or}$ посительные элементарная ячейка<br>  $\tilde{\rho}(x, y, z)$  имеет период 1. по

элементарная ячейка – куб  $0 \leq x, y, z \leq 1$ 

Рассеяние рентгеновских лучей двумя электронами

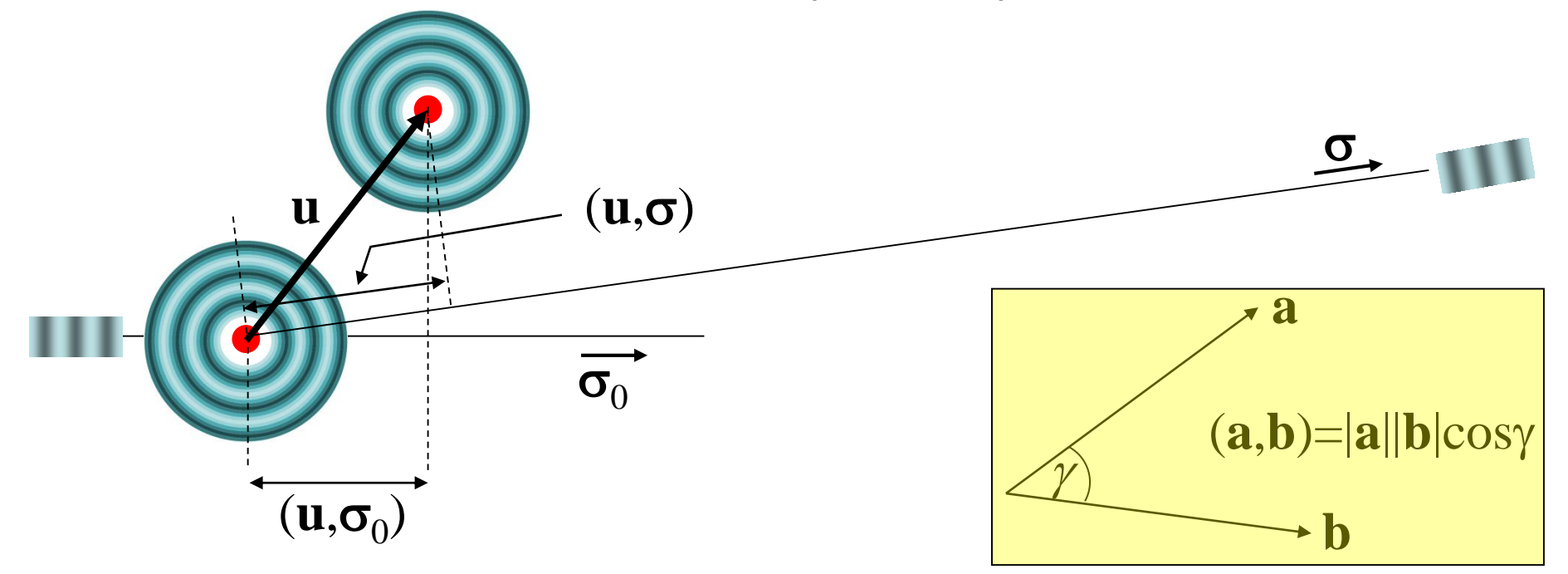

- В «точке» детектора складываются два электрических поля
- Можно измерить амплитуду суммарной волны

$$
E(\mathbf{r},t) = E_0 \sin \left[ 2\pi \left( \frac{(\mathbf{r},\sigma)}{\lambda} - vt + \delta \right) \right] \Delta_1 = \frac{(\mathbf{u},\sigma_0)}{\lambda} \Delta_2 = \frac{(\mathbf{u},\sigma)}{\lambda}
$$
  
\n
$$
E_1(t) \propto E_0 \sin \left[ 2\pi (-vt) \right]
$$
  
\n
$$
E_2(t) \propto E_0 \sin \left[ 2\pi (-vt - \Delta) \right]
$$
  
\n
$$
\mathbf{s} = \frac{\sigma - \sigma_0}{\lambda}
$$

#### Рассеяние рентгеновских лучей двумя молекулами

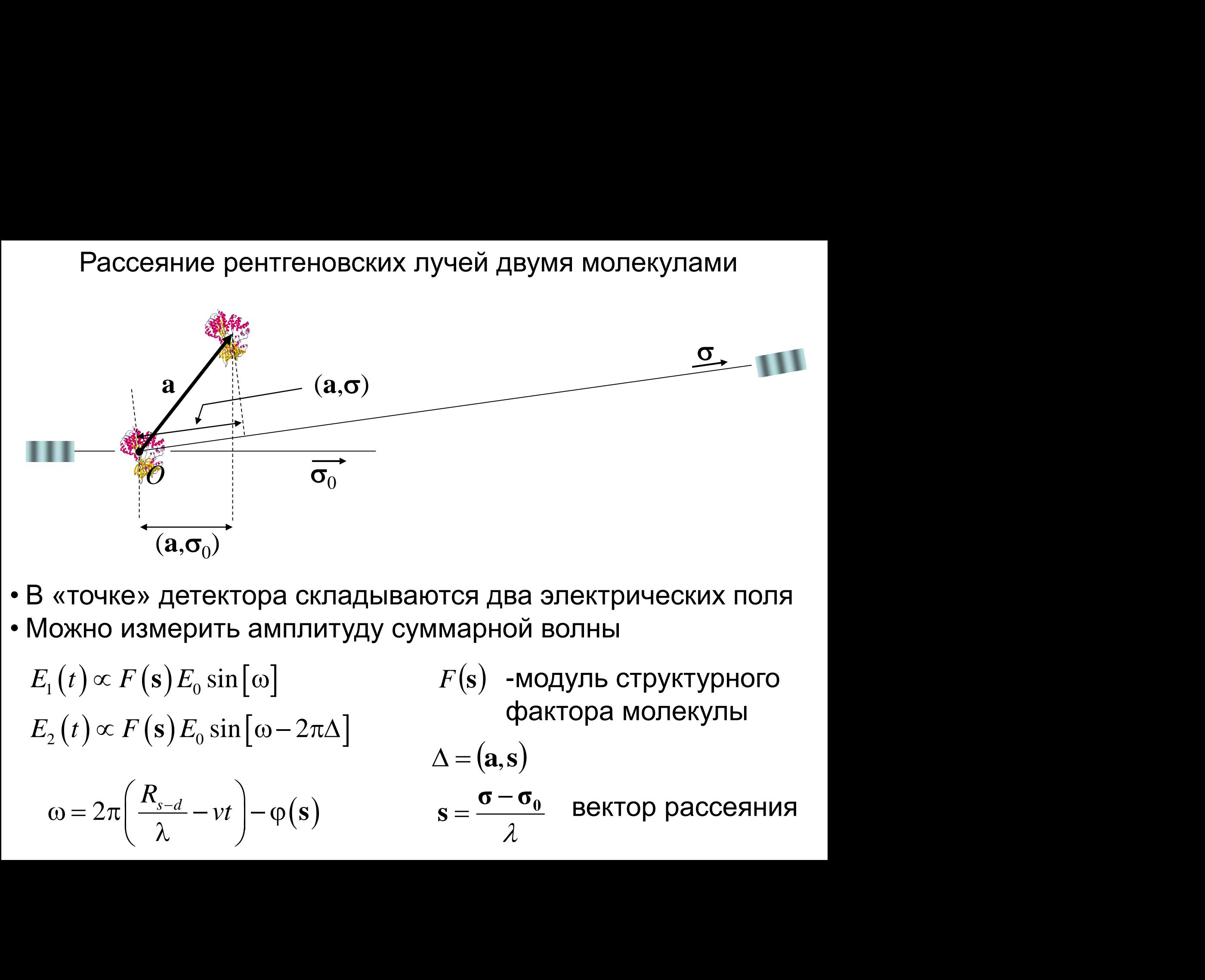

- В «точке» детектора складываются два электрических поля
- Можно измерить амплитуду суммарной волны

$$
E_1(t) \propto F(s) E_0 \sin[\omega]
$$
  
\n
$$
E_2(t) \propto F(s) E_0 \sin[\omega - 2\pi\Delta]
$$
  
\n
$$
\Delta = (a, s)
$$
  
\n
$$
\omega = 2\pi \left(\frac{R_{s-d}}{\lambda} - vt\right) - \varphi(s)
$$
  
\n
$$
F(s) \text{ -} \text{mod} \text{ yDb} \text{ or } \text{ yDb} \text{ or } \text{ yDb}
$$
  
\n
$$
\Delta = (a, s)
$$
  
\n
$$
s = \frac{\sigma - \sigma_0}{\lambda}
$$
  
\n
$$
\Delta = (a, s)
$$

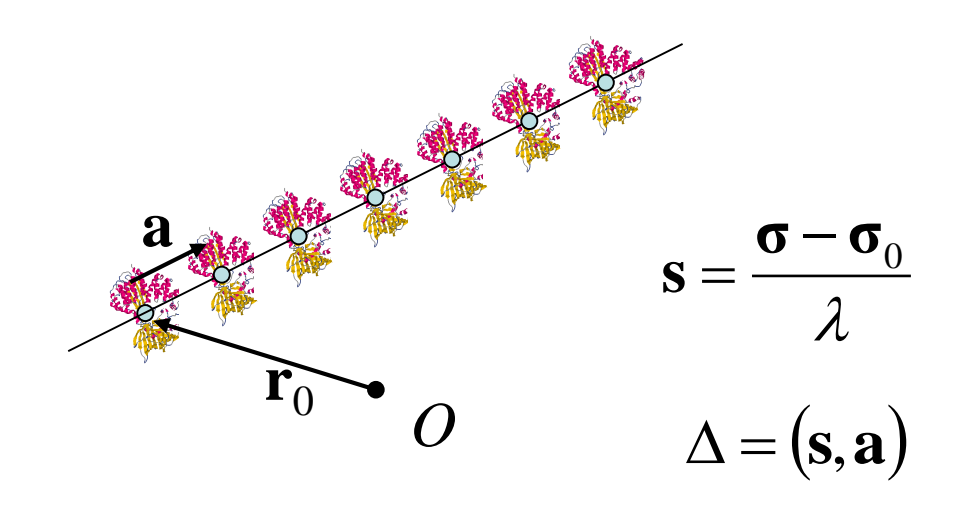

 $F(s)E_0$  {  $\sin[\omega] + \sin[\omega + 2\pi(\Delta)] + \sin[\omega + 2\pi(2\Delta)] + \sin[\omega + 2\pi(3\Delta)]...$ }

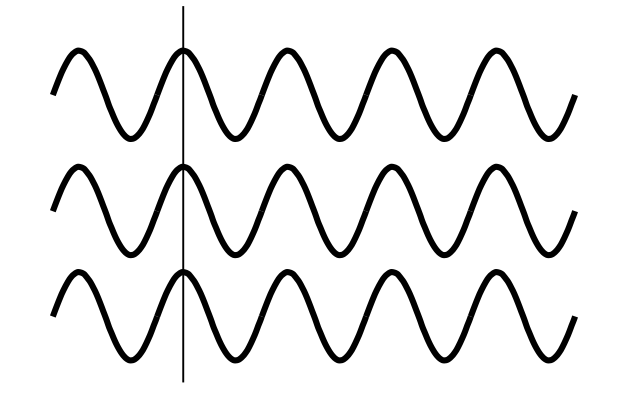

 $(s,a)=h$  - целое волны усиливаются  $F(\mathbf{s})E_0N_{mol}$ 

амплитуда волны

 $(s,a)=h$  - нецелое усиления нет

 $\approx 0$ амплитуда волны

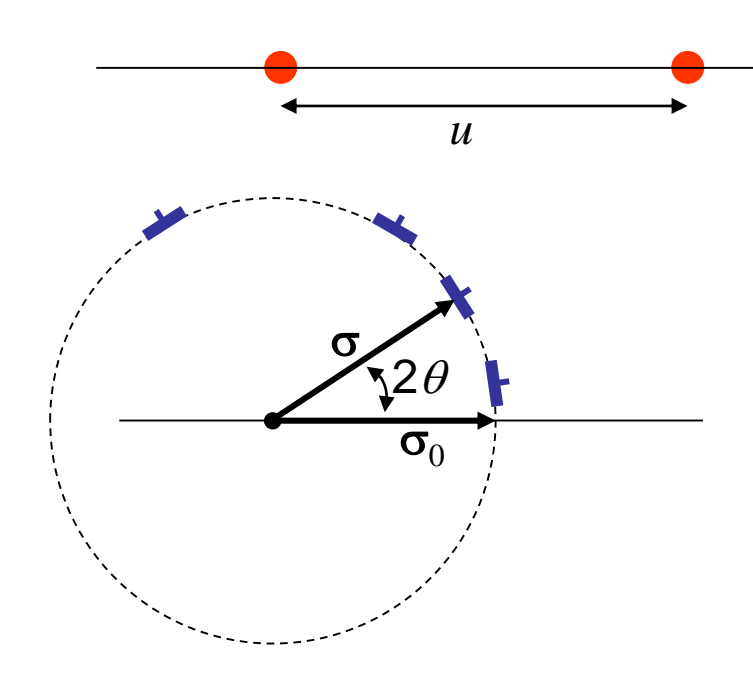

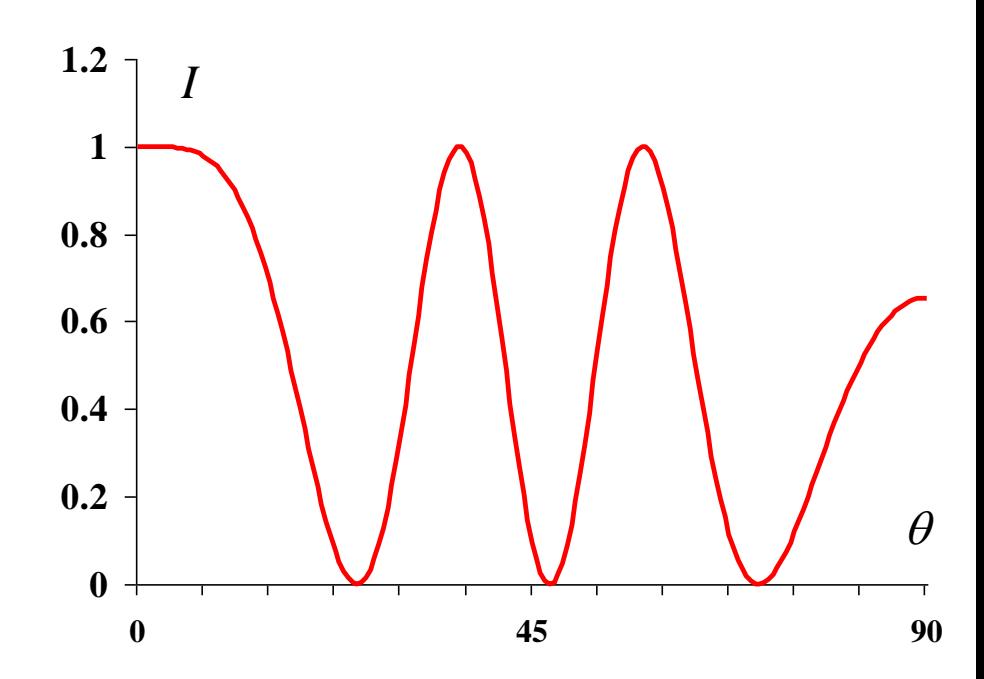

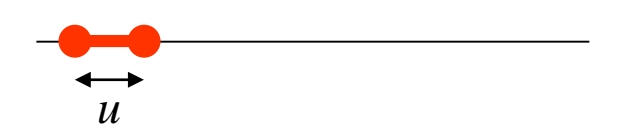

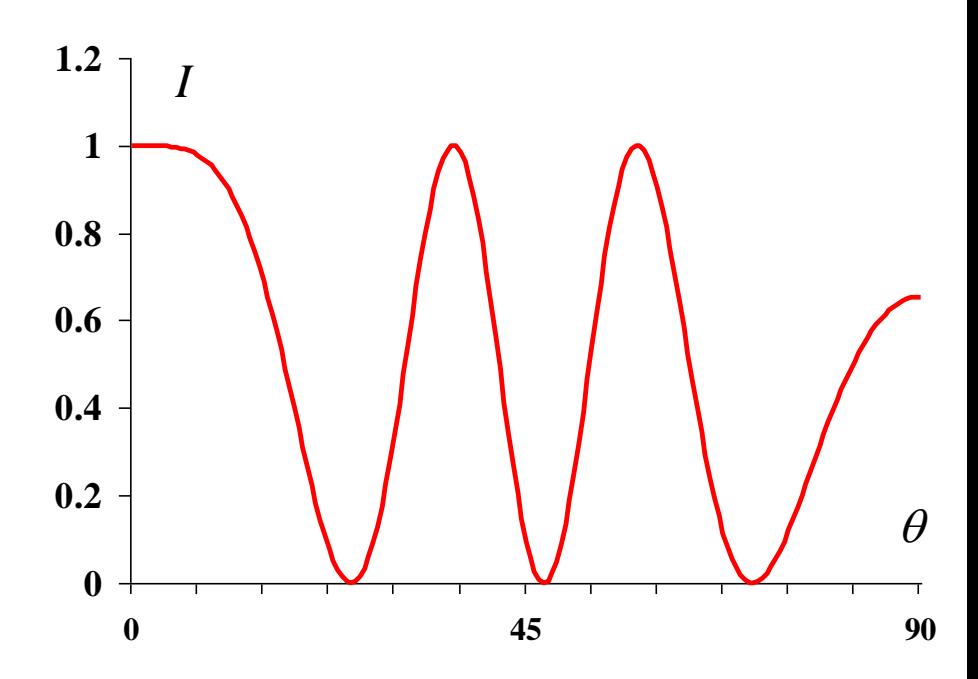

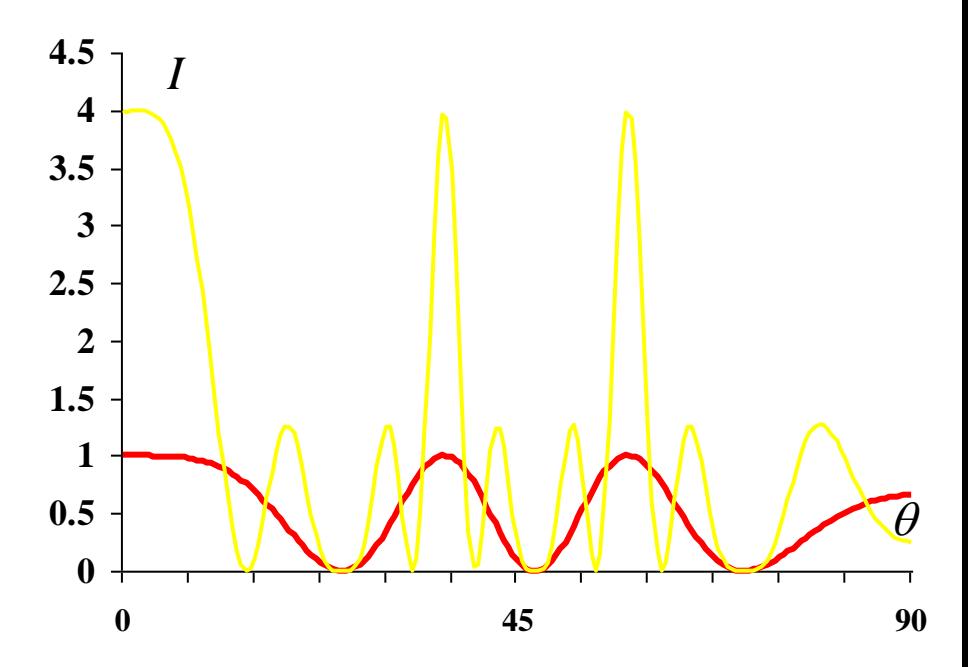

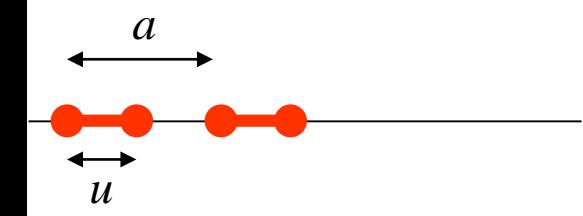

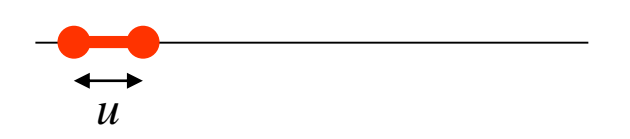

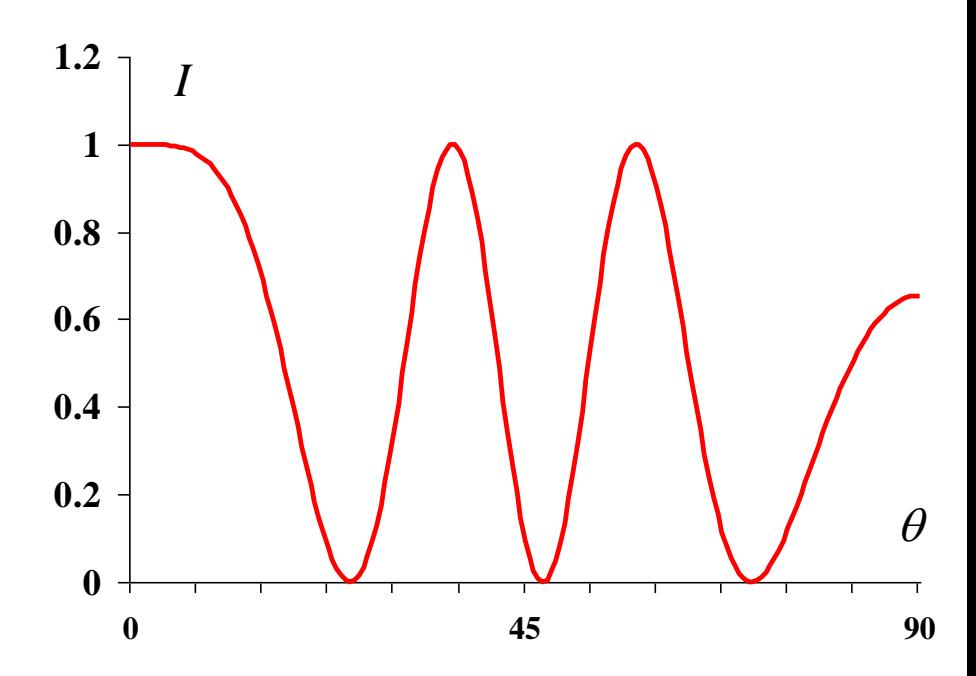

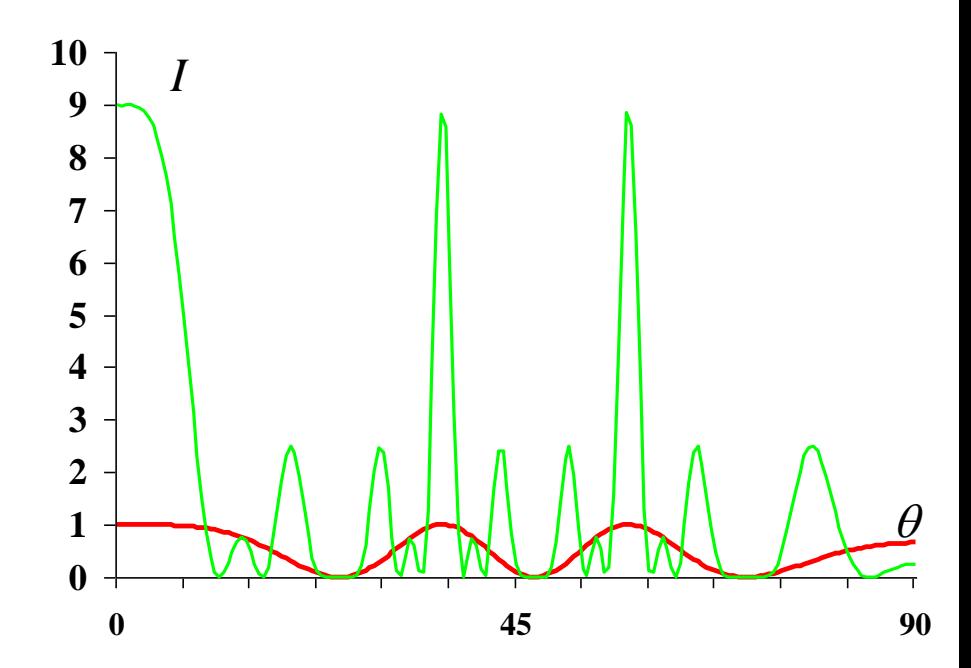

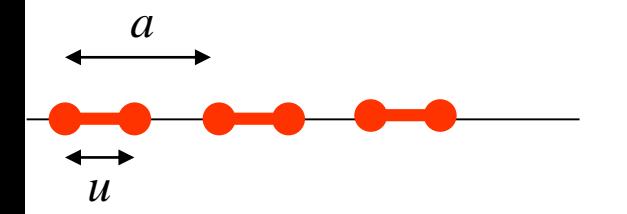

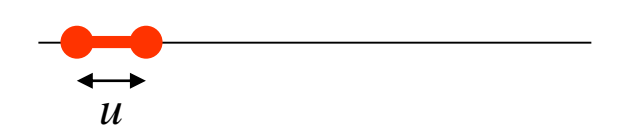

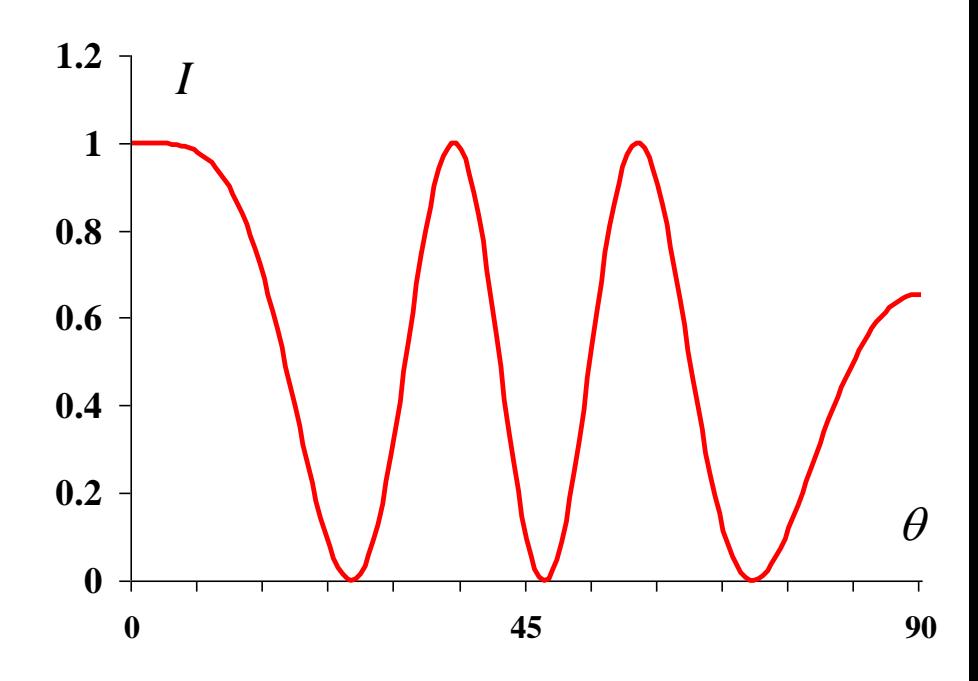

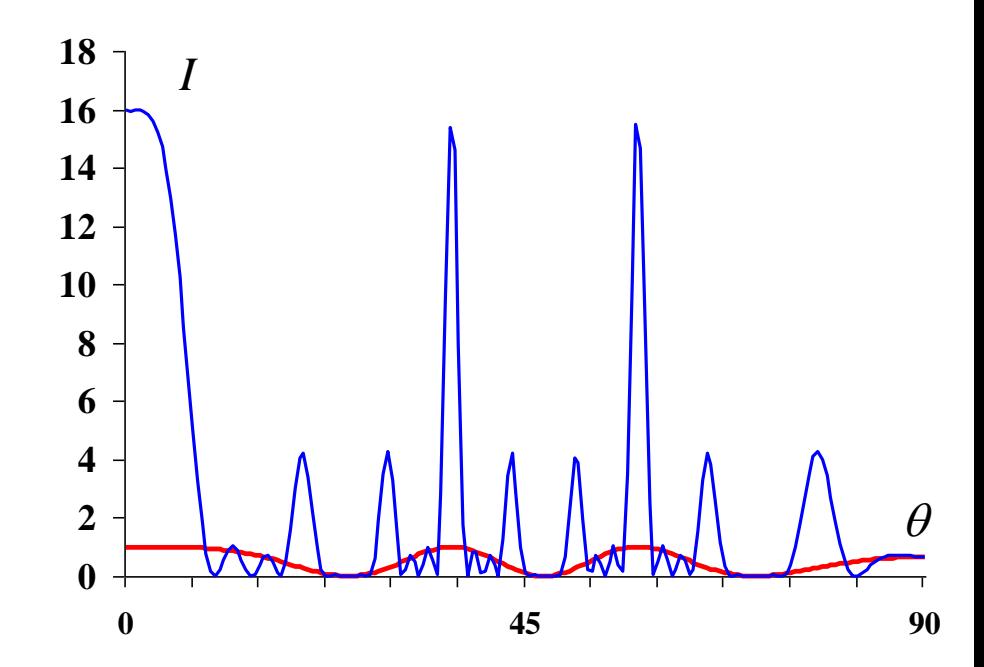

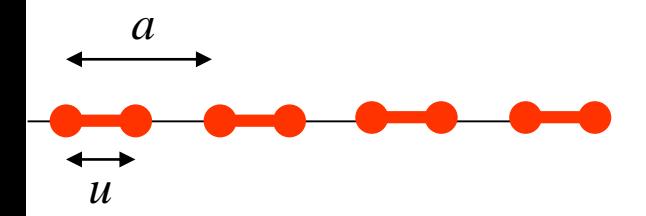

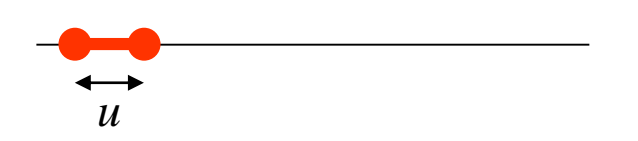

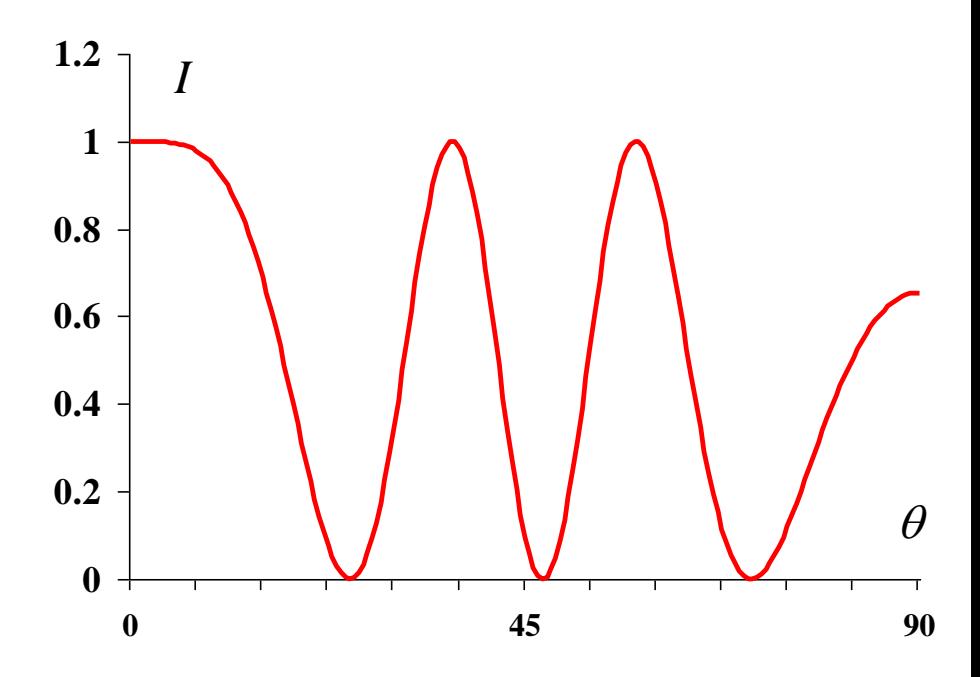

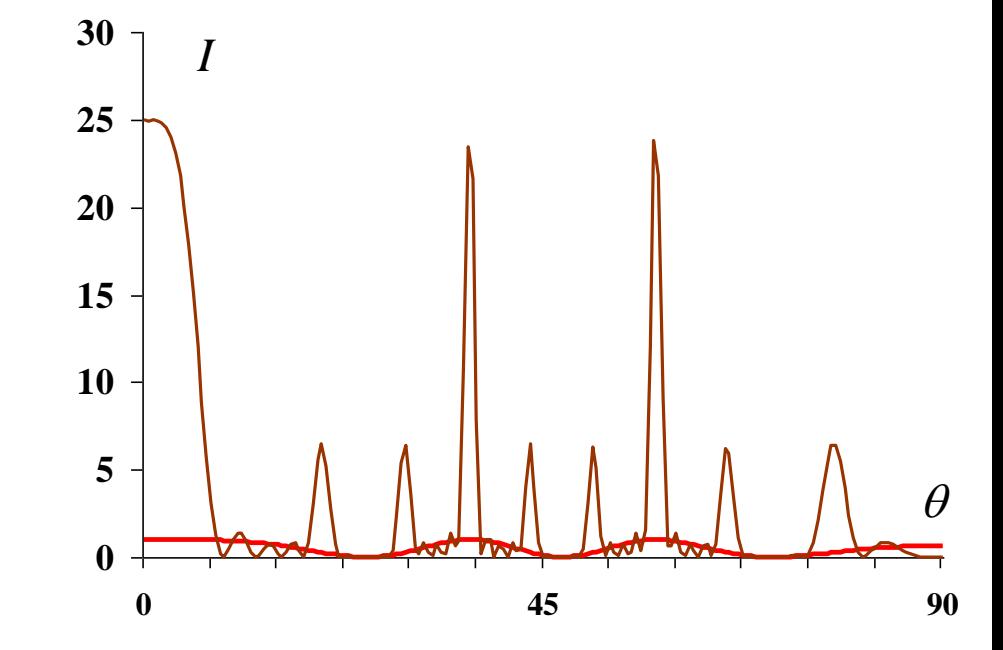

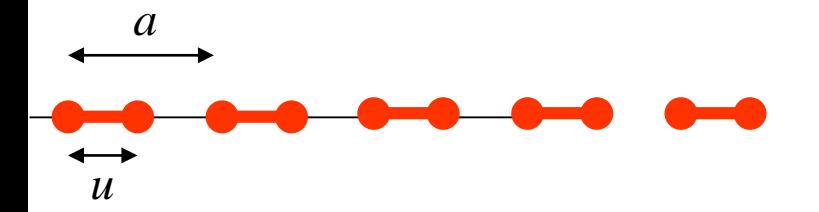

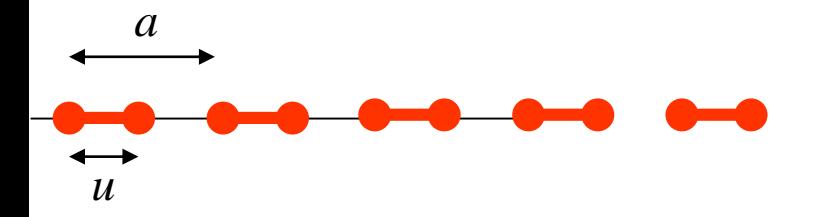

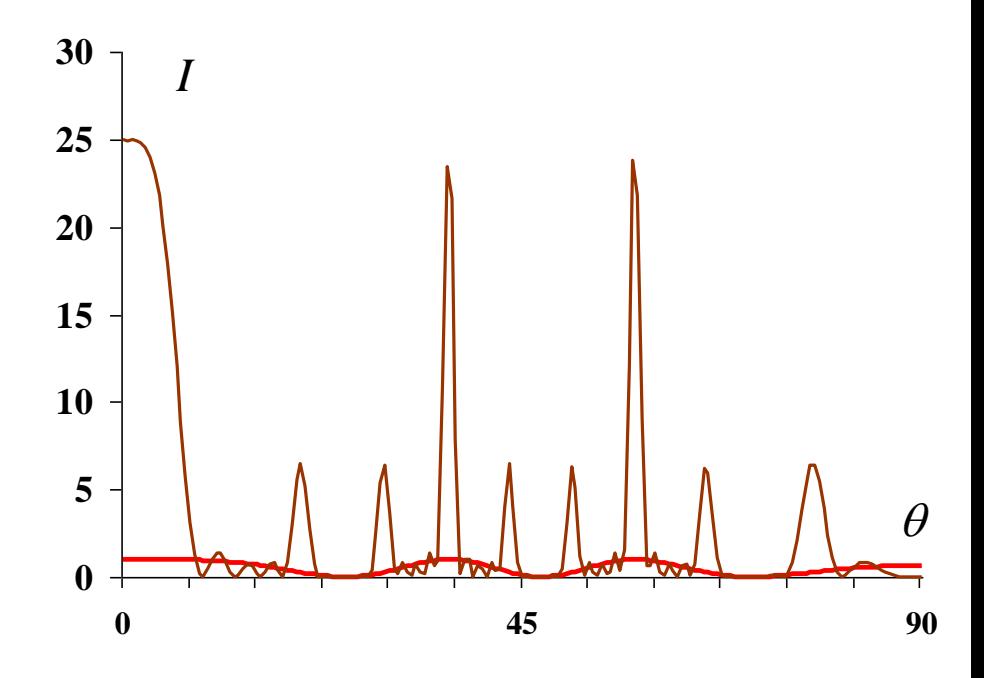

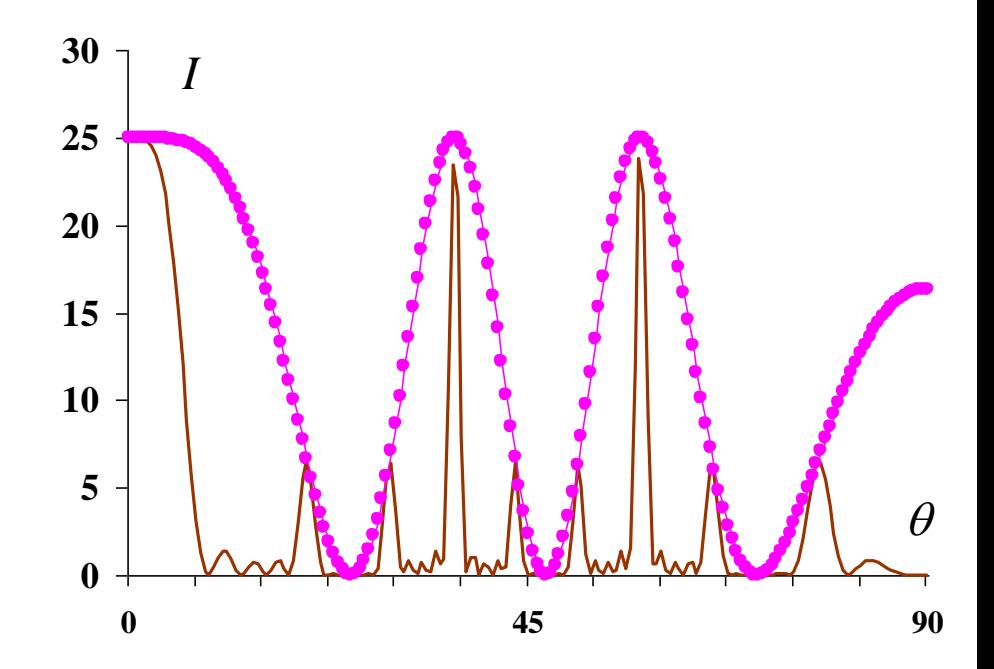

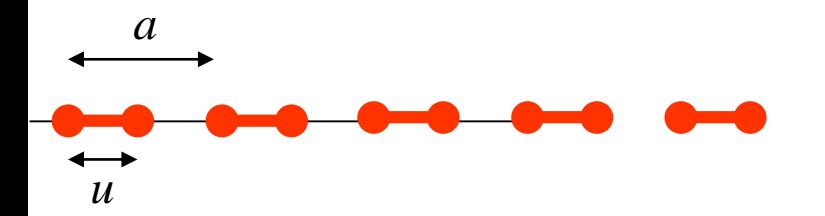

•усиление сигнала в 25 раз для некоторых углов рассеяния •потеря информации для других направлений

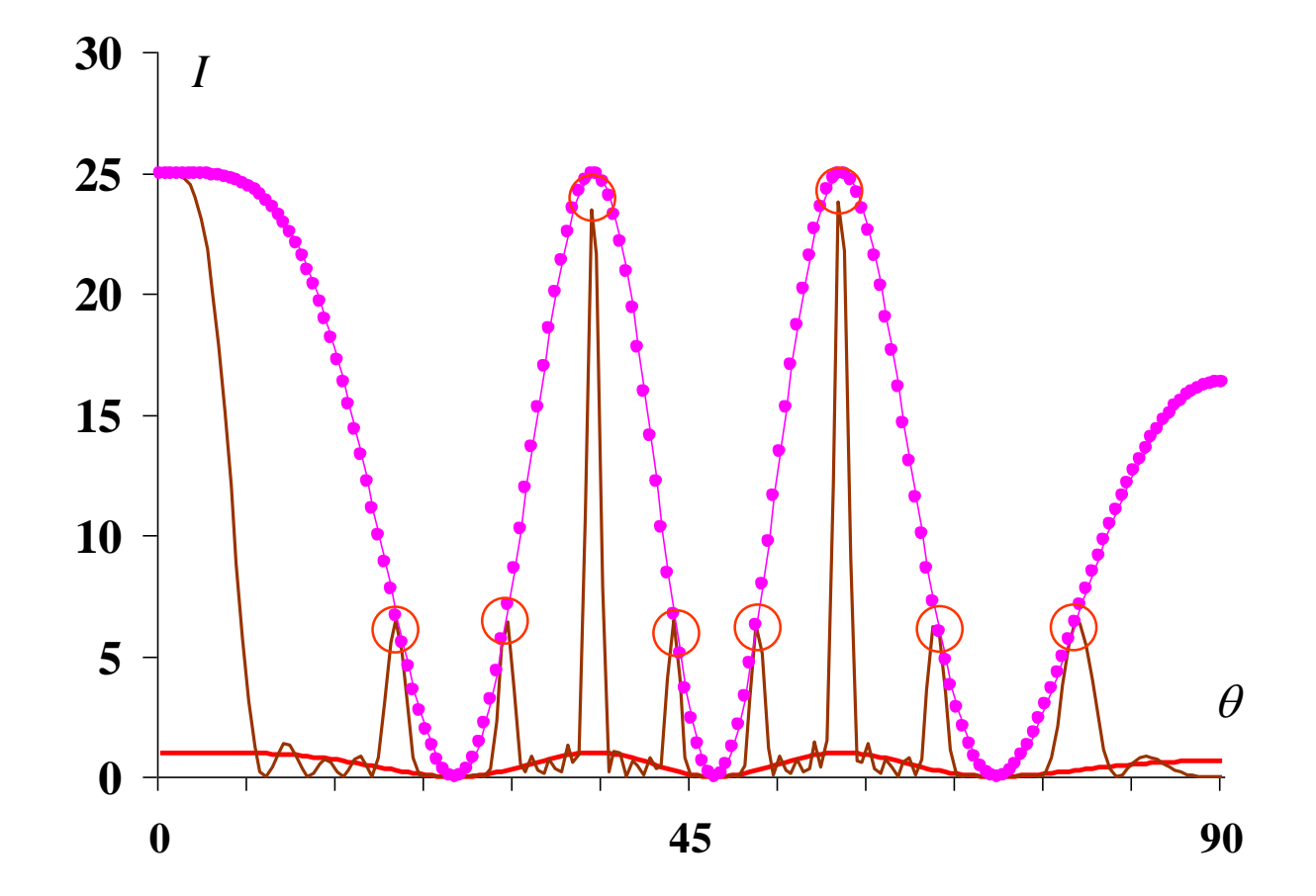

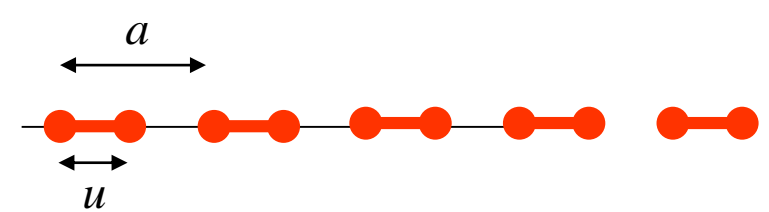

#### Условия Лауэ

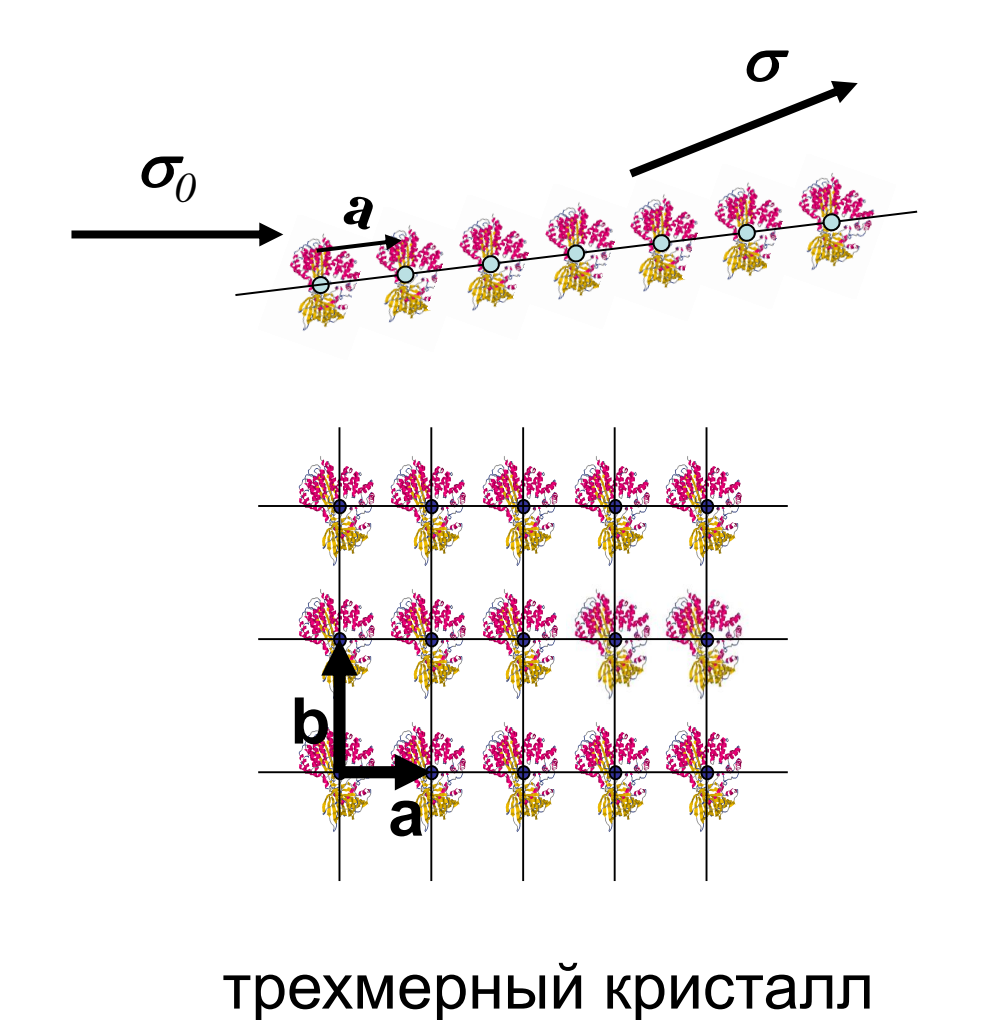

$$
\Delta = \left(\frac{\sigma - \sigma_0}{\lambda}, \mathbf{a}\right) = h \quad \text{integer}
$$

$$
\left(\frac{\boldsymbol{\sigma} - \boldsymbol{\sigma}_0}{\lambda}, \mathbf{b}\right) = k \quad \text{integer}
$$

$$
\left(\frac{\boldsymbol{\sigma} - \boldsymbol{\sigma}_0}{\lambda}, \mathbf{c}\right) = l \quad \text{integer}
$$

h, k, l – индексы (Miller indices) рефлекса

линейные размеры кристалла 0.1мм=10<sup>6</sup>Å линейные размеры элементарной ячейки 100Å

количество копий молекулы в кристалле (10<sup>4</sup>)<sup>3</sup>=10<sup>12</sup>

Кристалл усиливает интенсивность в 10<sup>24</sup> раз !!!

```
Условия дифракции
(Лауэ):
(s,a)=h(\mathbf{s}, \mathbf{b}) = k(s, c)=lh,k,l - целые числа
       (индексы рефлекса)
a,b,c - ребра элементарной ячейки
       \lambda\sigma – \sigma<sub>0</sub>
s
       −
  =\frac{60}{a} - вектор рассеяния
```
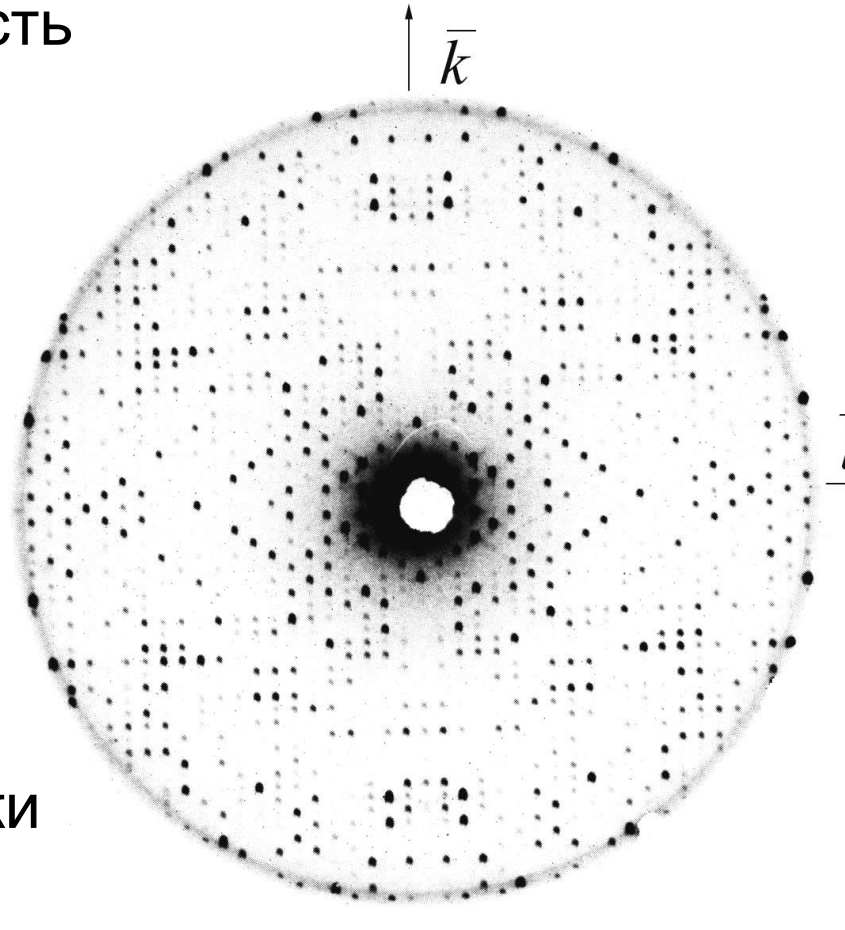

#### Кристалл

- Позволяет радикально увеличить амплитуду рассеянной волны для некоторых («Брэгговских») рефлексов.
- $\odot$ Теряется информация о модулях структурных факторов для остальных рефлексов.
- $\ddot{\mathbf{C}}$ Проблема получения кристаллов.

### **Метод проб и ошибок**

Гипотетическая структура; координаты атомов  $(\mathbf{r}_{\!\scriptscriptstyle 1}^{},\mathbf{r}_{\!\scriptscriptstyle 2}^{},\!...,\mathbf{r}_{\!\scriptscriptstyle N}^{})$ 

Расчет соответствующей картины дифракции  $F(\mathbf{s}_1), F(\mathbf{s}_2), ... F(\mathbf{s}_K)$ 

Сравнение с экспериментом

$$
R = \sum_{k=1}^{K} \left( F^{obs}(\mathbf{s}_k) - F^{calc}(\mathbf{s}_k) \right)^2
$$

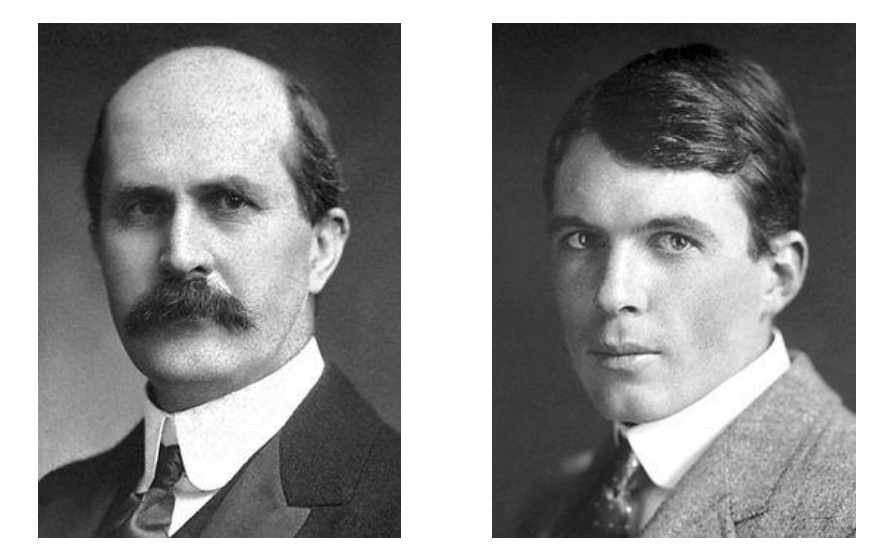

### Sir William Henry Bragg Sir William Lawrence Bragg

### Нобелевская премия 1915 г.

Bernal J.D., Crowfoot D.C., Nature, 143, 794 (1934) первые рентгенограммы пепсина

Perutz M.F. 1937 тема диссертации – определение кристаллической структуры гемоглобина

1950 – 1960

- появление ЭВМ;
- "двухшаговое" решение структуры;

Perutz M.F., Kendrew J.C. Нобелевская премия 1962 г. структуры миоглобина и гемоглобина

1965 – лизоцим

1967 – рибонуклеаза, химотрипсин, карбоксипетидаза

#### *Метод проб и ошибок Новый подход*

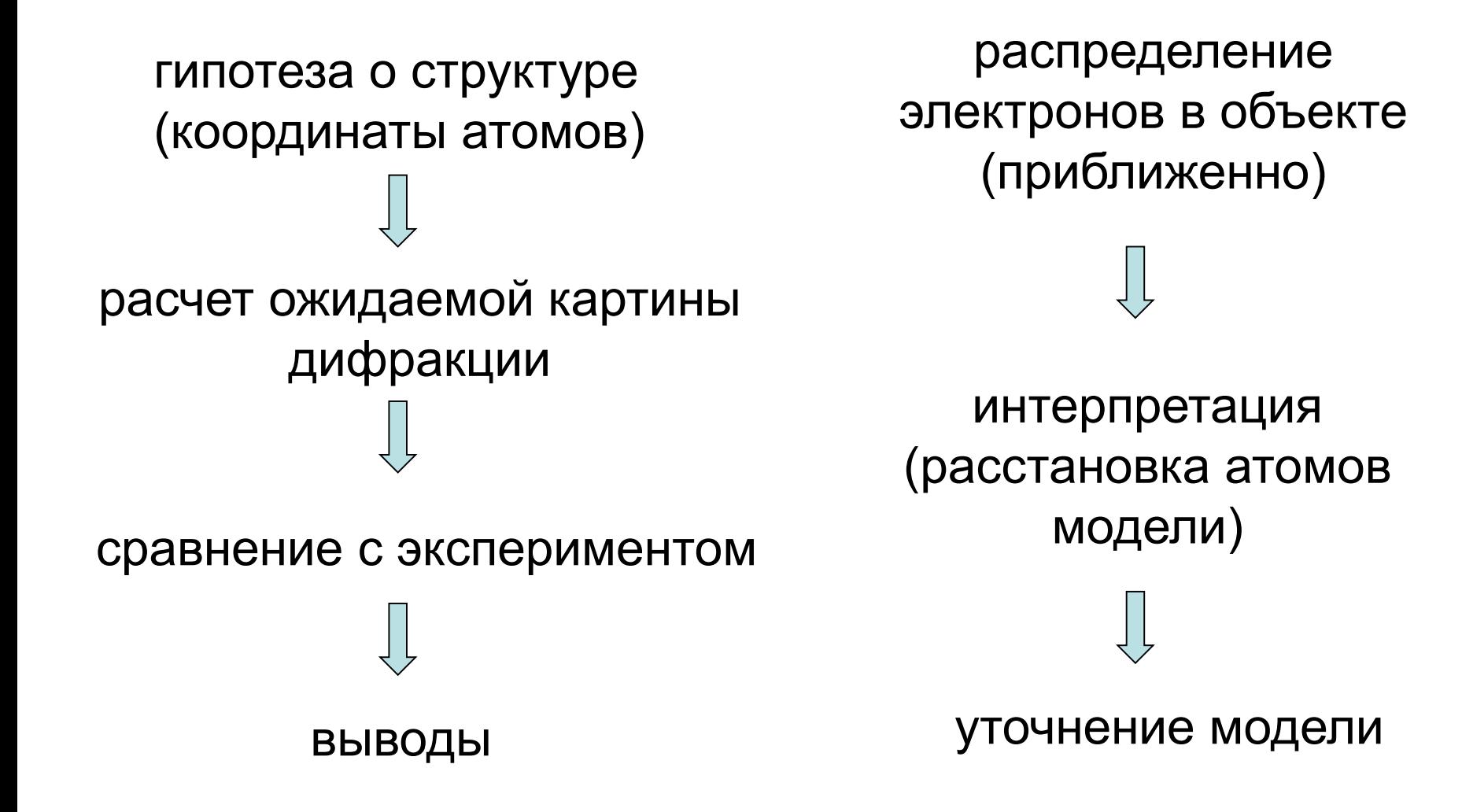

# **Ряды Фурье**

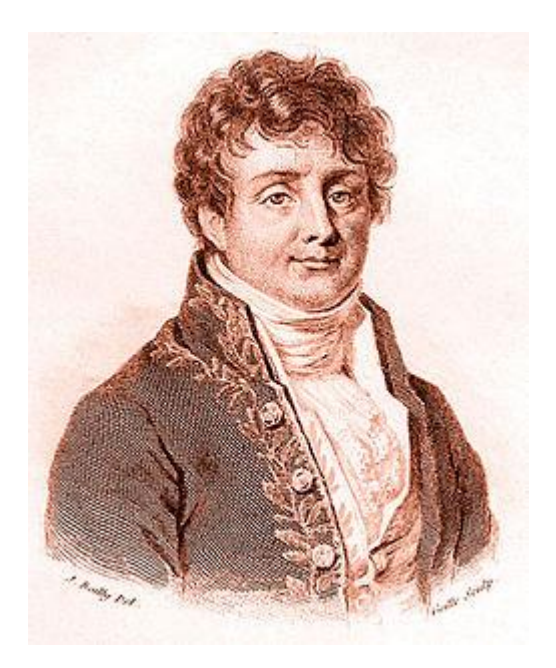

Жан Батист Жозеф Фурье 1768 - 1830
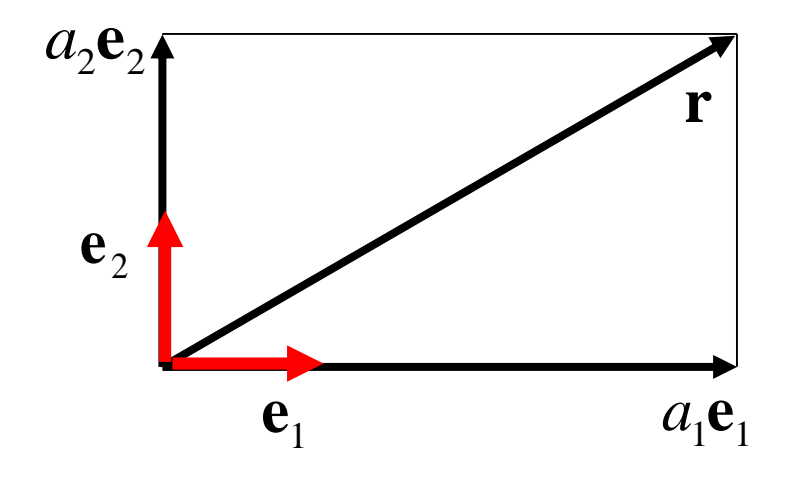

$$
\mathbf{r} = a_1 \mathbf{e}_1 + a_2 \mathbf{e}_2
$$

- базисные вектора  $\mathbf{e}_1, \mathbf{e}_2$
- коэффициенты  $a_1, a_2$ разложения

$$
\mathbf{r} = a_1 \mathbf{e}_1 + a_2 \mathbf{e}_2 + a_3 \mathbf{e}_3
$$

$$
\rho(x) = a_1 e_1(x) + a_2 e_2(x) + a_3 e_3(x) + \dots
$$

 $e_1(x), e_2(x), e_3(x), \ldots$  - базисные функции (1, x, x<sup>2</sup>, x<sup>3</sup>, ...) - коэффициенты  $a_1, a_2, a_3, \ldots$ разложения

базисы из степенных функций - Грегори, Ньютон XVII век

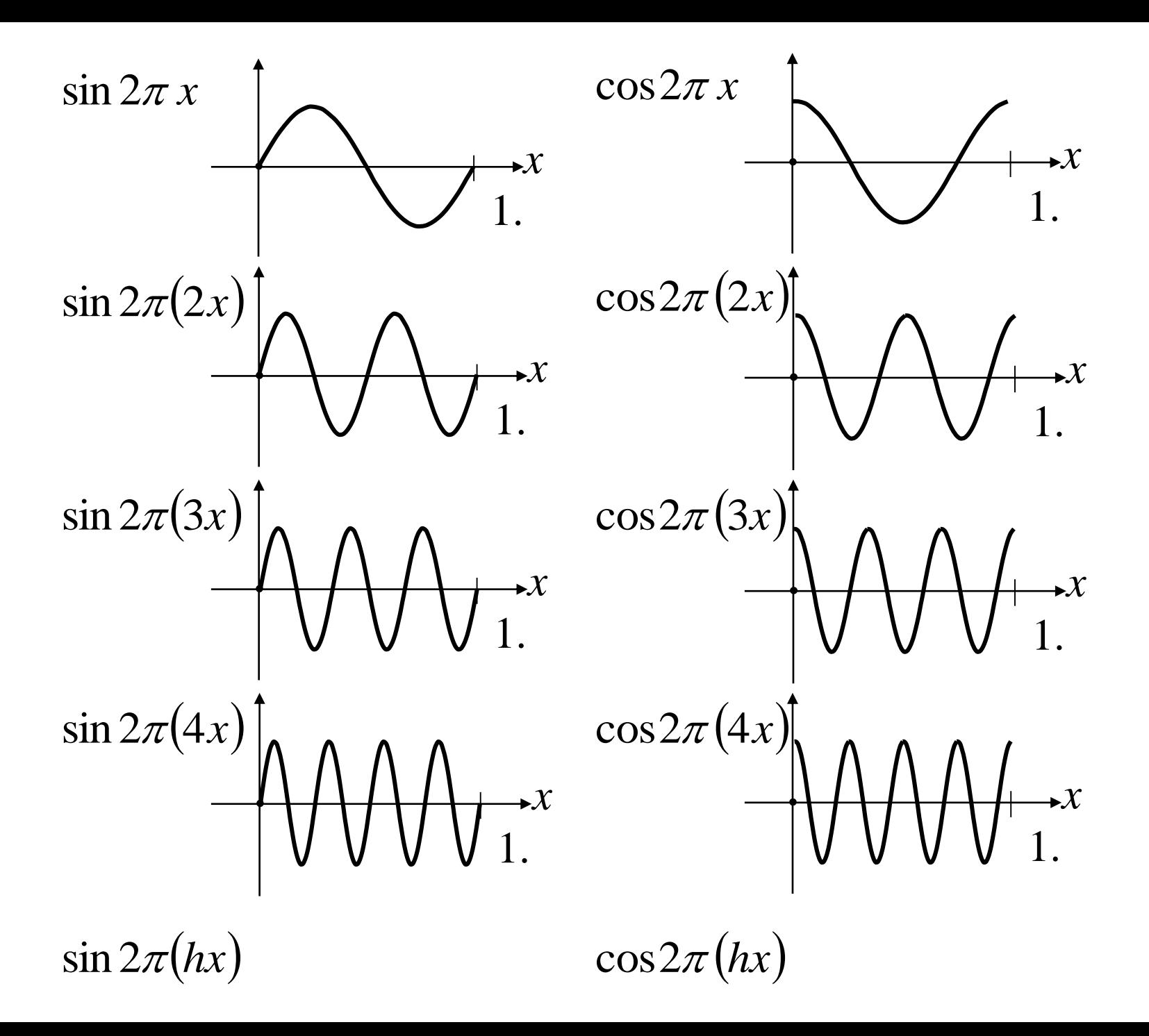

## "Классический" ("тригонометрический") ряд Фурье

Любая функция может быть приближена на отрезке [0,1] комбинацией "синусов и косинусов".

( ) *A*<sup>0</sup> <sup>r</sup> *x* = *A* cos2 *x B* sin 2 *x* + <sup>1</sup> + <sup>1</sup> + . . . . . ( ) 0 *h h* cos 2 sin 2 ( ) ( ) r + + *x A A hx B hx A* cos2 (2*x*) *B* sin 2 (2*x*) + <sup>2</sup> + <sup>2</sup> *A* cos2 (3*x*) *B* sin 2 (3*x*) + <sup>3</sup> + <sup>3</sup> 

$$
\rho(x) \approx A_0 + \sum_{h} \{ A_h \cos 2\pi (hx) + B_h \sin 2\pi (hx) \}
$$

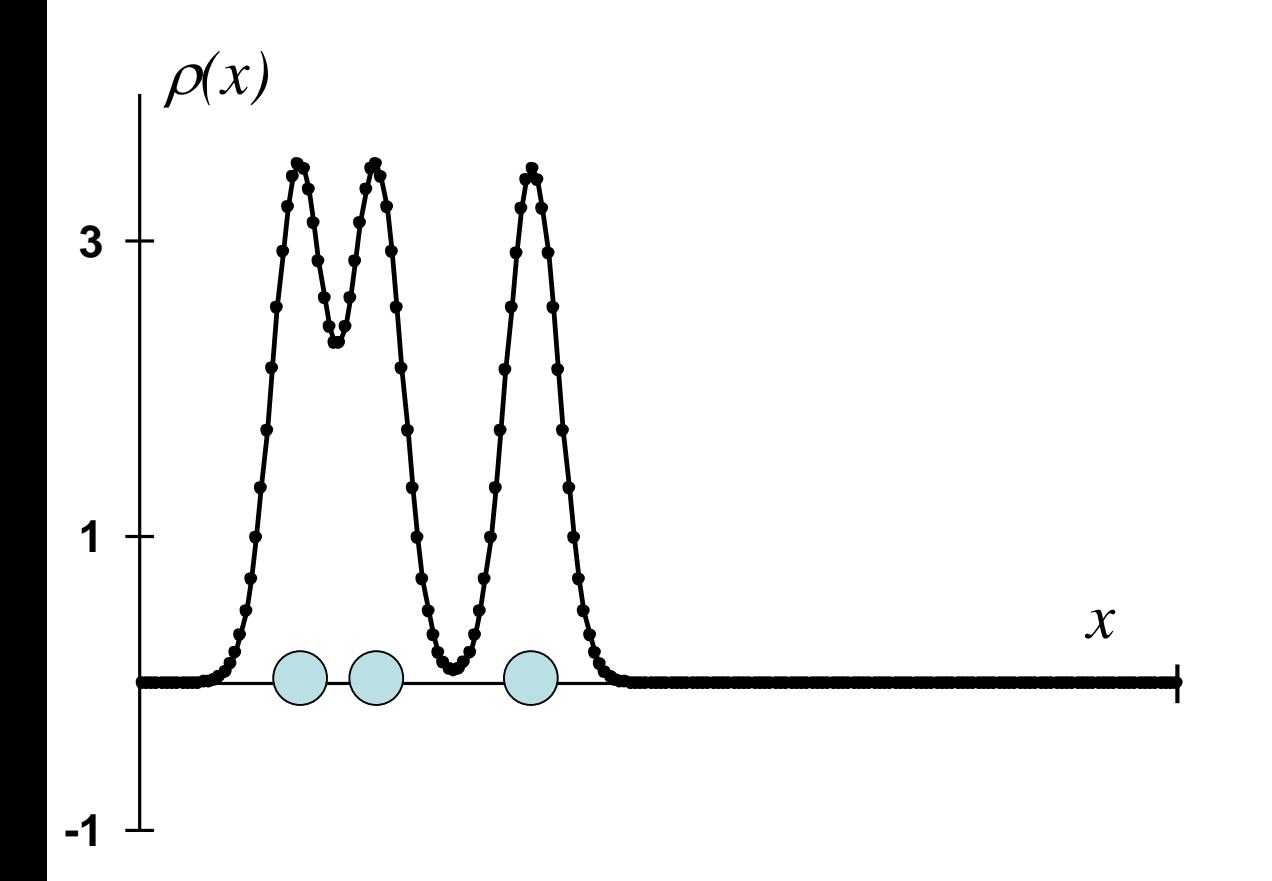

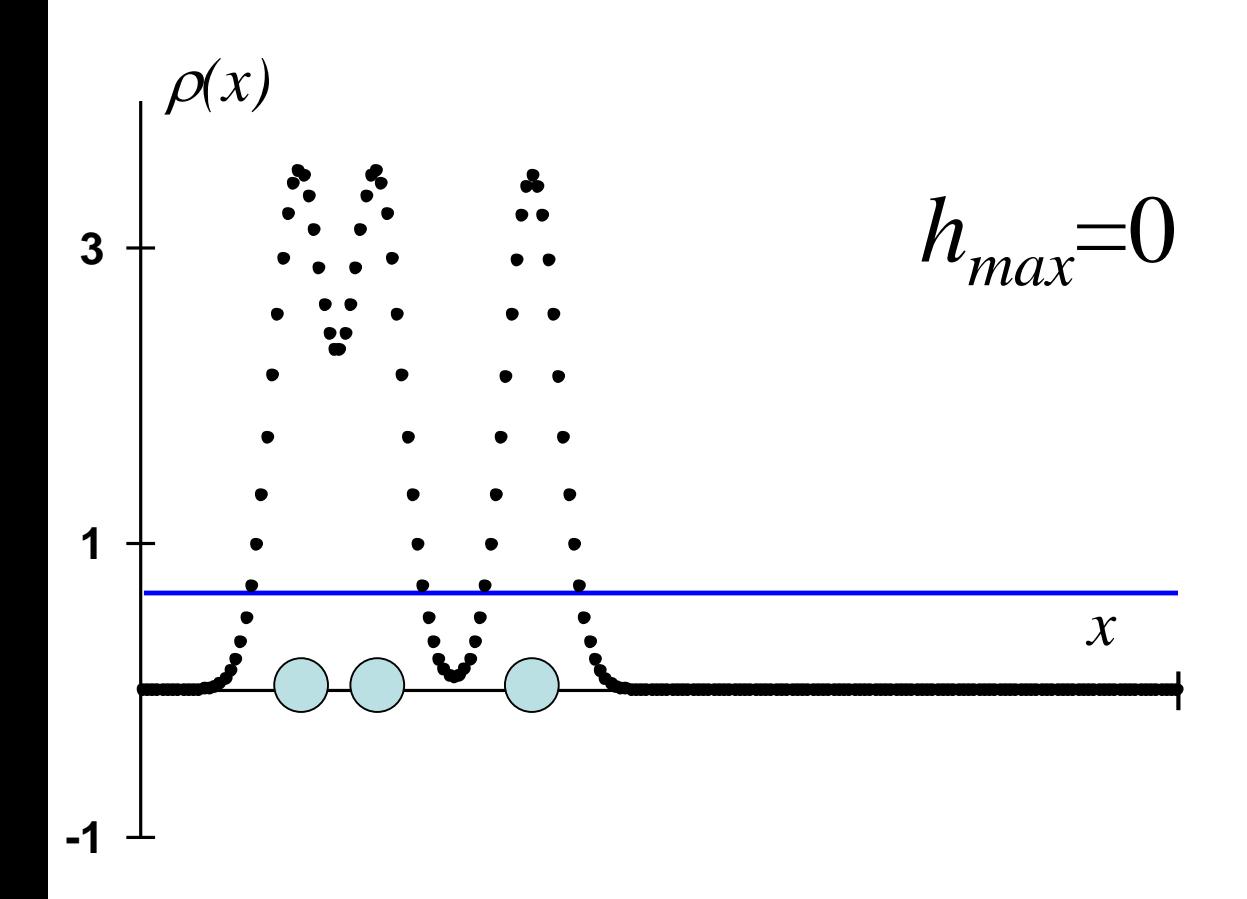

$$
\rho(x) \approx A_0 + \sum_{h=1}^{h_{\text{max}}} \{A_h \cos 2\pi (hx) + B_h \sin 2\pi (hx)\}
$$

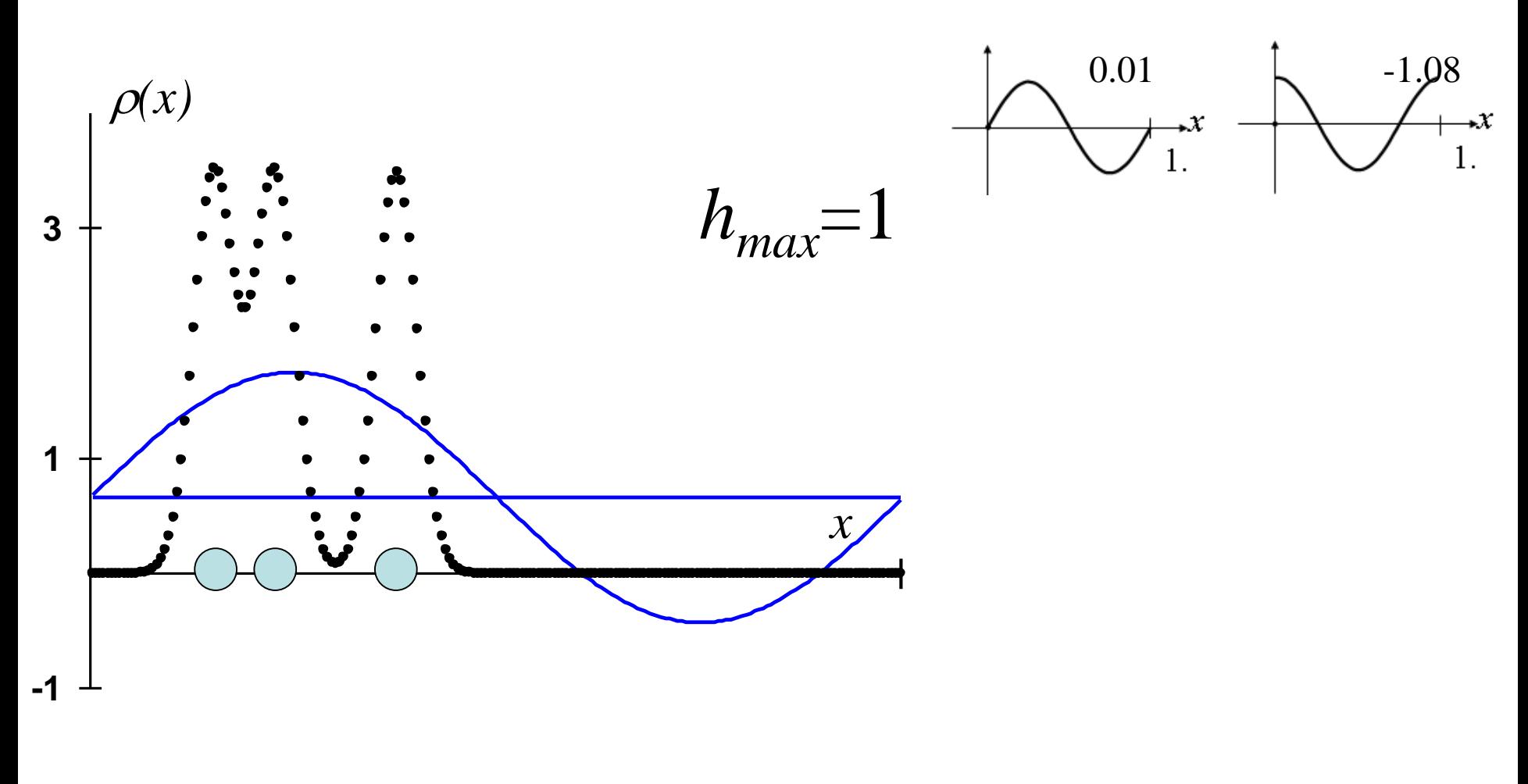

$$
\rho(x) \approx A_0 + \sum_{h=1}^{h_{\text{max}}} \{A_h \cos 2\pi (hx) + B_h \sin 2\pi (hx)\}
$$

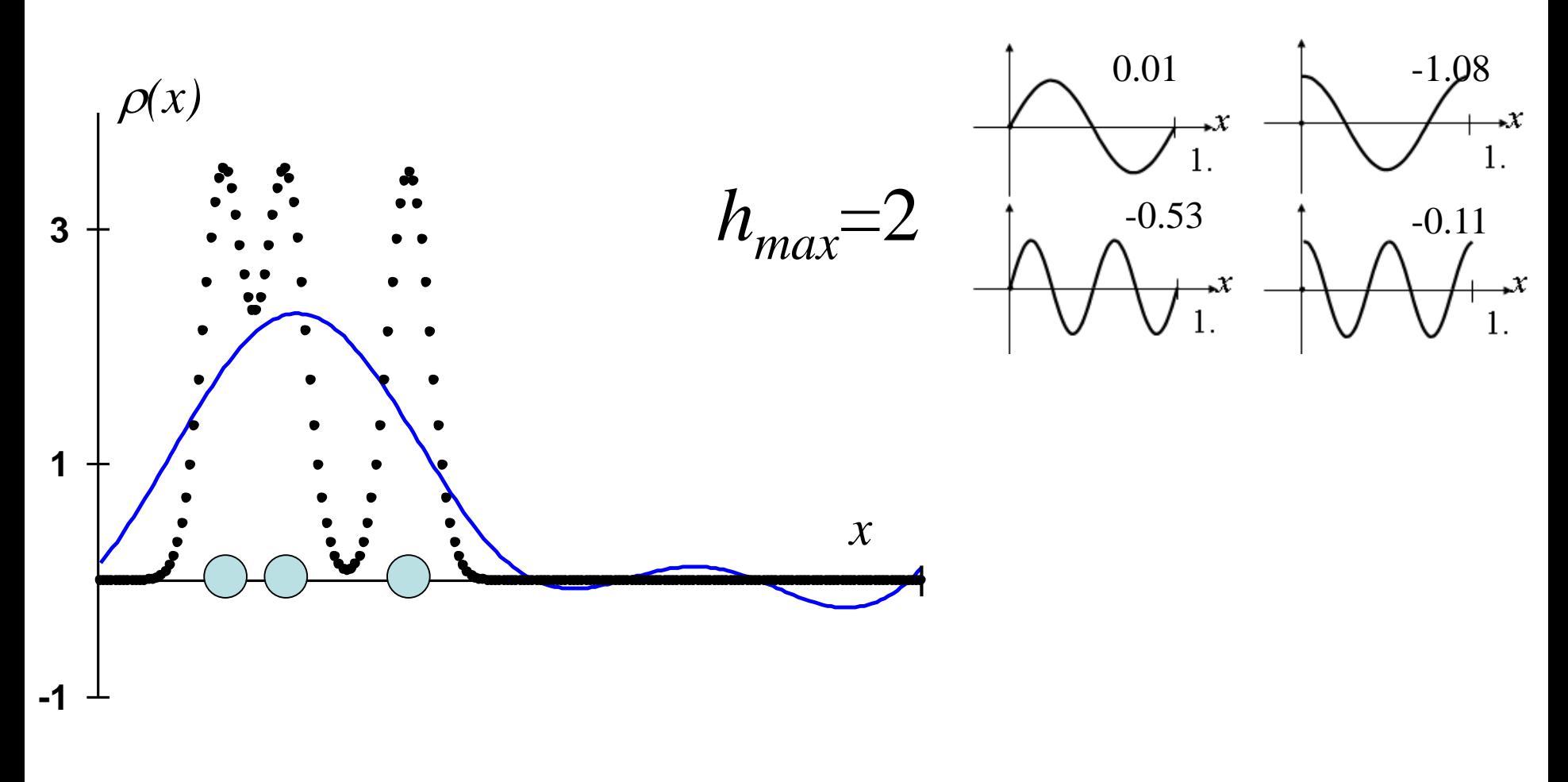

$$
\rho(x) \approx A_0 + \sum_{h=1}^{h_{\text{max}}} \{A_h \cos 2\pi (hx) + B_h \sin 2\pi (hx)\}
$$

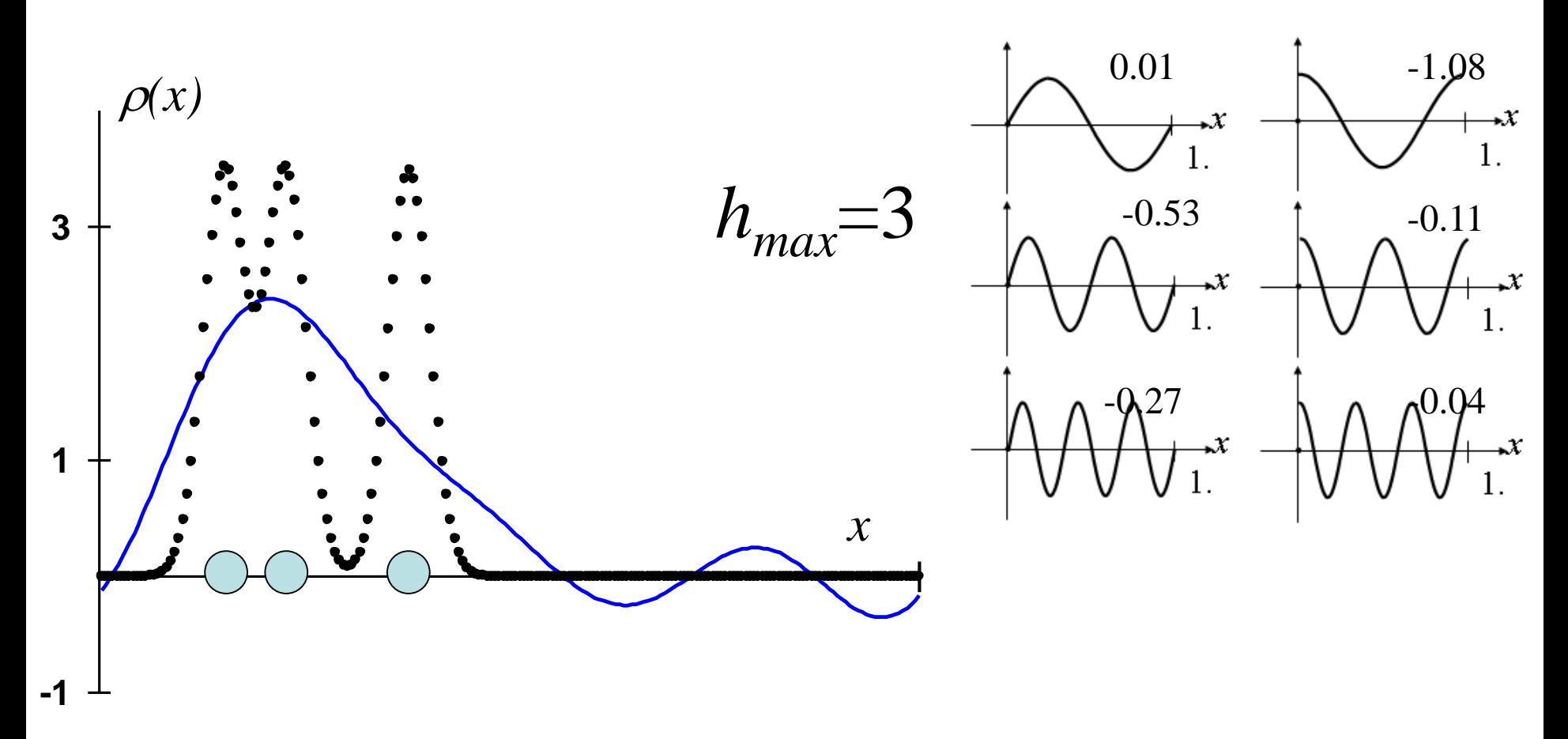

$$
\rho(x) \approx A_0 + \sum_{h=1}^{h_{\text{max}}} \{A_h \cos 2\pi (hx) + B_h \sin 2\pi (hx)\}
$$

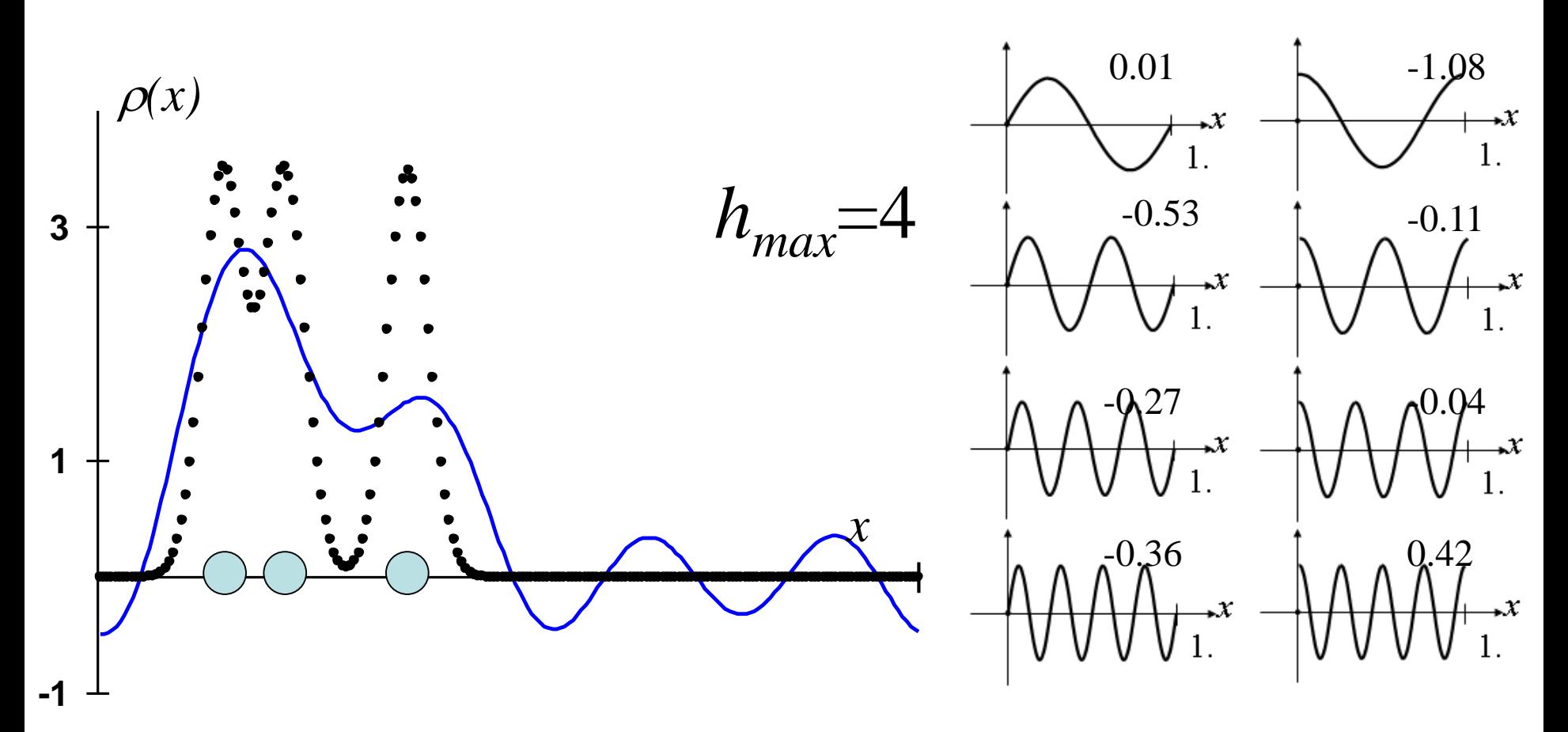

$$
\rho(x) \approx A_0 + \sum_{h=1}^{h_{\text{max}}} \{A_h \cos 2\pi (hx) + B_h \sin 2\pi (hx)\}
$$

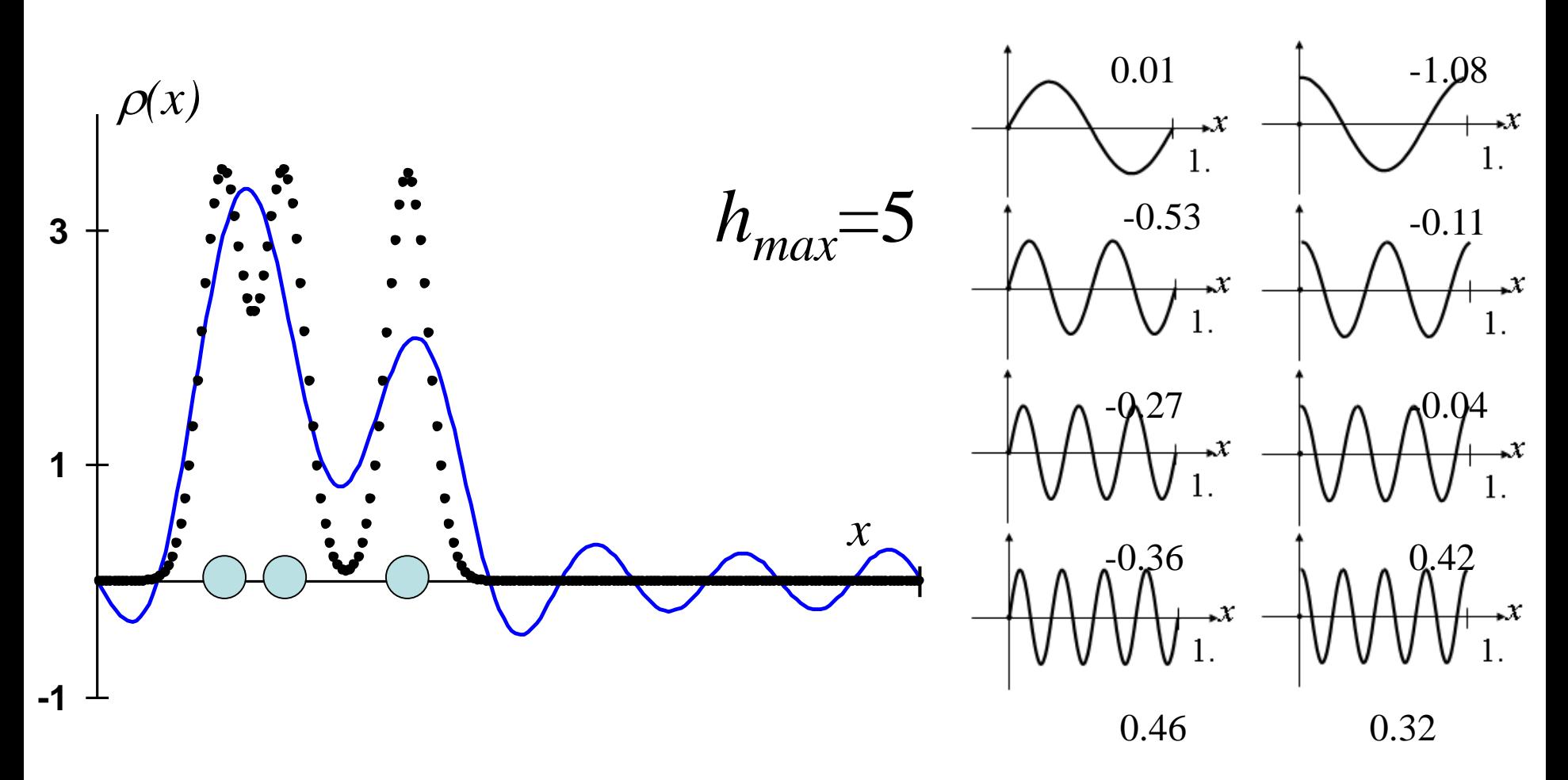

$$
\rho(x) \approx A_0 + \sum_{h=1}^{h_{\text{max}}} \{A_h \cos 2\pi (hx) + B_h \sin 2\pi (hx)\}
$$

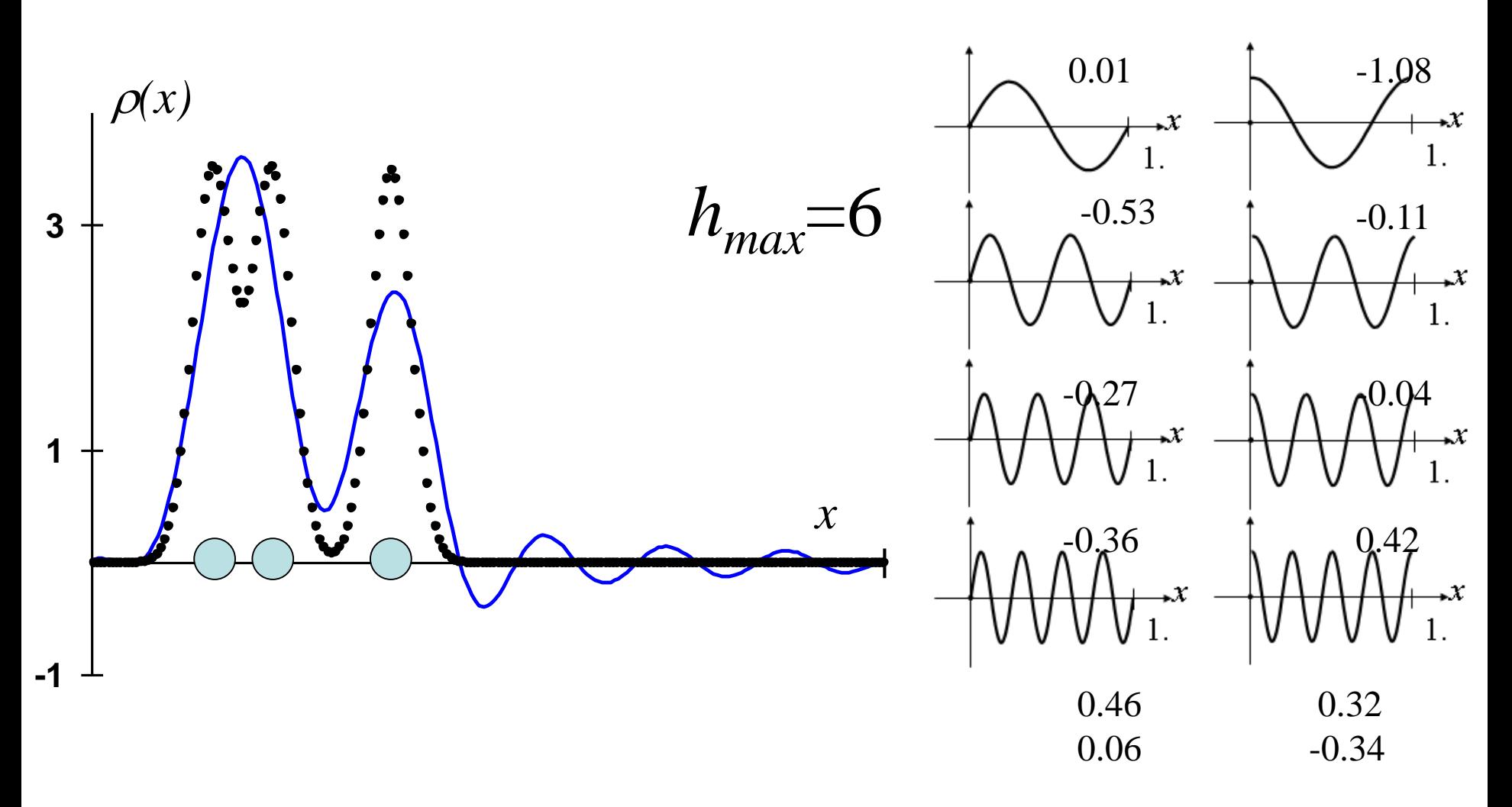

$$
\rho(x) \approx A_0 + \sum_{h=1}^{h_{\text{max}}} \{A_h \cos 2\pi (hx) + B_h \sin 2\pi (hx)\}
$$

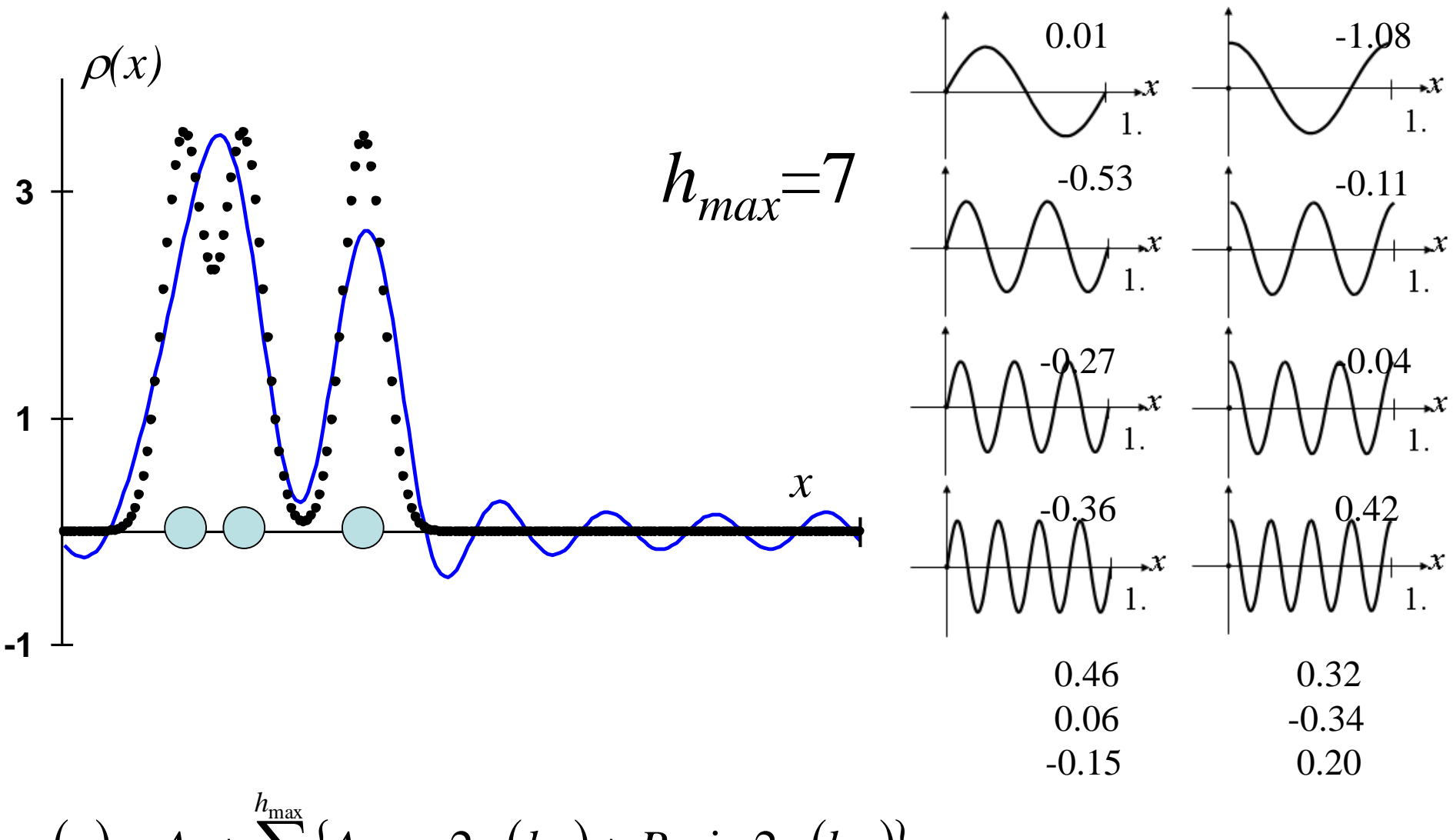

 $\rho(x) \approx A_0 + \sum_{h_{\text{max}}}^{h_{\text{max}}} \{A_h \cos 2\pi (hx) + B_h \sin 2\pi (hx)\}\$  $h=1$ 

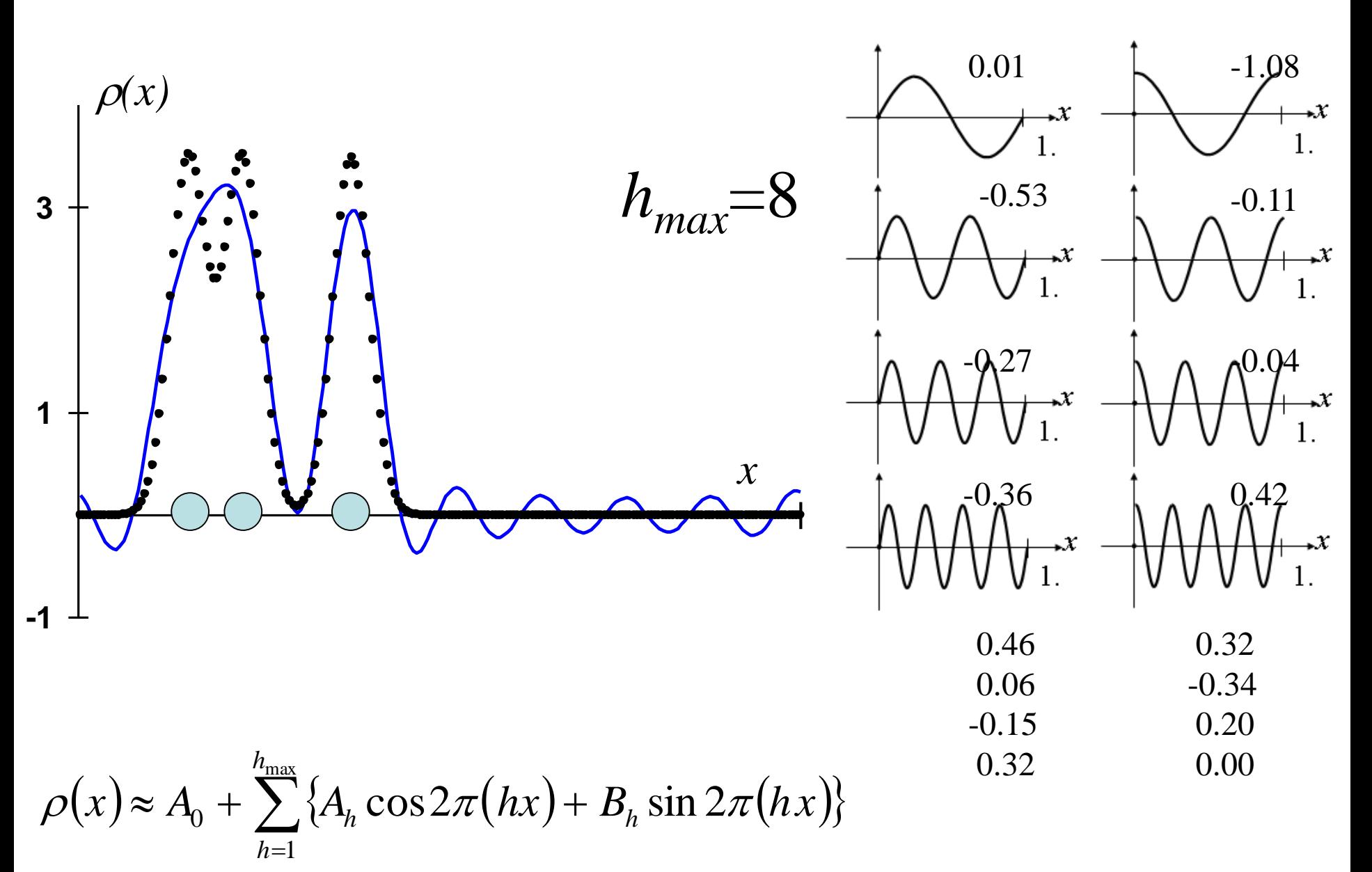

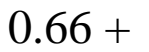

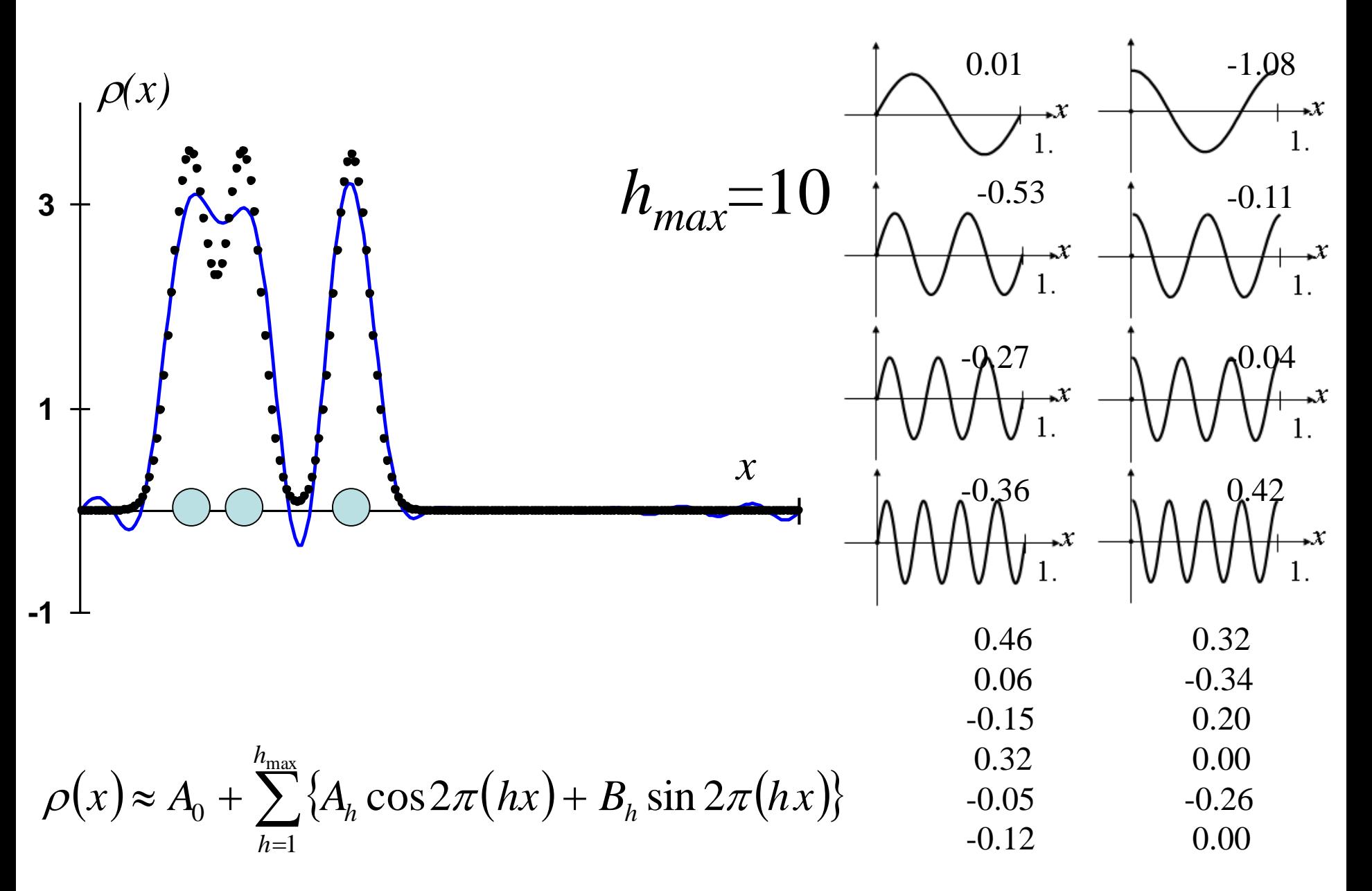

 $0.01$  $\rho(x)$  $\star x$  $\mathcal{X}$  $h_{m a}$  $\overline{3}$  $\mathcal{X}$ 1  $\boldsymbol{\mathcal{X}}$ 0.46 0.32  $0.06$  $-0.34$  $-0.15$ 0.20  $\rho(x) \approx A_0 + \sum_{h_{\text{max}}}^{h_{\text{max}}} \{A_h \cos 2\pi (hx) + B_h \sin 2\pi (hx)\}\$ 0.32  $0.00$  $-0.05$  $-0.26$  $-0.12$  $0.00\,$  $h=1$ 

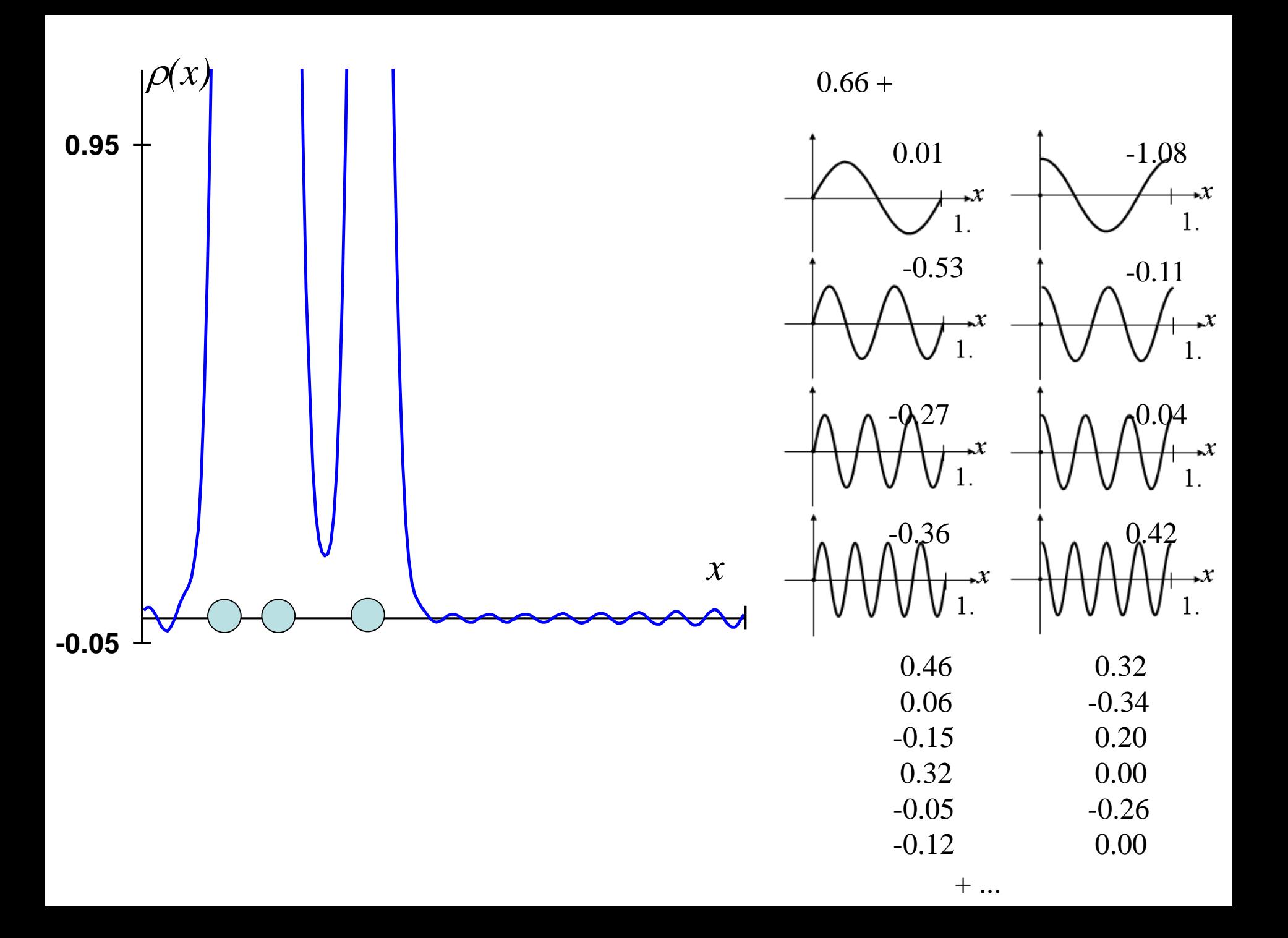

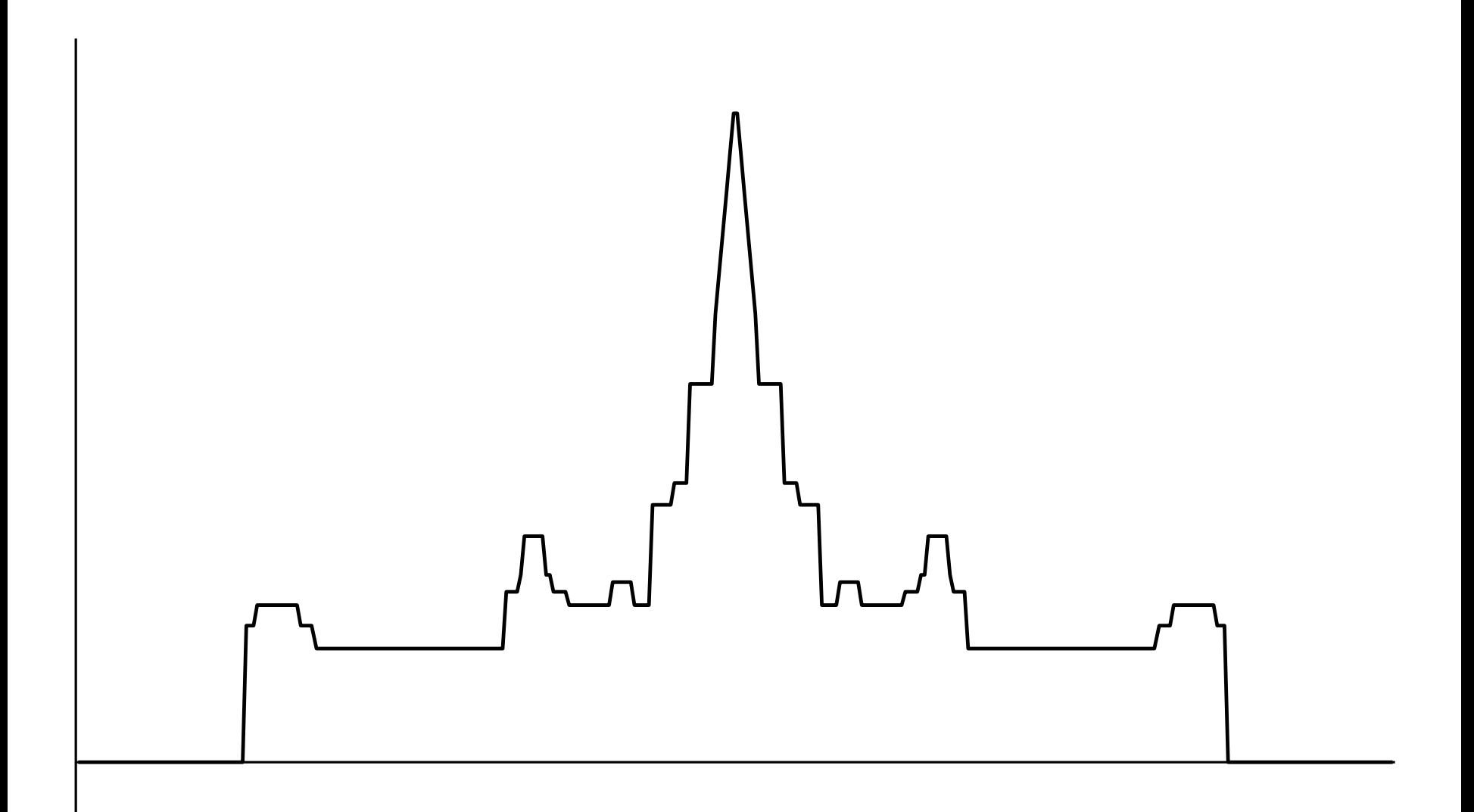

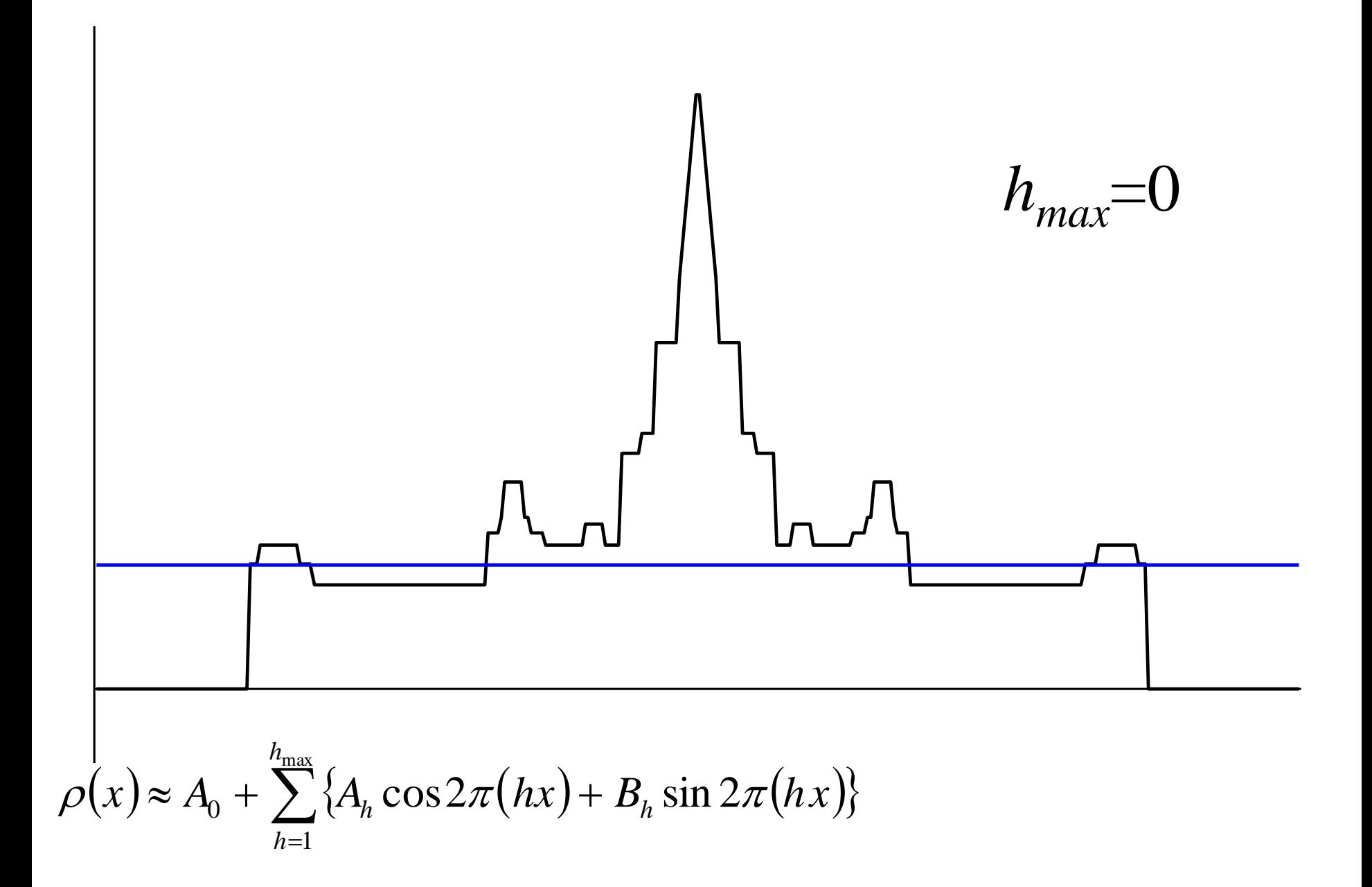

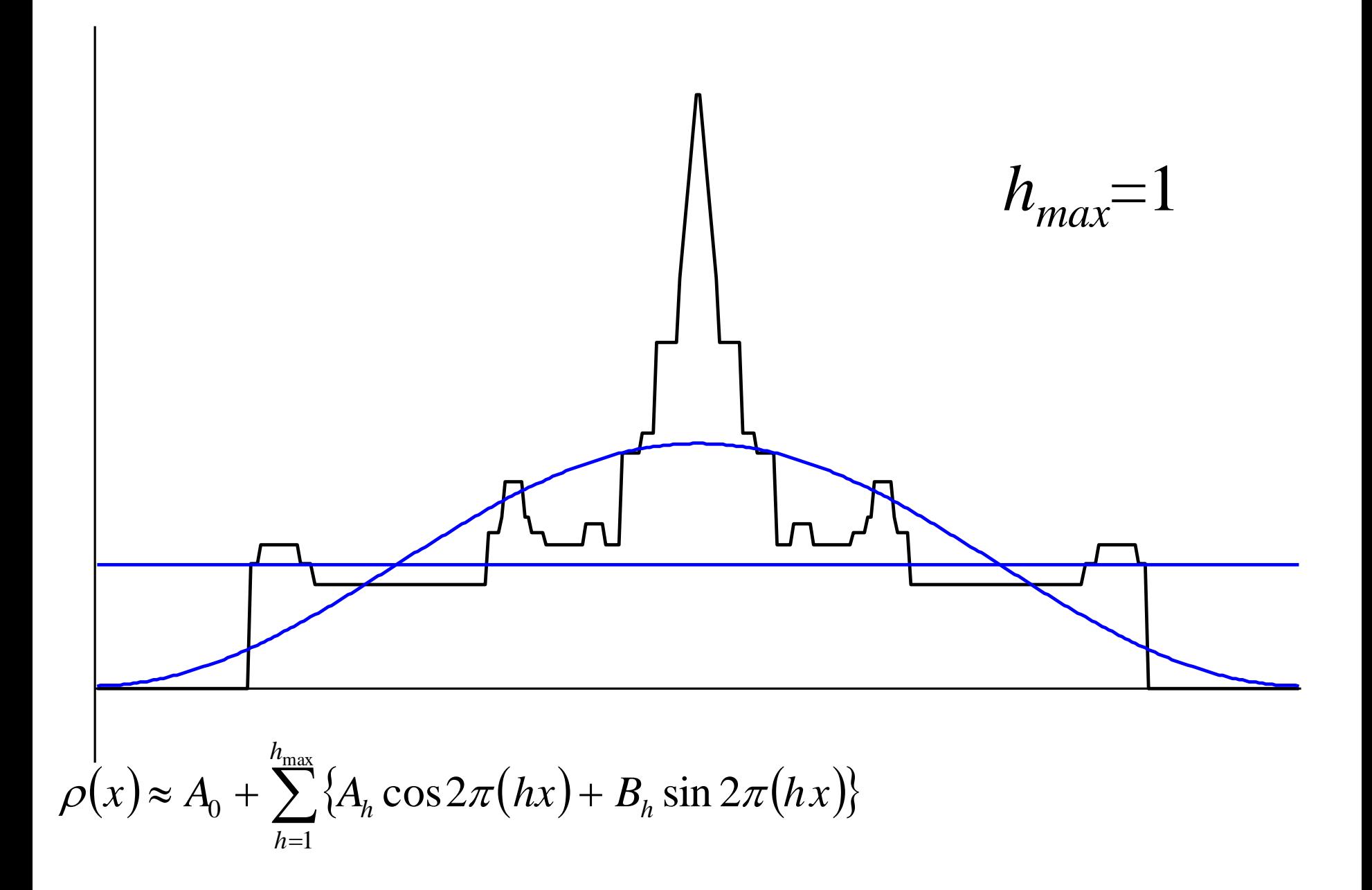

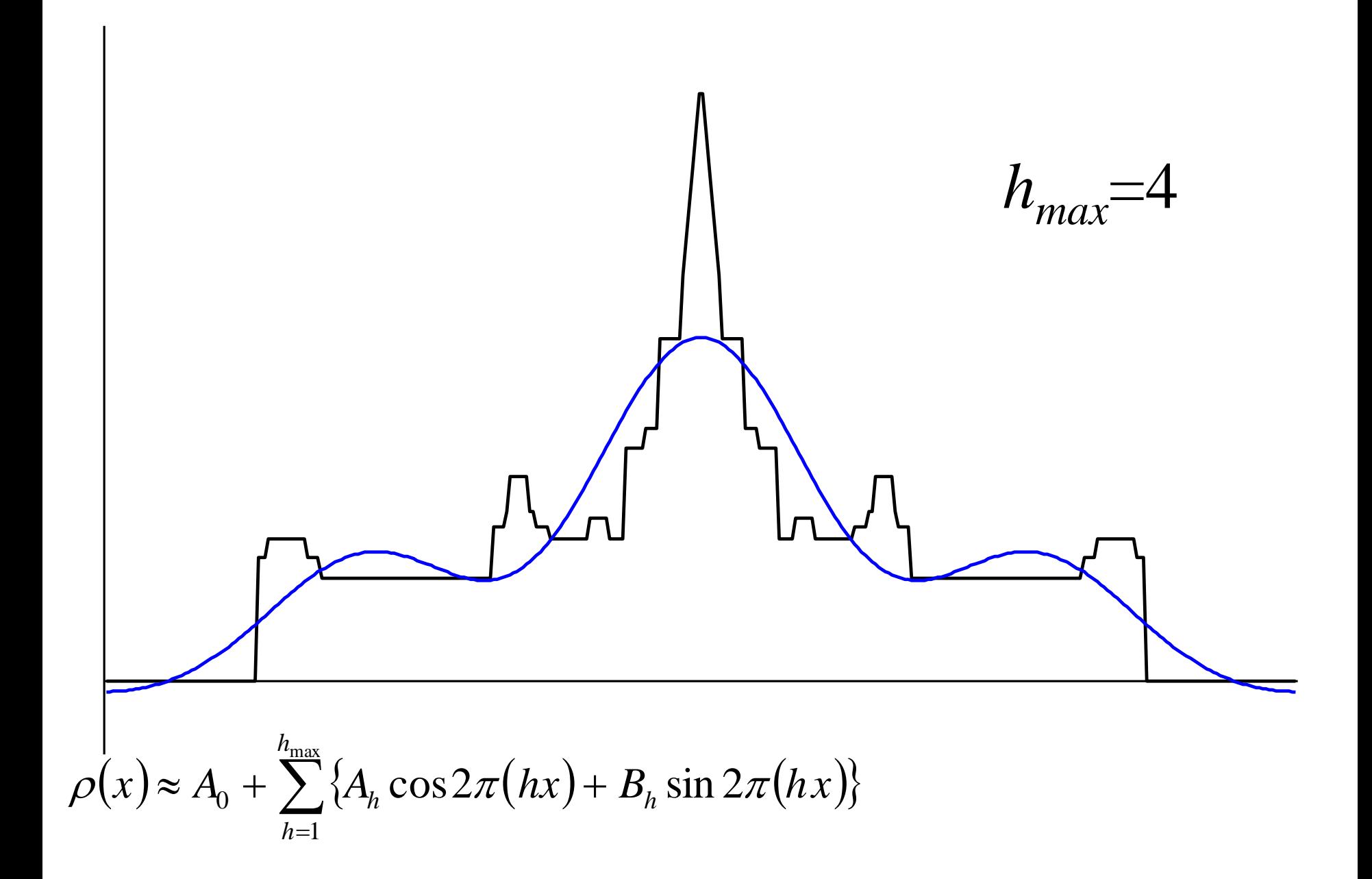

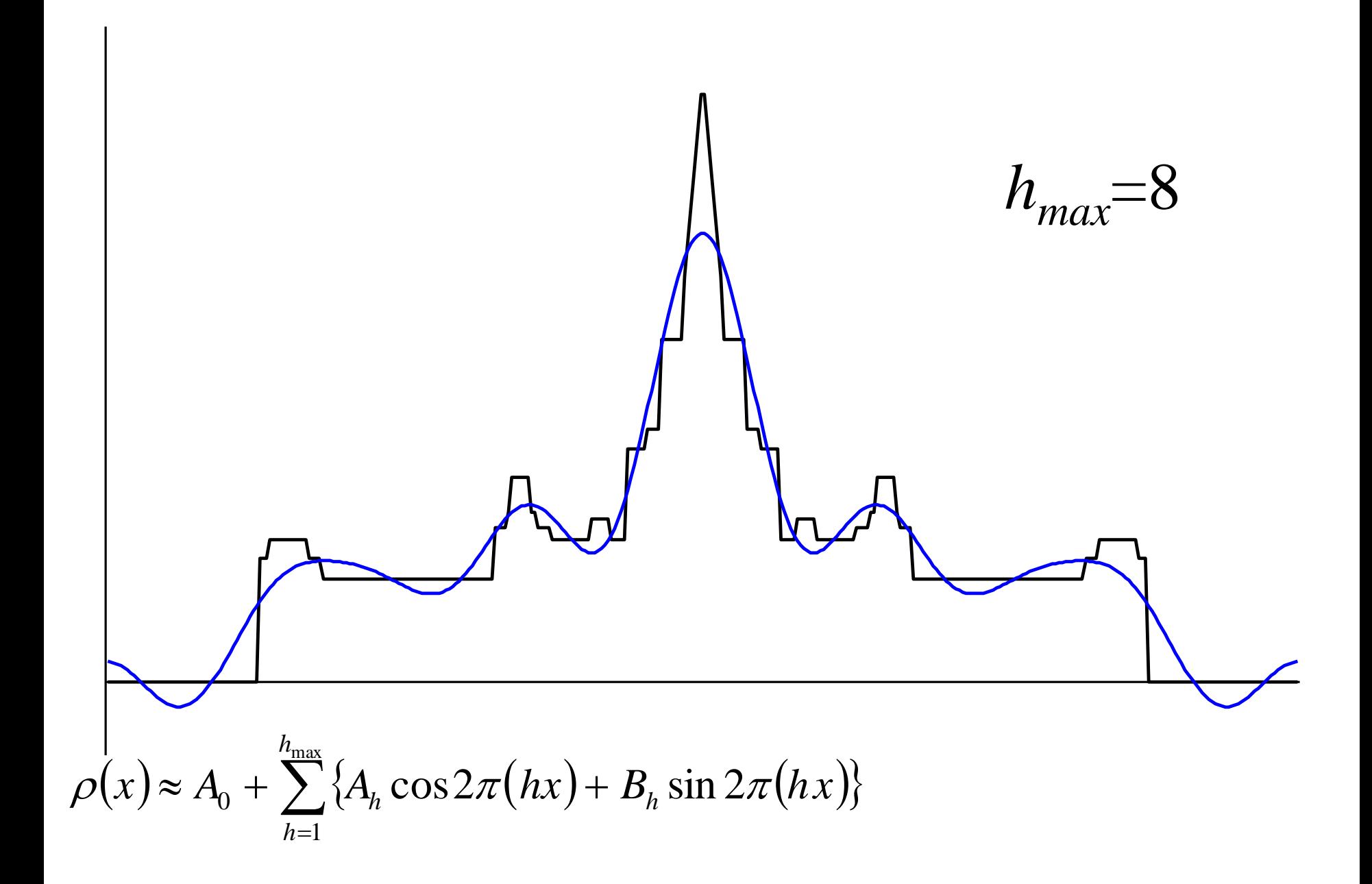

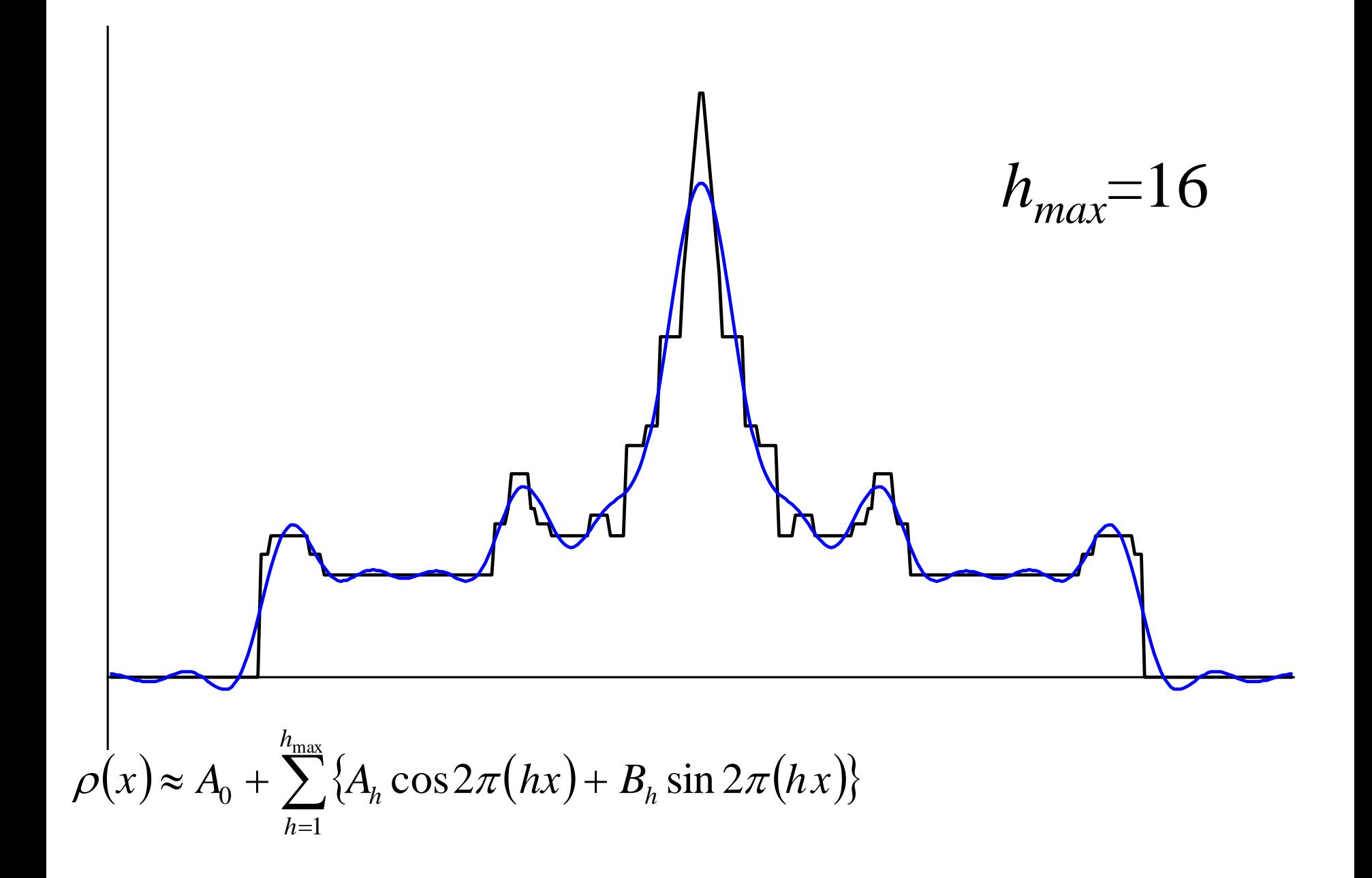

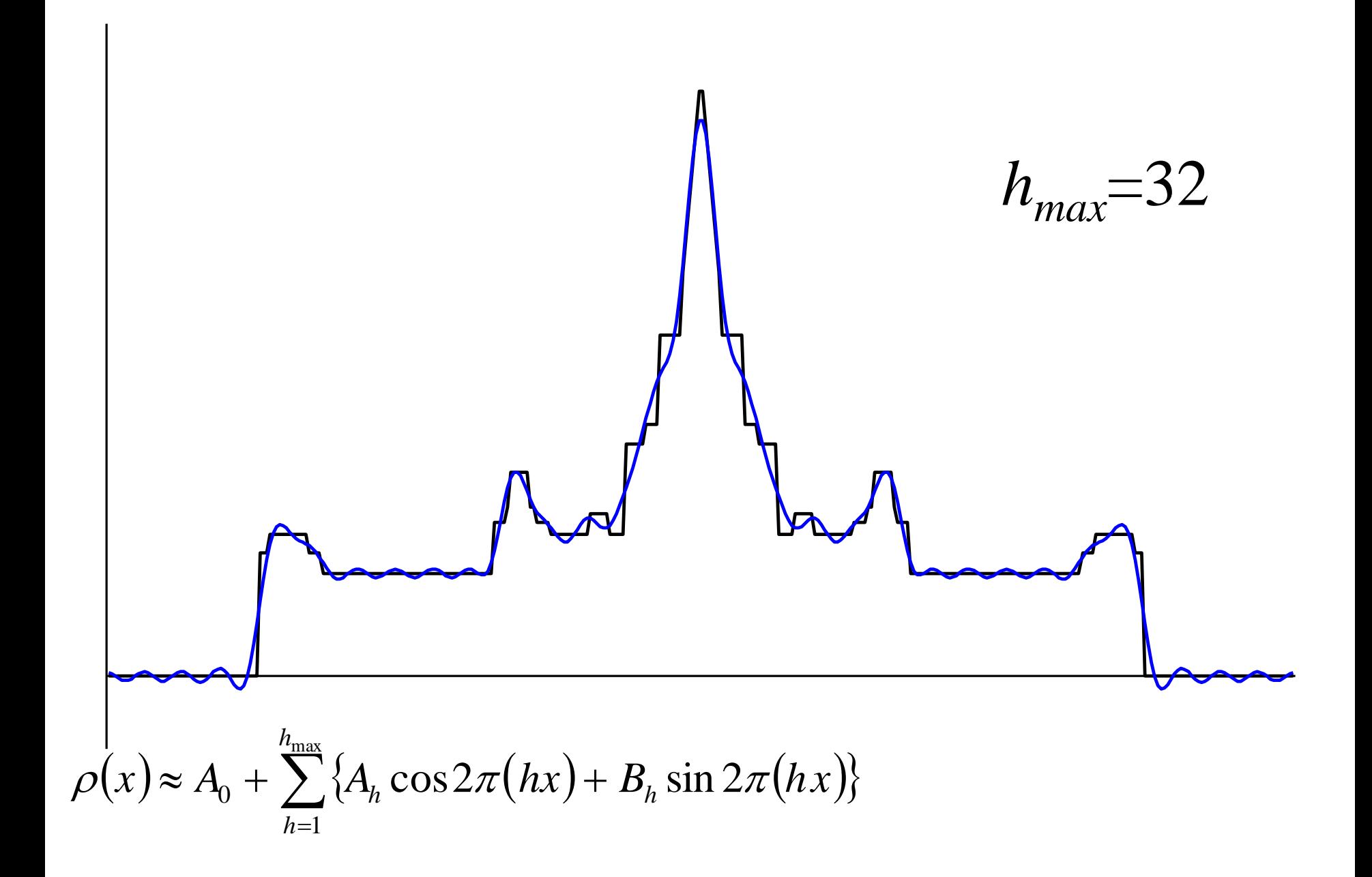

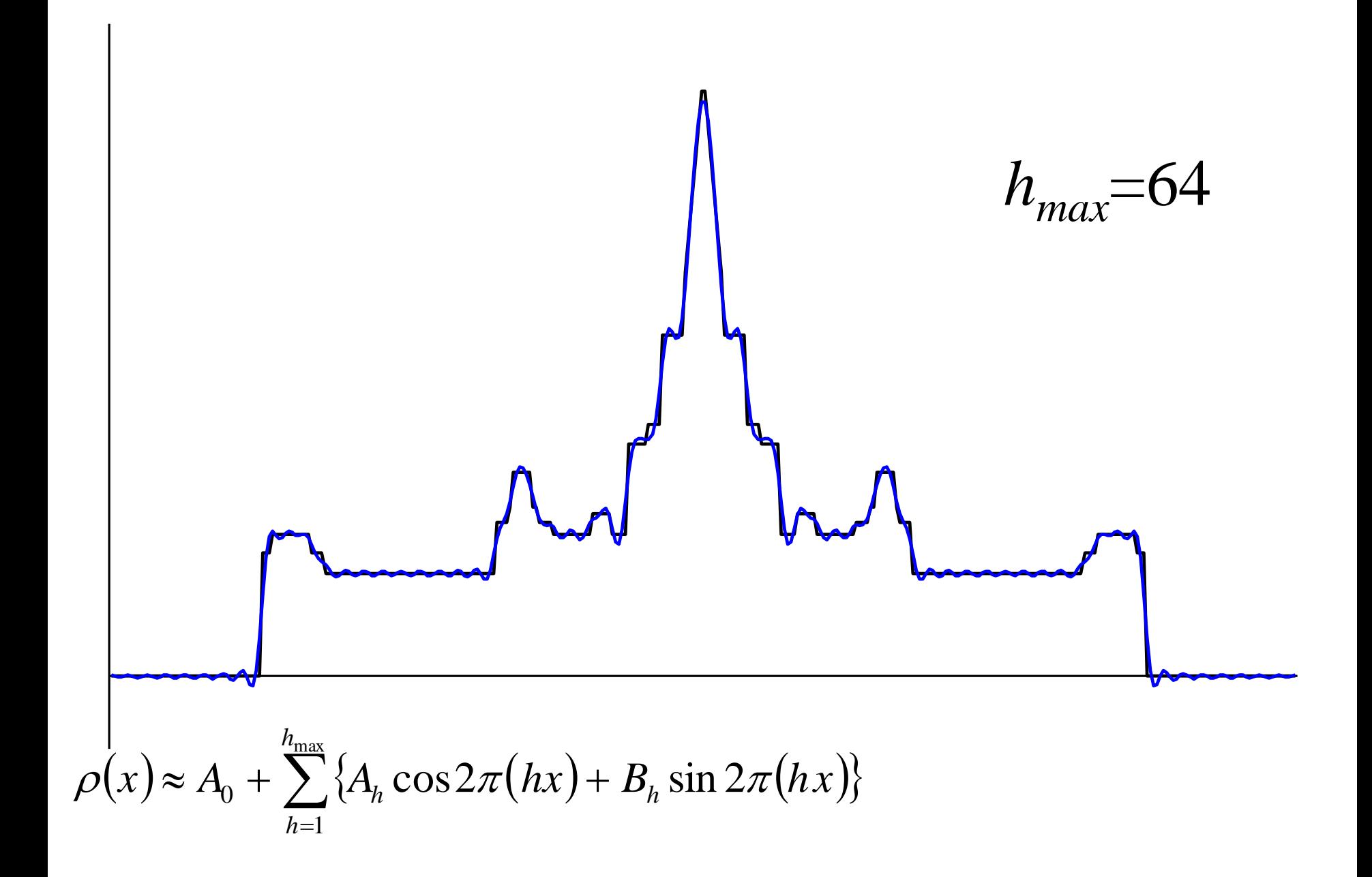

## Вычисление коэффициентов ряда Фурье

Любая функция на отрезке [0,1] может быть разложена, при этом единственным образом, в ряд Фурье.

$$
\rho(x) = \sum_{h} \{A_h \cos 2\pi (hx) + B_h \sin 2\pi (hx)\}
$$

Коэффициенты разложения **вычисляются** по формулам

$$
A_h = \int_0^1 \rho(x) \cos[2\pi(hx)]dx \quad B_h = \int_0^1 \rho(x) \sin[2\pi(hx)]dx
$$

*Коэффициенты не надо угадывать, их можно вычислить !*

Модуль и фаза коэффициента Фурье  
\n
$$
\rho(x) = \sum_{h} \{A_h \cos 2\pi(hx) + B_h \sin 2\pi(hx)\}
$$
\n
$$
A_h \cos 2\pi(hx) + B_h \sin 2\pi(hx) = F_h \cos[2\pi(hx) - \varphi_h]
$$
\n
$$
A_h = F_h \cos \varphi_h = \int_0^1 \rho(x) \cos[2\pi(hx)] dx
$$
\n
$$
B_h = F_h \sin \varphi_h = \int_0^1 \rho(x) \sin[2\pi(hx)] dx
$$
\n
$$
F_h = \sqrt{A_h^2 + B_h^2} \qquad \text{tg } \varphi_h = \frac{B_h}{A_h}
$$
\n
$$
\rho(x) = \sum_h F_h \cos[2\pi(hx) - \varphi_h]
$$

 $F_h, \varphi_h$  - модуль и фаза коэффициента<br>Фурье, отвечающего частоте  $h$ 

Bcя информация об объекте – в структурном факторе  
\n
$$
F(s), φ(s)
$$
\n
$$
A = F(s)cos φ(s) = B = F(s)sin φ(s) =
$$
\n
$$
\int ρ(r)cos 2π(s, r) dV_r
$$
\n
$$
ρ(x) = \sum_h F_h cos[2π(hx) - φ_h]
$$
\n
$$
A_h = F_h cos φ_h = \int_0^1 ρ(x)cos[2π(hx)] dx
$$
\n
$$
B_h = F_h sin φ_h = \int_0^1 ρ(x)sin[2π(hx)] dx
$$

$$
\rho(x) = \sum_{h} F_h \cos[2\pi(hx) - \varphi_h]
$$

$$
A_h = F_h \cos \varphi_h = \int_0^1 \rho(x) \cos \left[ 2\pi (hx) \right] dx
$$
  

$$
B_h = F_h \sin \varphi_h = \int_0^1 \rho(x) \sin \left[ 2\pi (hx) \right] dx
$$

Структурные факторы – совпадают с коэффициентами разложения функции распределения электронной плотности в ряд Фурье.

Если модули и фазы структурных факторов известны, то распределение электронной плотности может быть рассчитано по формуле

$$
\rho(x) = \sum_{h} F_h \cos[2\pi(hx) - \varphi_h]
$$

Фазовая проблема: значения фаз в эксперименте теряются, надо их как-то восстановить.

## Рентгеноструктурный анализ

- Выделение и очистка белка
- Кристаллизация
- Дифракционный эксперимент
- Решение фазовой проблемы
- Расчет и интерпретация синтеза Фурье; построение предварительной атомной модели
- Уточнение атомной модели
- Проверка правильности модели

## Ряды Фурье для функций нескольких переменных

$$
\mathbf{r} = x\mathbf{a} + y\mathbf{b} + z\mathbf{c}
$$

 $\tilde{\rho}(x, y, z) = \rho(x\mathbf{a} + y\mathbf{b} + z\mathbf{c})$ 

 $x, y, z$  – ОТНОСИТЕЛЬНЫЕ (кристаллографические) координаты

элементарная ячейка – куб
$$
0 \le x, y, z \le 1
$$

 $\tilde{\rho}(x, y, z)$  имеет период 1. по всем переменным.

$$
\tilde{\rho}(x, y, z) \approx F_{000} + \sum_{hkl} F_{hkl} \cos \left[ 2\pi (hx + ky + kz) - \varphi_{hkl} \right]
$$

$$
F_{hkl} = \sqrt{A_{hkl}^2 + B_{hkl}^2} \qquad \qquad \text{tg}\,\rho_{hkl} = \frac{B_{hkl}}{A_{hkl}}
$$

$$
A_{hkl} = \int_{0 \le x, y, z \le 1} \tilde{\rho}(x, y, z) \cos \Big[ 2\pi (hx + ky + lx) \Big] dx dy dz
$$
  

$$
B_{hkl} = \int_{0 \le x, y, z \le 1} \tilde{\rho}(x, y, z) \sin \Big[ 2\pi (hx + ky + lx) \Big] dx dy dz
$$

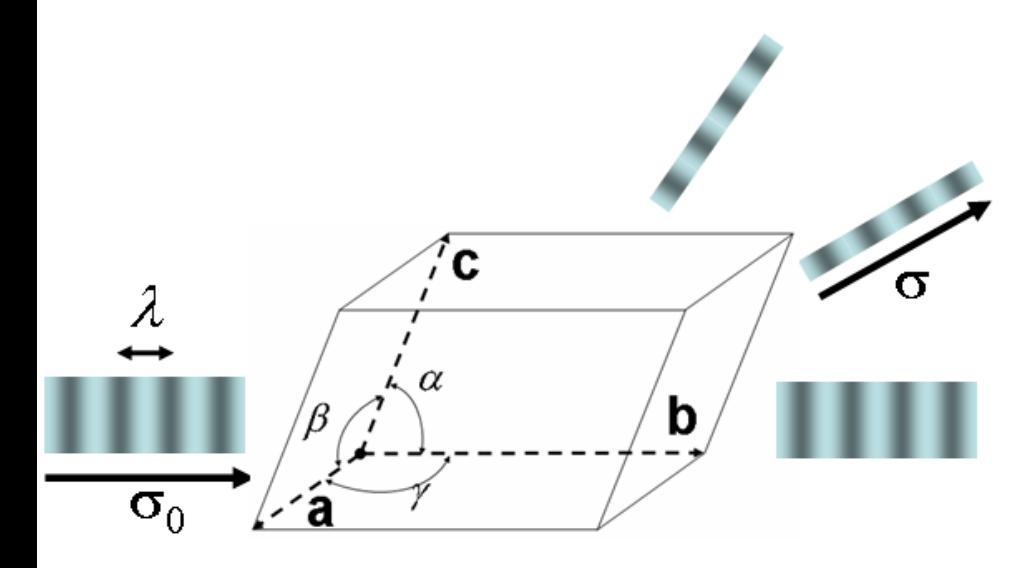

*h*,*k*,*l* - целые Рентгеновский эксперимент с монокристаллом позволяет измерить интенсивность волн, рассеянных в направлениях, определяемых условиями:

Амплитуда и фаза рассеянной волны зависят от распределения электронной плотности в элементарной ячейке и могут быть рассчитаны по формулам

$$
h=(\mathbf{s},\mathbf{a}), k=(\mathbf{s},\mathbf{b}), l=(\mathbf{s},\mathbf{c})
$$

$$
\mathbf{s}=(\mathbf{\sigma}_0-\mathbf{\sigma})/\lambda
$$

$$
\mathbf{r} = x\mathbf{a} + y\mathbf{b} + z\mathbf{c}
$$

$$
F_{hkl} = \sqrt{A_{hkl}^2 + B_{hkl}^2} \qquad \text{tg } \varphi_{hkl} = \frac{B_{hkl}}{A_{hkl}}
$$

$$
A_{hkl} = \int_{V} \rho(x, y, z) \cos[2\pi(hx + ky + kz)]dxdydz
$$

$$
B_{hkl} = \int_{V} \rho(x, y, z) \sin[2\pi(hx + ky + kz)]dxdydz
$$

Структурные факторы, отвечающие Брэгговским рефлексам совпадают с коэффициентами в разложении в ряд Фурье функции распределения электронной плотности.

$$
\rho(x, y, z) = \sum_{\substack{hkl \ y \text{e} \text{true}}} F_{hkl} \cos[2\pi(hx + ky + lz) - \varphi_{hkl}]
$$

Знание значений модулей и фаз структурных факторов дает возможность рассчитать "синтез

Фурье электронной плотности"  
\n
$$
\widetilde{\rho}_s(x, y, z) \approx \sum_{(hkl)\in S} F_{hkl} \cos[2\pi(hx + ky + lz) - \varphi_{hkl}]
$$

Синтез Фурье рассчитывается по набору рефлексов S, для которых известны и модули и фазы с.ф.

*Изображение областей высокой плотности для белка Protein G, полученные на основе синтезов Фурье разного разрешения*

*X-ray structure analysis*

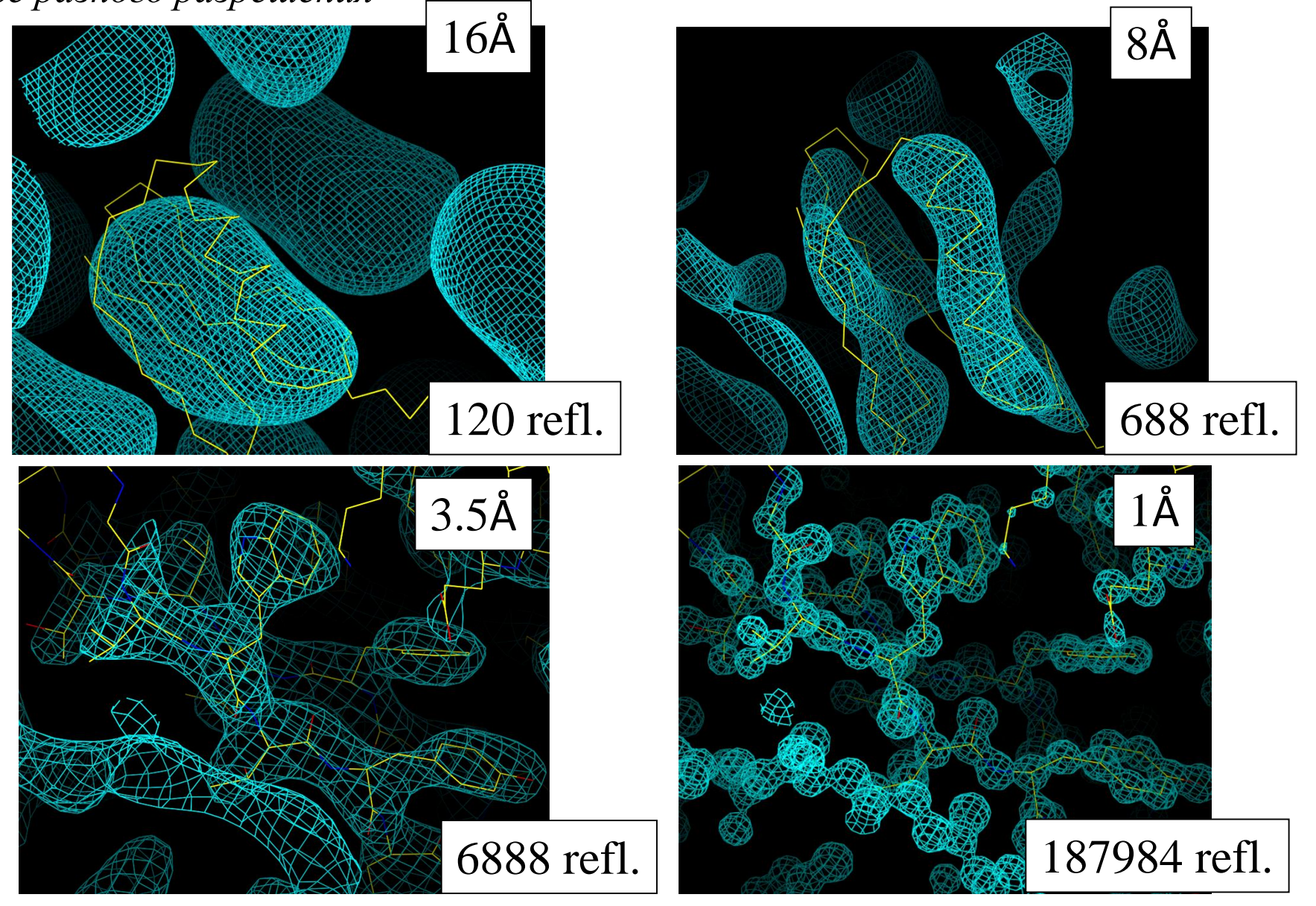

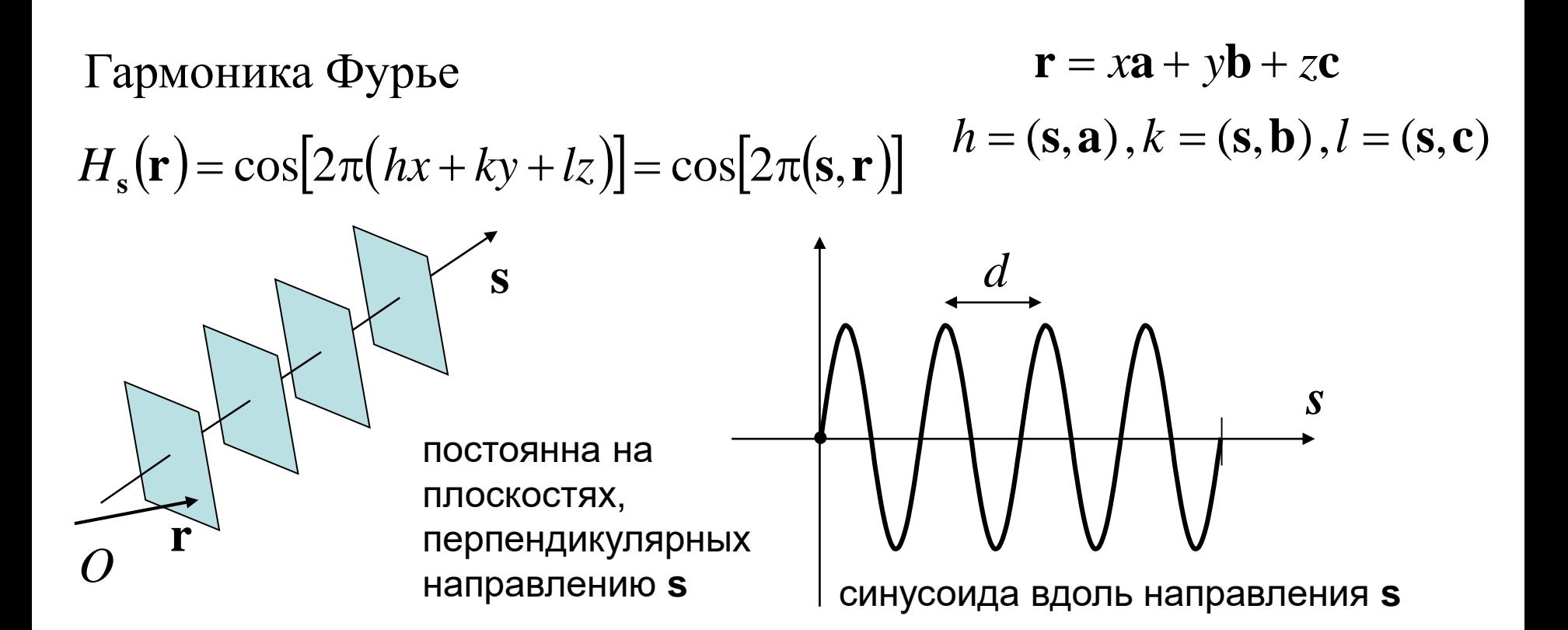

Разрешение, соответствующее гармонике Фурье

 $d = \frac{1}{|\mathbf{s}|}$  - расстояние между соседними<br>Makcumyмами в направлении s;

$$
|\mathbf{s}| = \frac{2\sin\theta}{\lambda} \qquad d = \frac{\lambda}{2\sin\theta}
$$

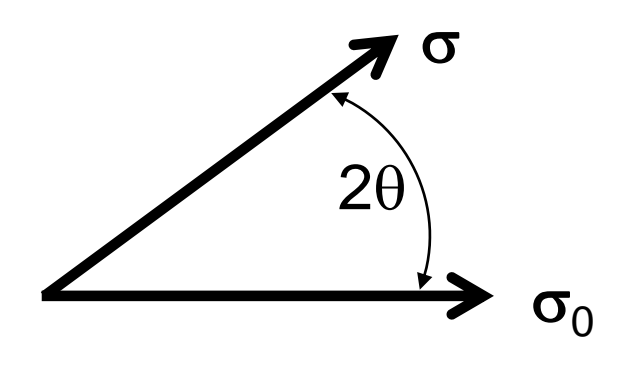

Разрешение набора структурных факторов характеризует размер деталей, «видимых» на картах распределения электронной плотности. Оно не связано прямо точностью определения координат атомов методом РСА!

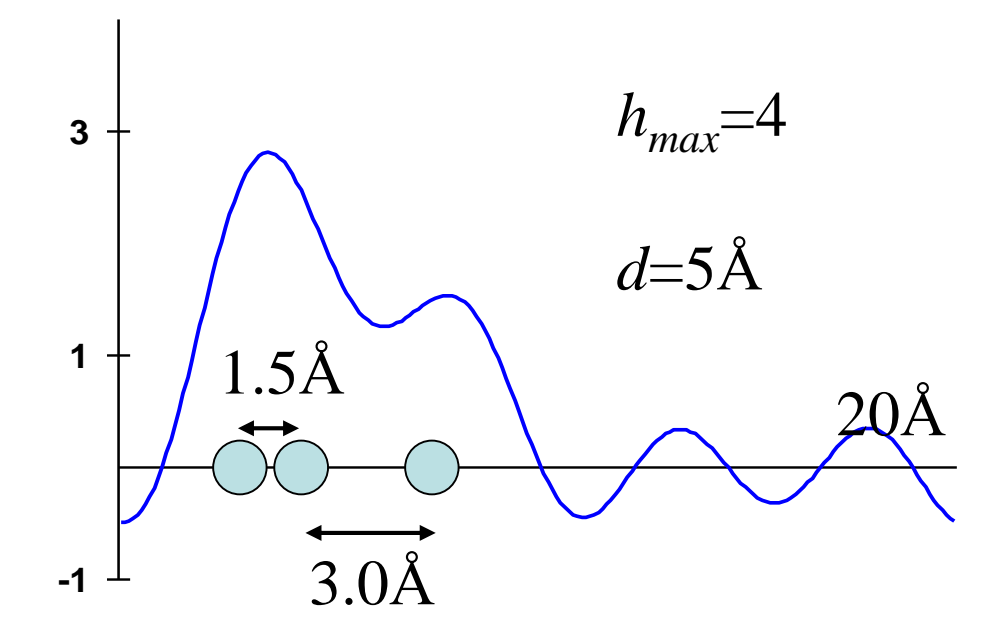

- электронная плотность является суммой вкладов атомов;
- форма вклада атома известна; неизвестны - координаты центра.

точность определения координат выше, нежели номинальное разрешение синтеза Фурье

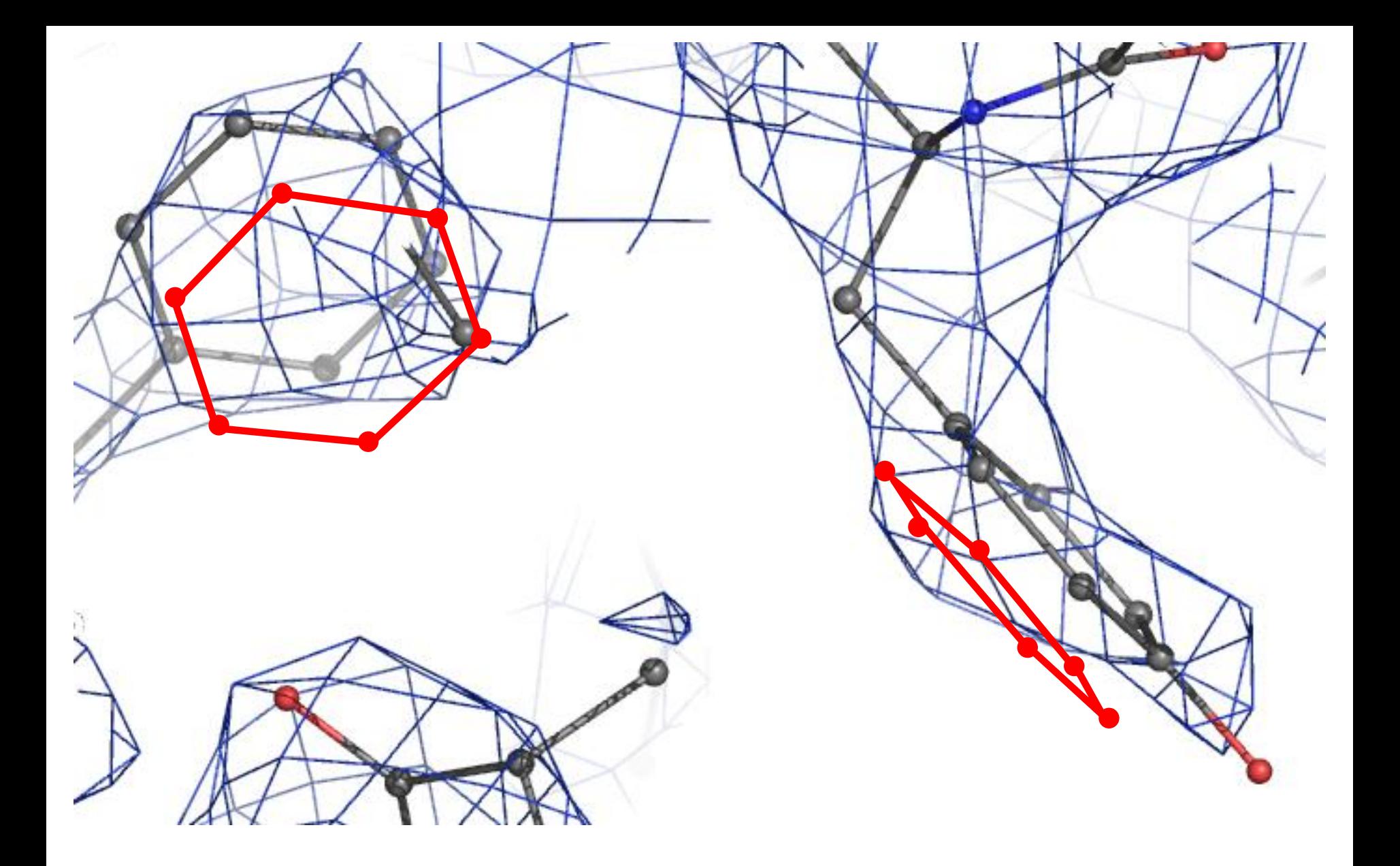

RNAse sa, 2.5Å, MIR
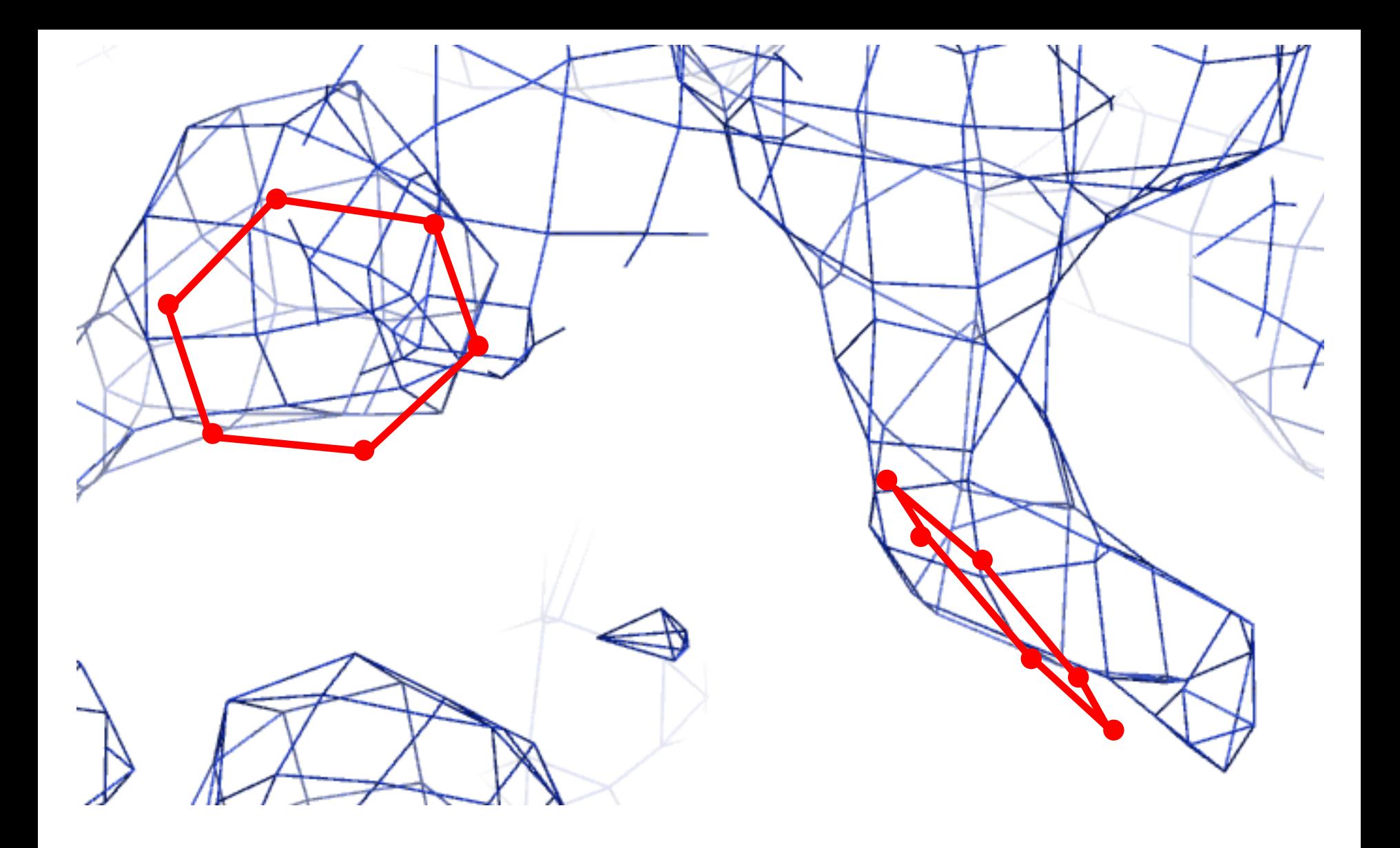

RNAse sa, 2.5Å, MIR

*Изображение областей высокой плотности для белка Protein G, полученные на основе синтезов Фурье разного разрешения*

*X-ray structure analysis*

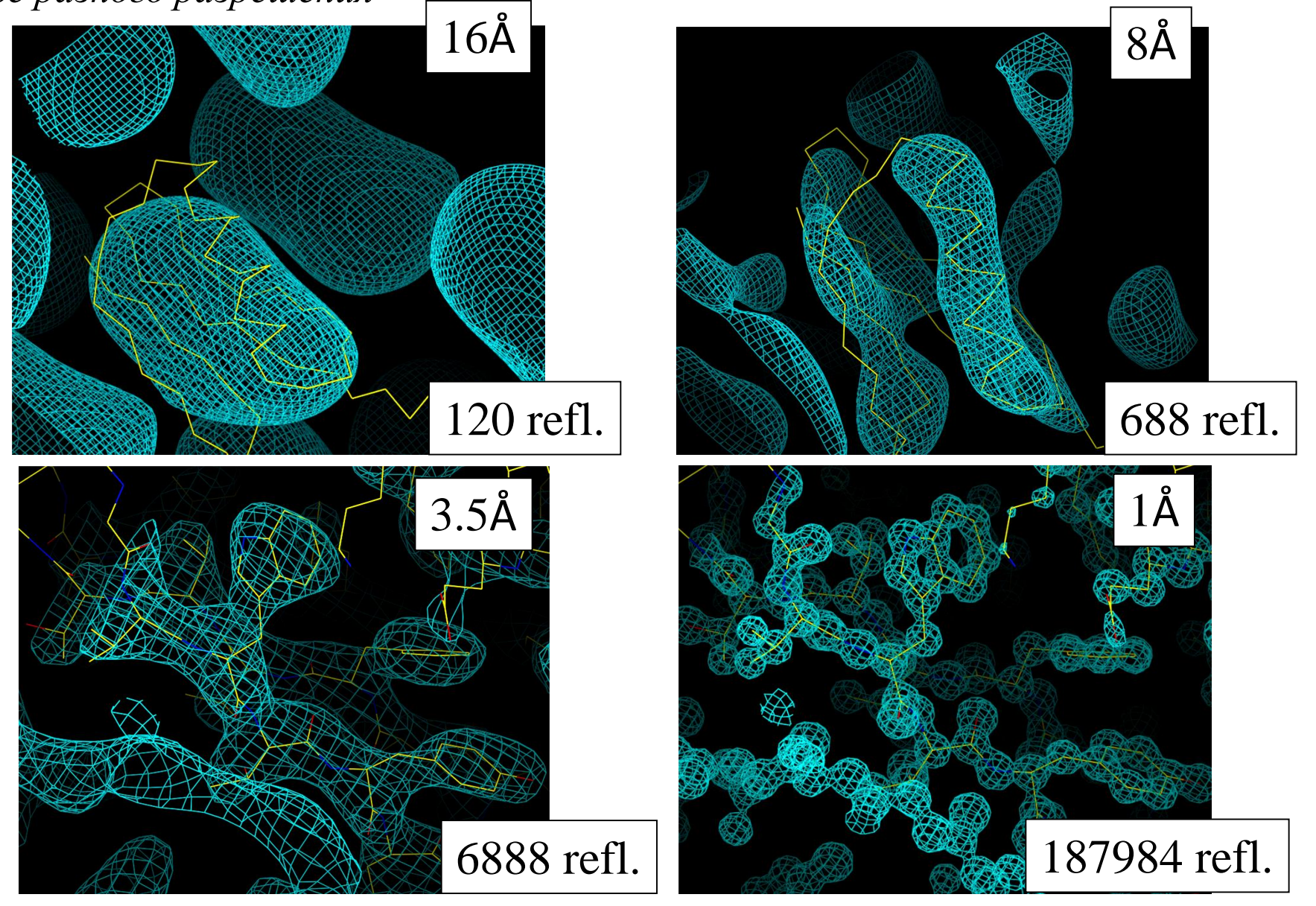

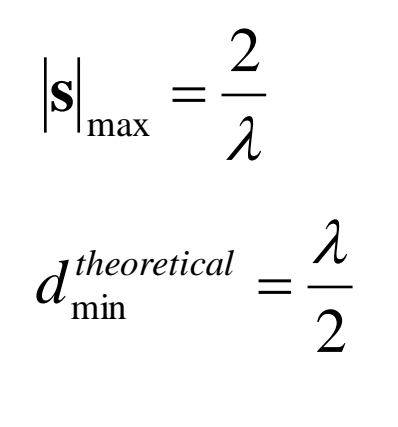

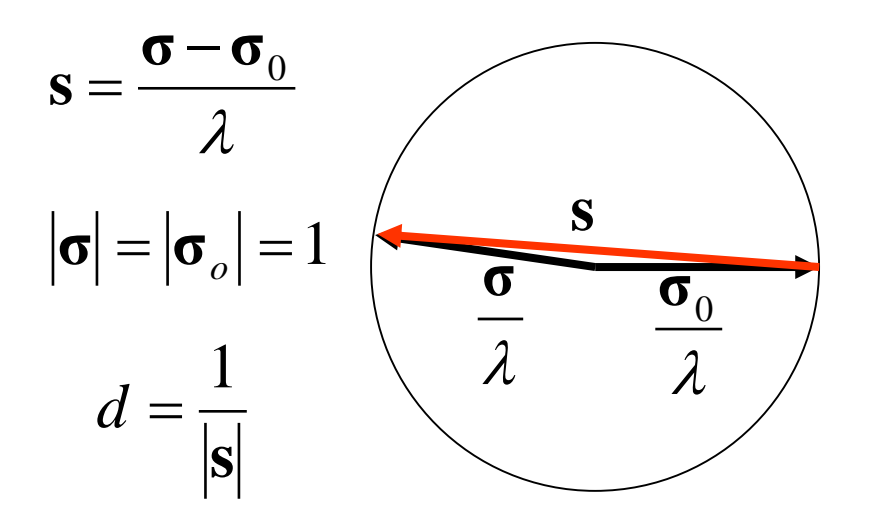

Разрешение:

- теоретический предел  $\lambda/2$ ;
- недостаток чувствительности детектора ухудшает разрешение;
- дефекты кристалла ухудшают разрешение;
- "beam-stop" мешает регистрировать низкоугловые рефлексы.

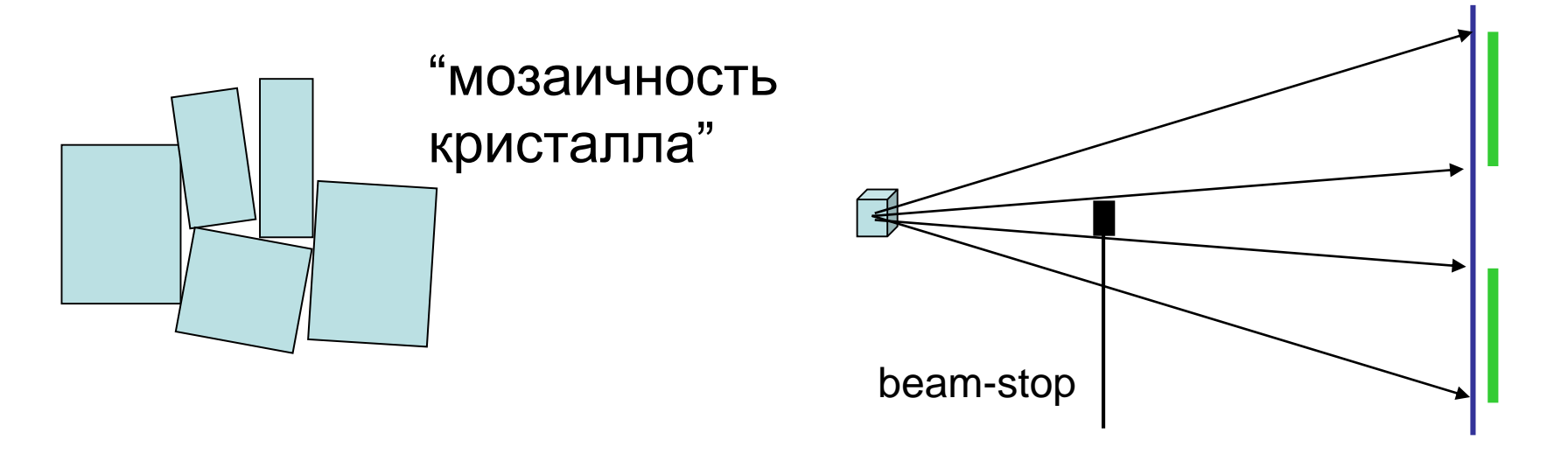

Разрешение набора структурных факторов, измеряемых в реальном эксперименте, определяется качеством кристалла.

crambin, 0.54 Å (Teeter et al., 1993); 0.48 Å (2011) antifreeze protein, 0.62 Å (Ko et al., 2003); aldose reductase, 0.66 Å (Howard et al., 2004)].

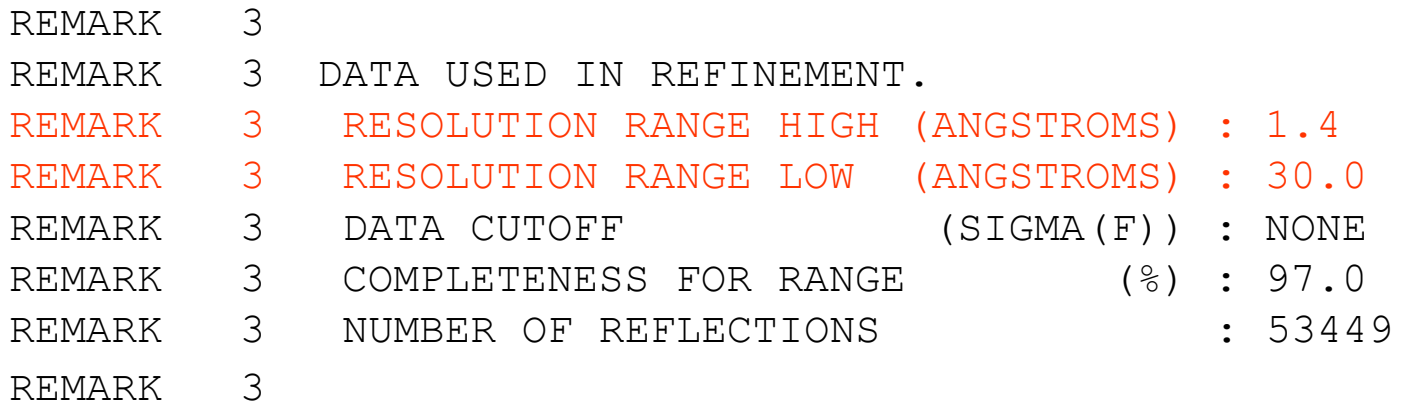

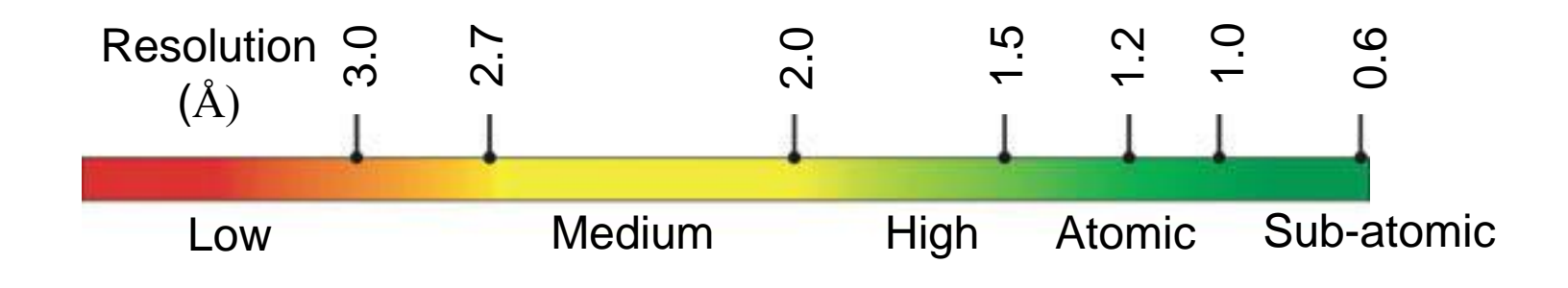

# Фазовая проблема

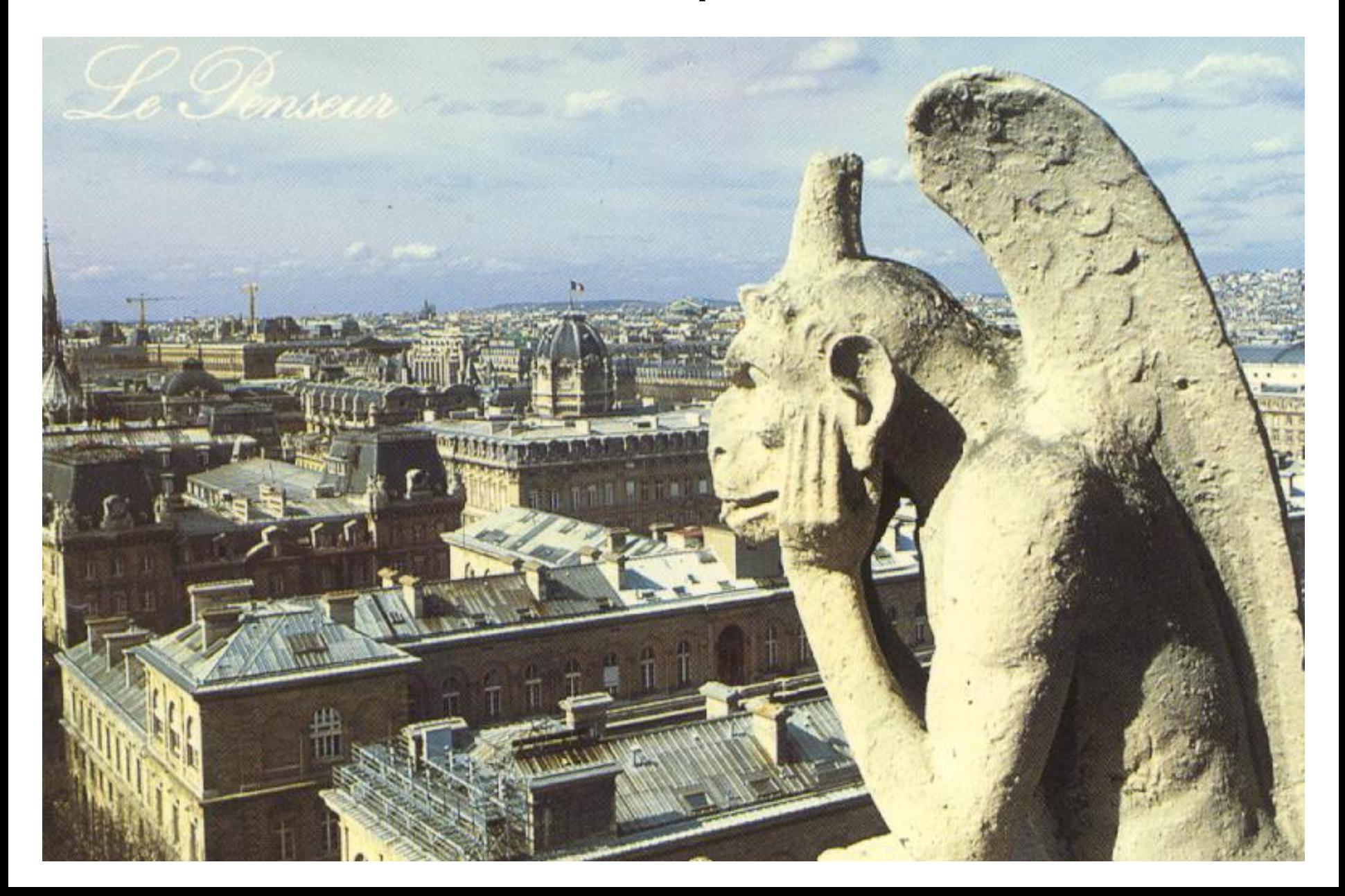

# Подходы к решению фазовой проблемы

- SIR Single Isomorphous Replacement Однократное изоморфное замещение;
- MIR Multiple Isomorthous Replacement Множественное изоморфное замещение;
- AD Anomalous Dispersion Аномальное рассеяние;
- MAD Multiwavelength Anomalous Diffraction Многоволновое аномальное рассеяние;
- MR Molecular Replacement Молекулярное замещение;

Direct Methods (*ab initio* methods) "Прямые" методы.

# Молекулярное замещение

Molecular replacement

#### **Метод молекулярного замещения**

- 1. Постулаты:
- белок цепочка разнообразных аминокислотных остатков, свернутая в пространстве;
- последовательность типов аминокислот в цепочке определяет пространственную структуру белка;
- цепочки с похожей (гомологичной) последовательностью имеют похожую пространственную структуру.
- значения фаз, рассчитанные по модели гомологичного белка могут служить приближением к искомым значениям

#### **Метод молекулярного замещения**

- 2. Программа действий:
- найти в банке структур белок с похожей последовательностью и уже известной структурой;
- известную структуру использовать в качестве первого приближения к искомой структуре; рассчитать фазы; построить синтезы Фурье;
- внести корректировки в модель в соответствии с рассчитанными синтезами.

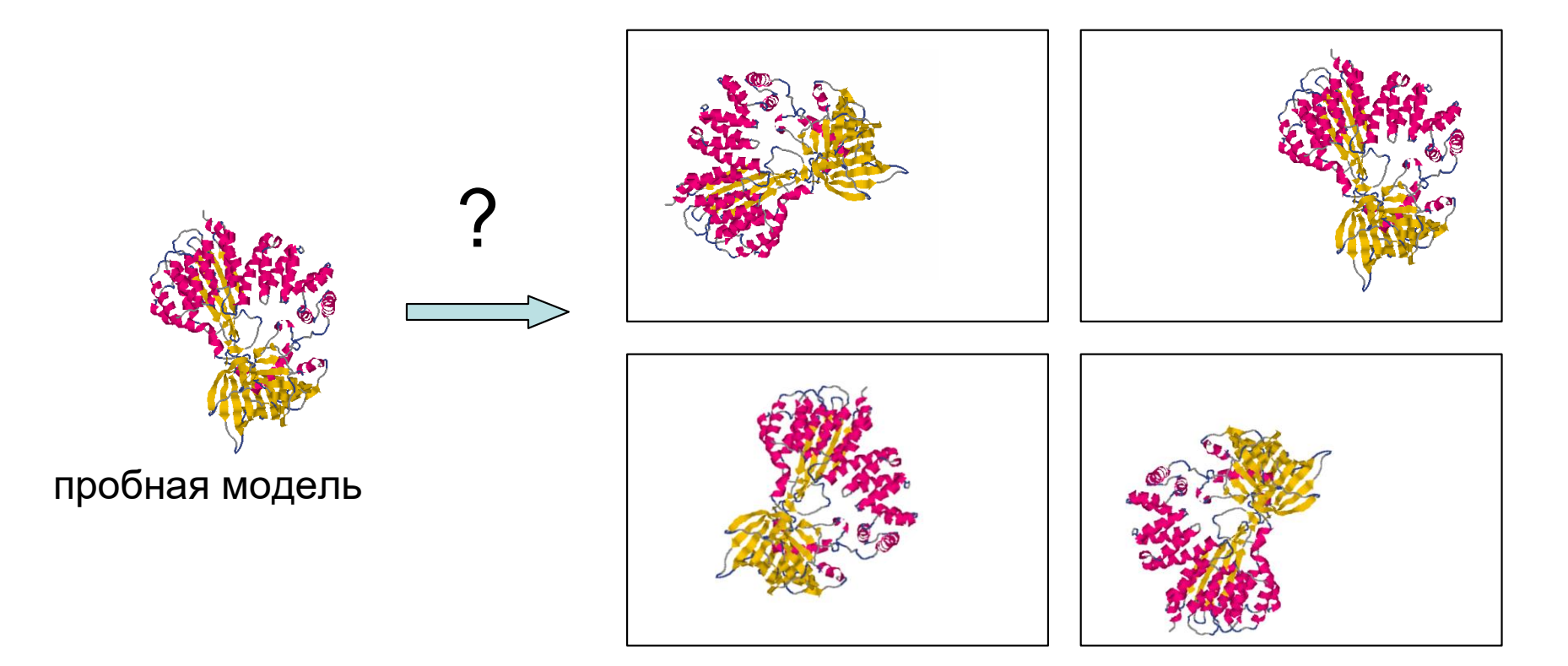

В общем случае положение твердого тела определяется шестью параметрами  $(\alpha, \beta, \gamma, t_x, t_y, t_z)$ . углы вращения вектор трансляции

Оптимальное размещение пробной модели

Для каждого допустимого набора параметров  $(\alpha, \beta, \gamma, t_x, t_y, t_z)$  можно рассчитать соответствующие значения модулей структурных факторов  $F_{\scriptscriptstyle{hkl}}^{\scriptscriptstyle{calc}}(\alpha,\beta,\gamma,t_{\scriptscriptstyle{x}},t_{\scriptscriptstyle{y}},t_{\scriptscriptstyle{z}})$ 

Хотим иметь наилучшее совпадение с экспериментально определенными модулями  $F_{hk}^{obs}$ 

$$
\sum_{hkl} \left( F_{hkl}^{calc} \left( \alpha, \beta, \gamma, t_x, t_y, t_z \right) - F_{hkl}^{obs} \right)^2 \quad \Rightarrow \quad \text{min}
$$

Задачу можно разделить на два этапа: поиск углов вращения ("функция вращения") и поиск трансляции ("функция трансляции").

С нахождением оптимальной ориентации и положения пробной модели работа не кончается!

Надо откорректировать модель.

## Как "показать" распределение электронной плотности?

 $\rho({\scriptstyle x}, {\scriptstyle y}, {\scriptstyle z})$ =  $\rho_{\scriptscriptstyle crit}$  - поверхность

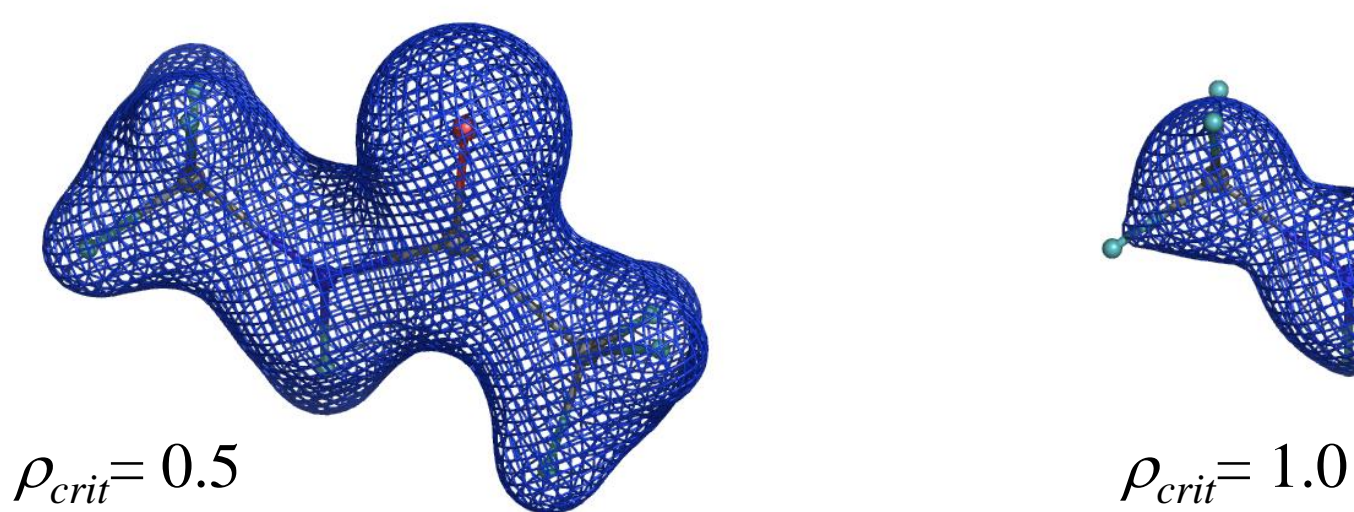

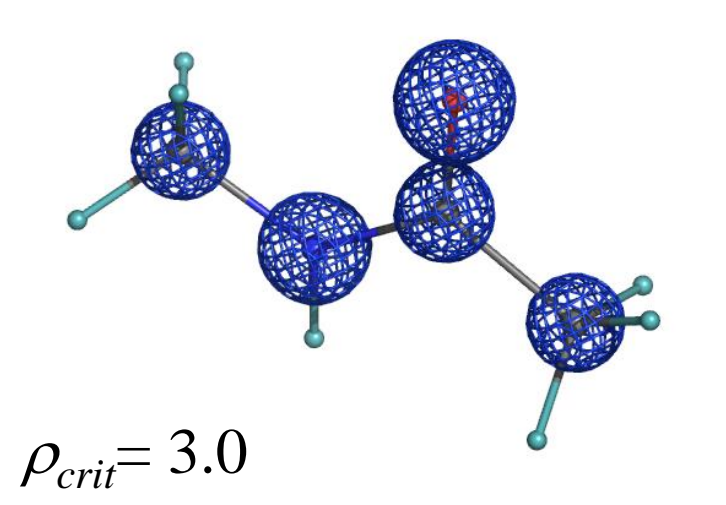

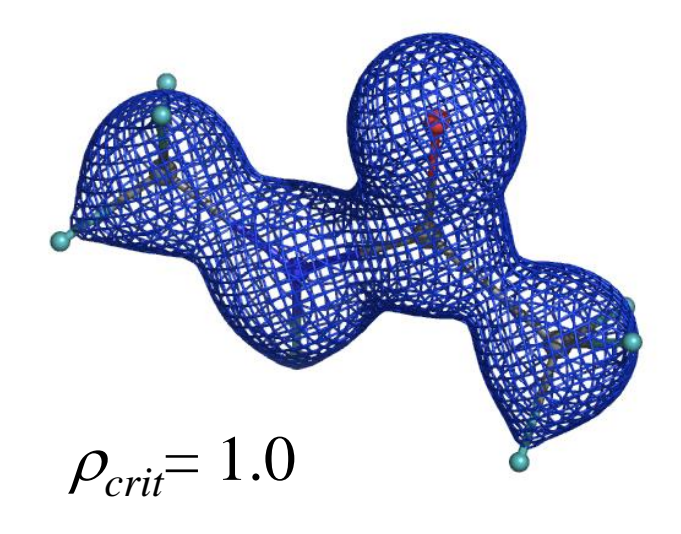

 $\sigma$  – шкала ( $\sigma$ -scale, z-score)

$$
\langle \rho \rangle = \frac{1}{|V|} \int_{V} \rho(\mathbf{r}) dV_{\mathbf{r}}
$$

1 - средняя электронная плотность в объекте

$$
\sigma^2 = \frac{1}{|V|} \int_{V} (\rho(\mathbf{r}) - \langle \rho \rangle)^2 dV_{\mathbf{r}}
$$

s - среднеквадратичное отклонение плотности (от среднего)

$$
z_{\text{crit}} = \frac{\rho_{\text{crit}} - \langle \rho \rangle}{\sigma}
$$

- уровень срезки в "сигмах"

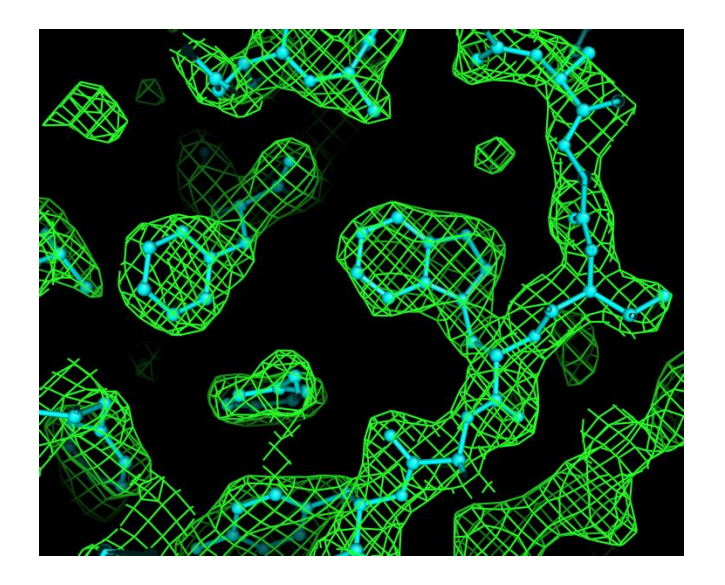

# $F_{\text{full}}$ ,  $\varphi_{\text{full}}$ <br> $F_{\text{full}}$ =  $F_{\text{obs}}$

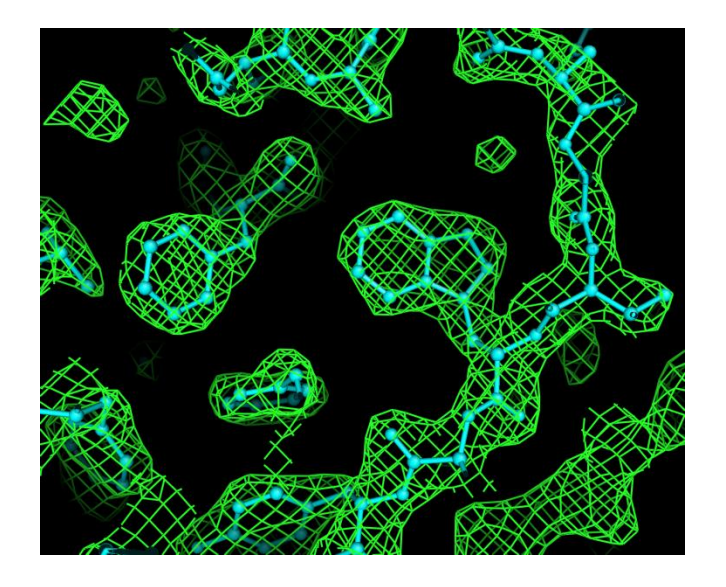

 $F_{\text{full}} = F_{\text{obs}}$ 

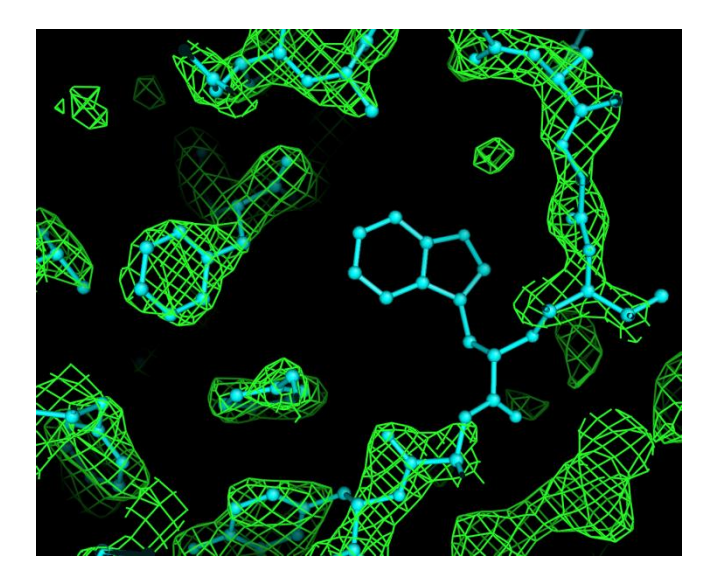

 $F_{\text{full}}$ ,  $\varphi_{\text{full}}$  *F*<sub>part</sub>,  $\varphi_{\text{part}}$ ,  $\varphi_{\text{part}}$ 

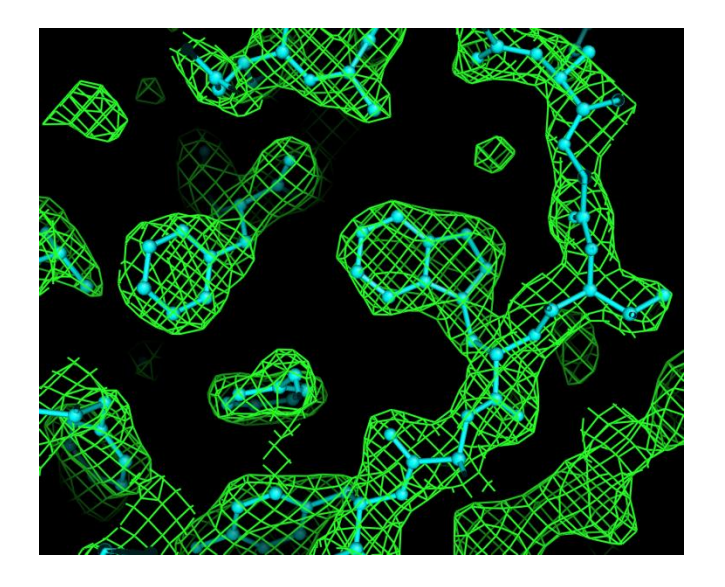

 $F_{\text{full}} = F_{\text{obs}}$ 

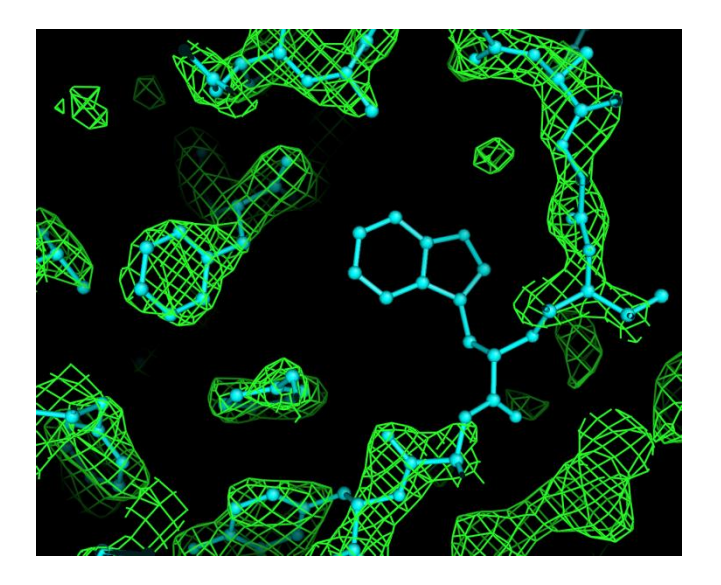

 $F_{\text{full}}$ ,  $\varphi_{\text{full}}$  *F*<sub>part</sub>,  $\varphi_{\text{part}}$ ,  $\varphi_{\text{part}}$ 

*Ffull*, *part*

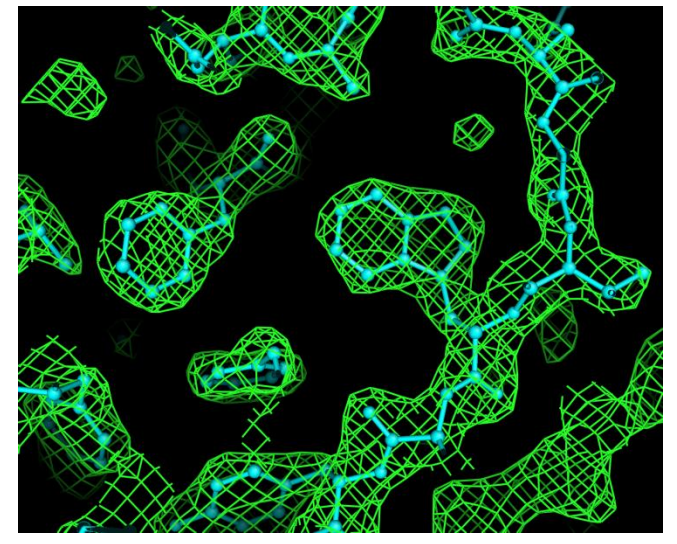

 $F_{full}$ ,  $\varphi_{full}$  *F*  $\otimes$  **F**  $\otimes$  **F**  $\otimes$  *F*  $\otimes$  *F*  $\otimes$  *F*  $\otimes$  *F*  $\otimes$  *F*  $\otimes$  *F*  $\otimes$  *F*  $\otimes$  *F*  $\otimes$  *F*  $\otimes$  *F*  $\otimes$  *F*  $\otimes$  *F*  $\otimes$  *F*  $\otimes$  *F*  $\otimes$  *F*  $\otimes$  *F*  $\otimes$  *F*  $\otimes$  *F* 

 $1.5\sigma$ 

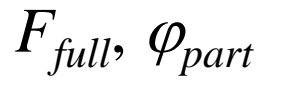

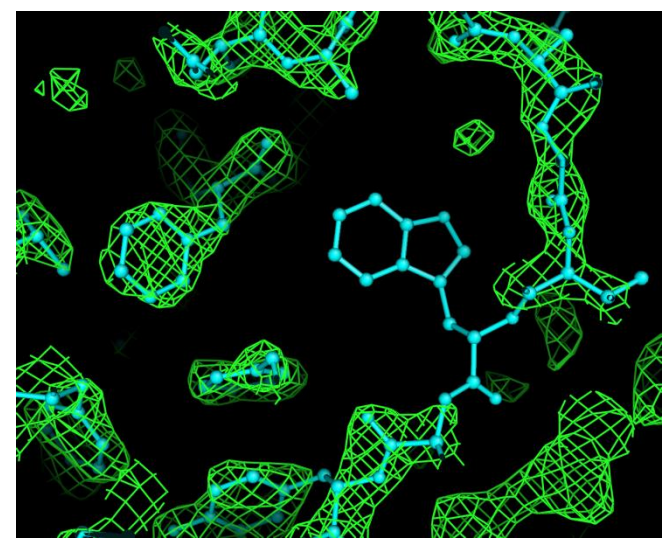

$$
F_{\text{full}} = F_{\text{obs}}
$$

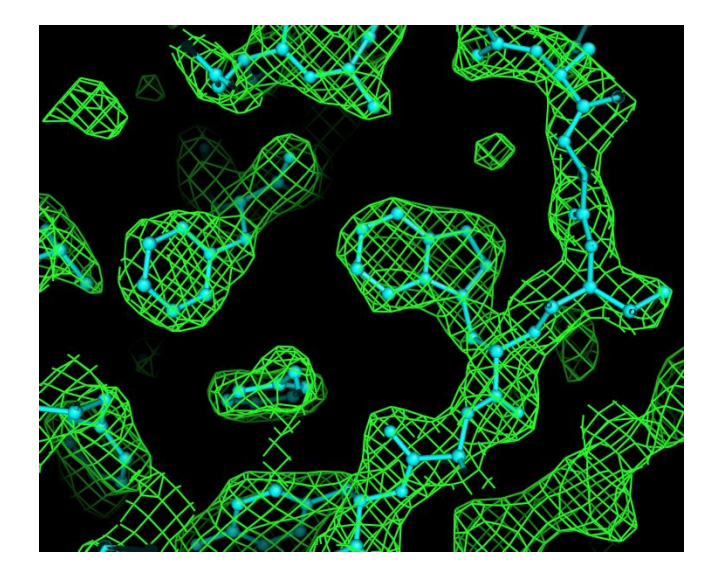

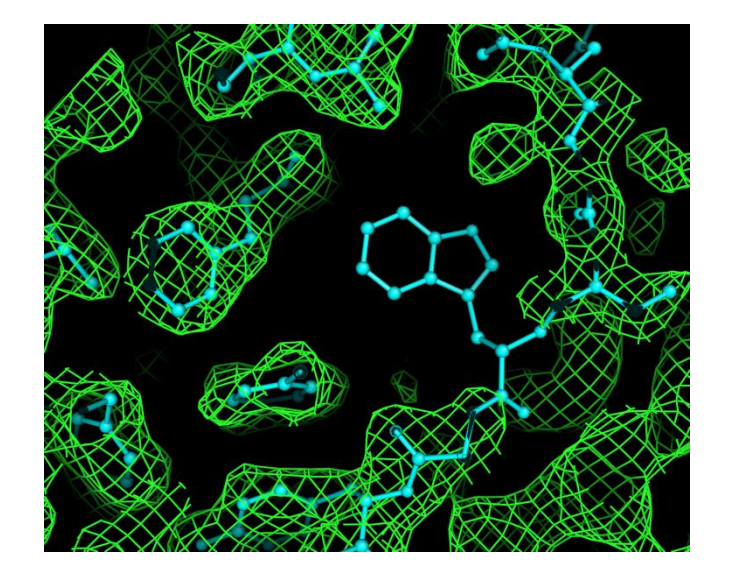

 $F_{\text{full}}$ ,  $\varphi_{\text{full}}$  $1.5\sigma$ 

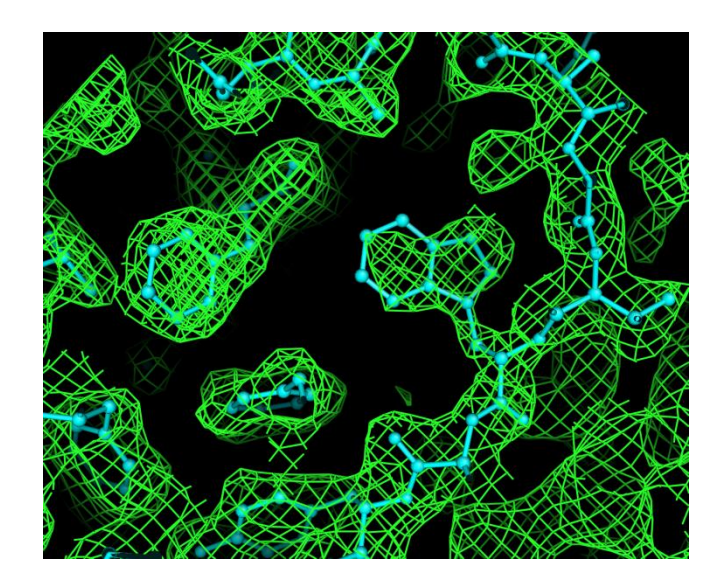

*Fpart*, *part*  $0.5~\sigma$ 

 $F_{\text{full}}$ ,  $\varphi_{\text{part}}$ , 0.5  $\sigma$ 

«Комбинированные» синтезы Фурье. Корректировка атомной модели.

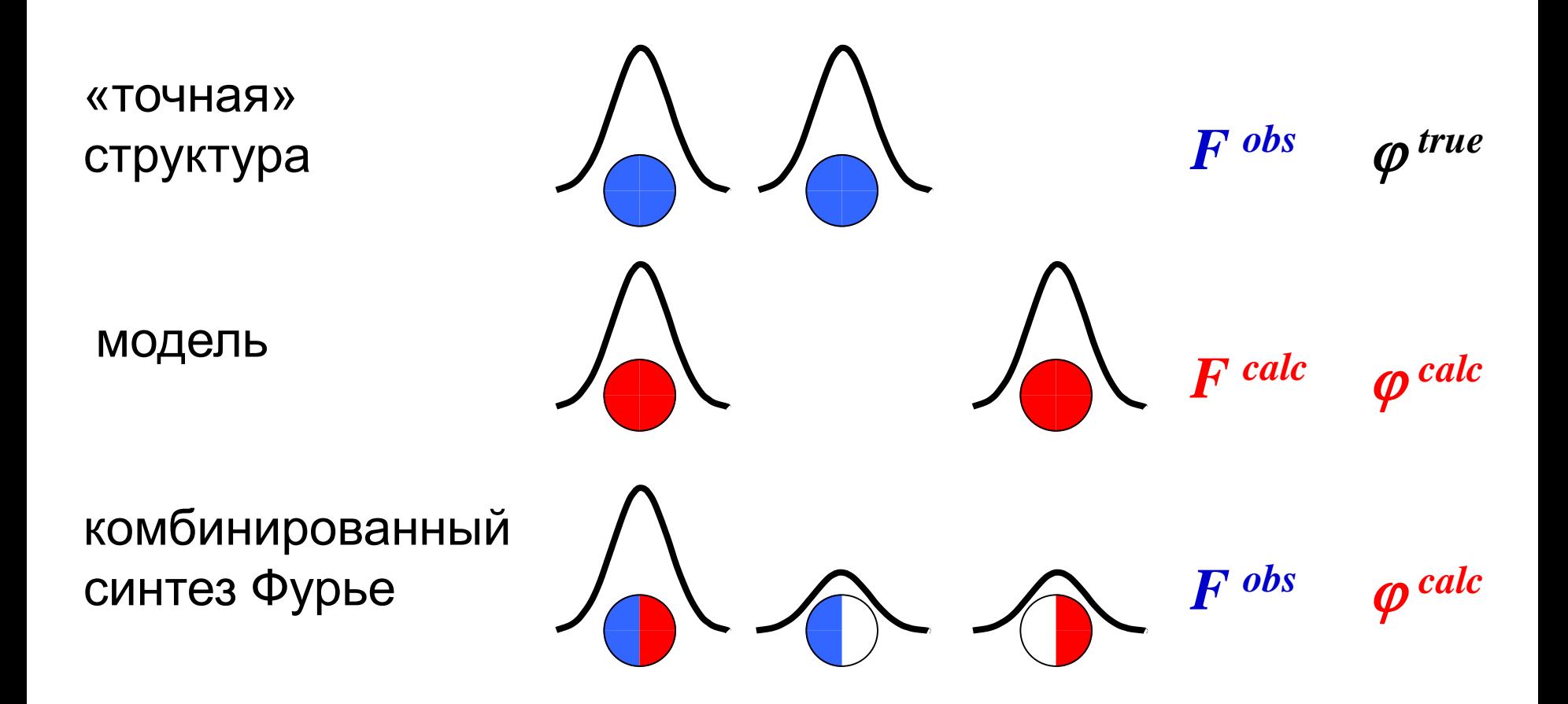

- *можем добавлять в модель «потерянные» атомы*
- *можем удалять из модели «неправильные» атомы*

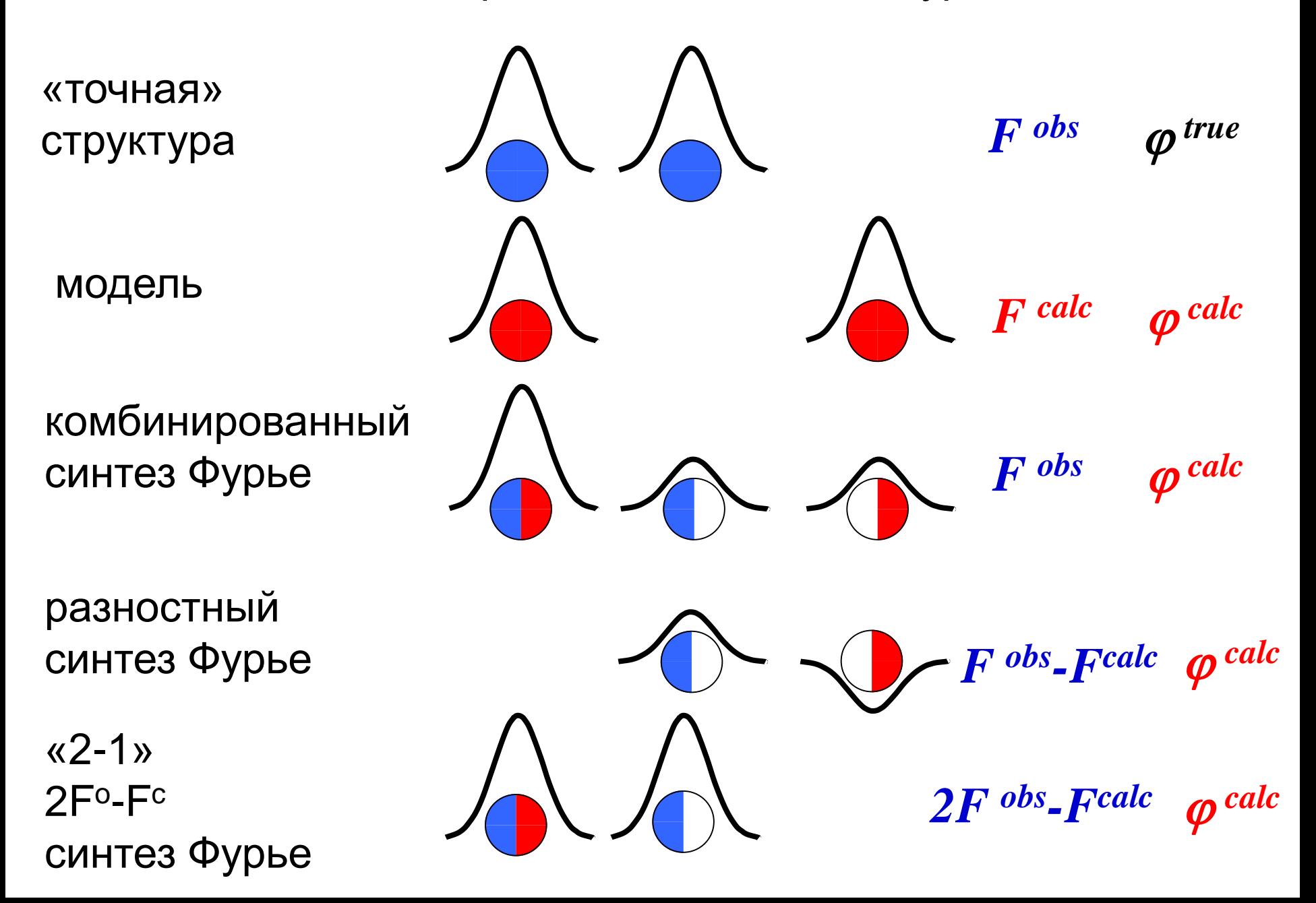

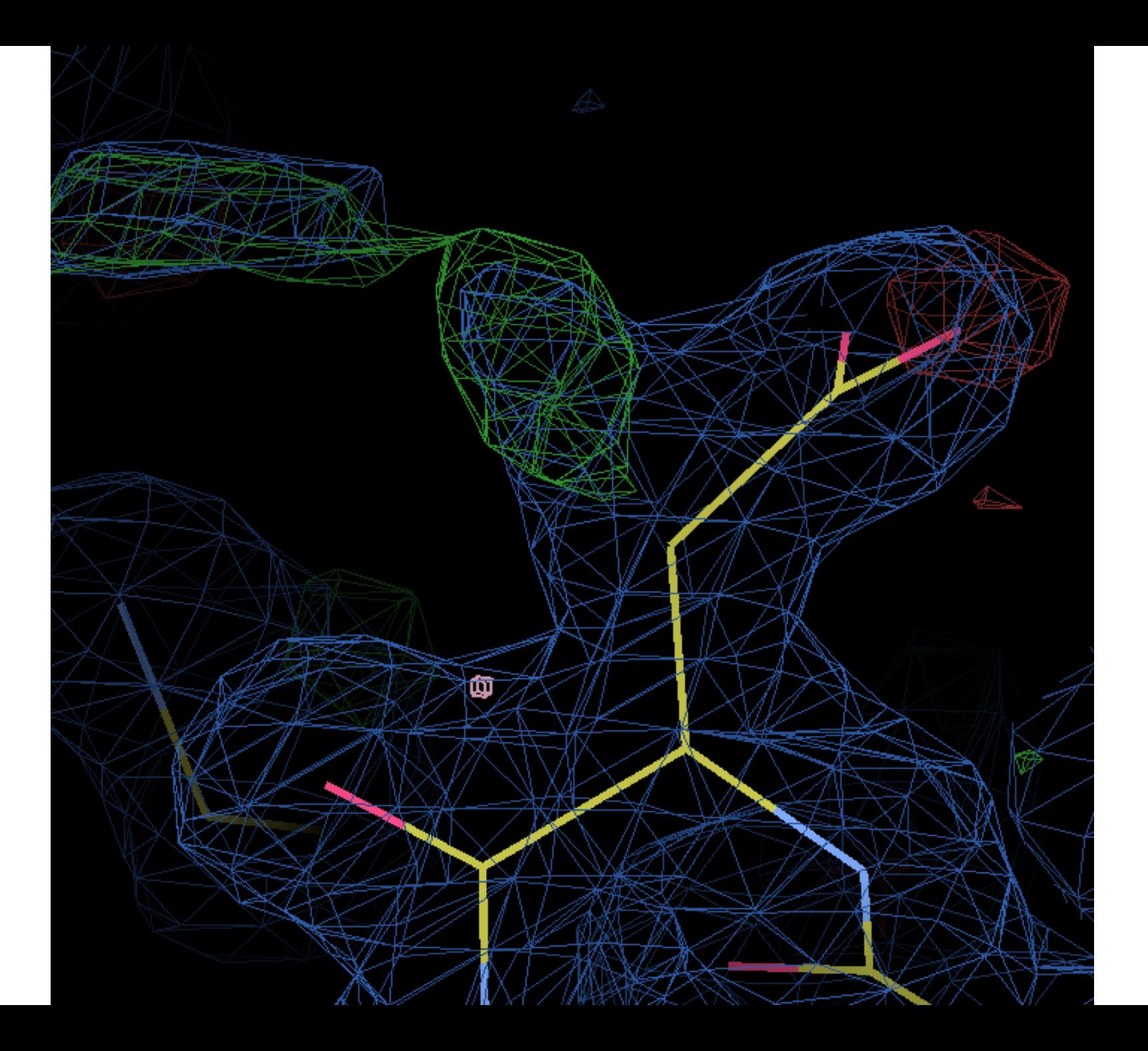

#### Jerome Karle Gerbert Hauptman

FKarle, φKarle

FKarle,

φHauptman

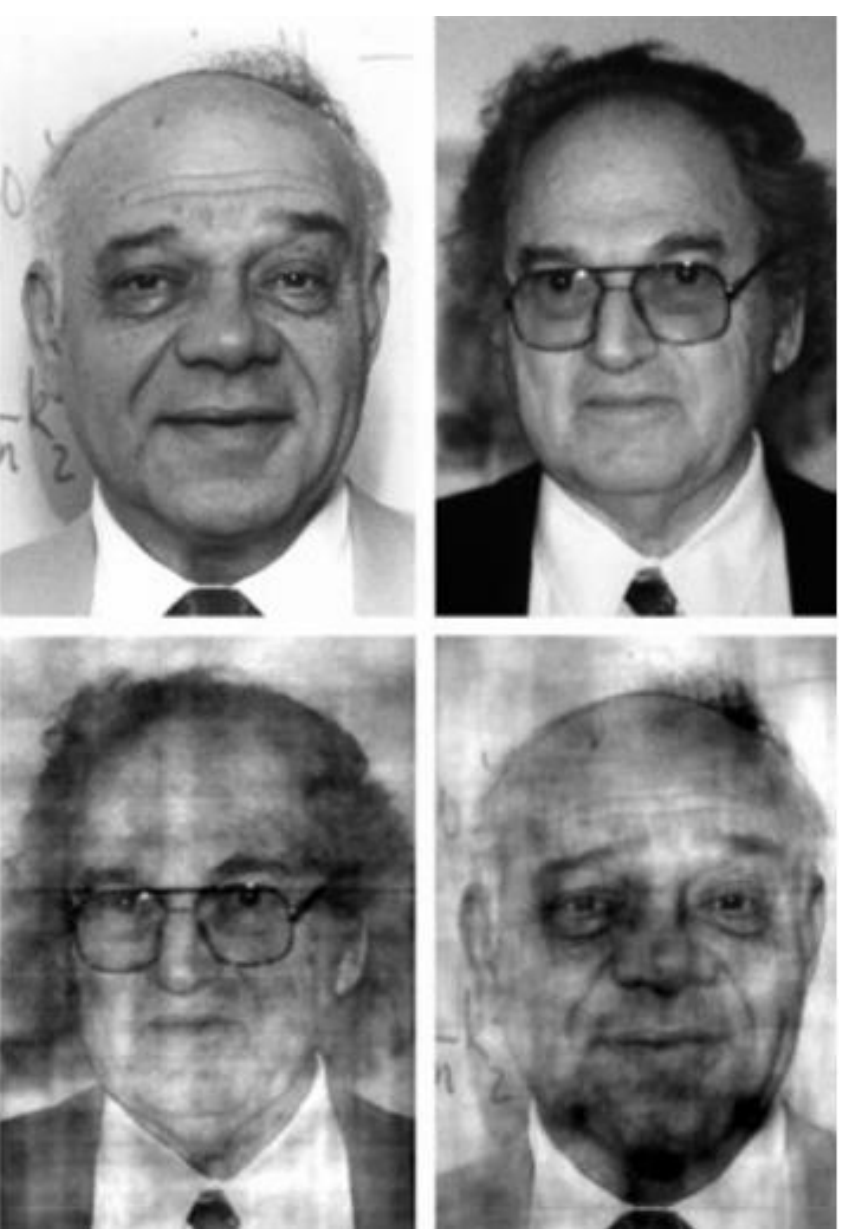

F Hauptman, φHauptman

# **Что важнее для изображения: модули или фазы?**

F Hauptman, φKarle

R.Read http://www-structmed.cimr.cam.ac.uk/Course/Fourier/Fourier.html

# Взвешенные синтезы Фурье

$$
F_{hkl}^{obs}, \varphi_{hkl}^{calc} \qquad \qquad \text{- CMHTe3 } \Phi \text{ypbe}
$$

*calc hkl*  $w_{hkl}F_{hkl}^{\textit{obs}},\varphi_{hkl}^{\textit{calc}}$  - взвешенный синтез Фурье (чем надежнее определена фаза, тем больше вес *whkl*)

$$
2F_{\text{hkl}}^{\text{obs}} - F^{\text{calc}}, \varphi_{\text{hkl}}^{\text{calc}} \qquad \text{- комбинированный синтез Фурье}
$$

*calc*  $2mF_{hkl}^{obs}-DF^{calc}, \varphi_{hkl}^{calc}$  -взвешенный комбинированный синтез Фурье ( $\sigma_A$ -weighted 2 $F^o$ - $F^c$  synthesis)

Final  $\sigma_A$ -weighted 2|F<sub>o</sub>| – |F<sub>c</sub>| electron density (Read, 1986) for the GSH molecule bound to subunit A of DmGSTE6 contoured at 1σ.

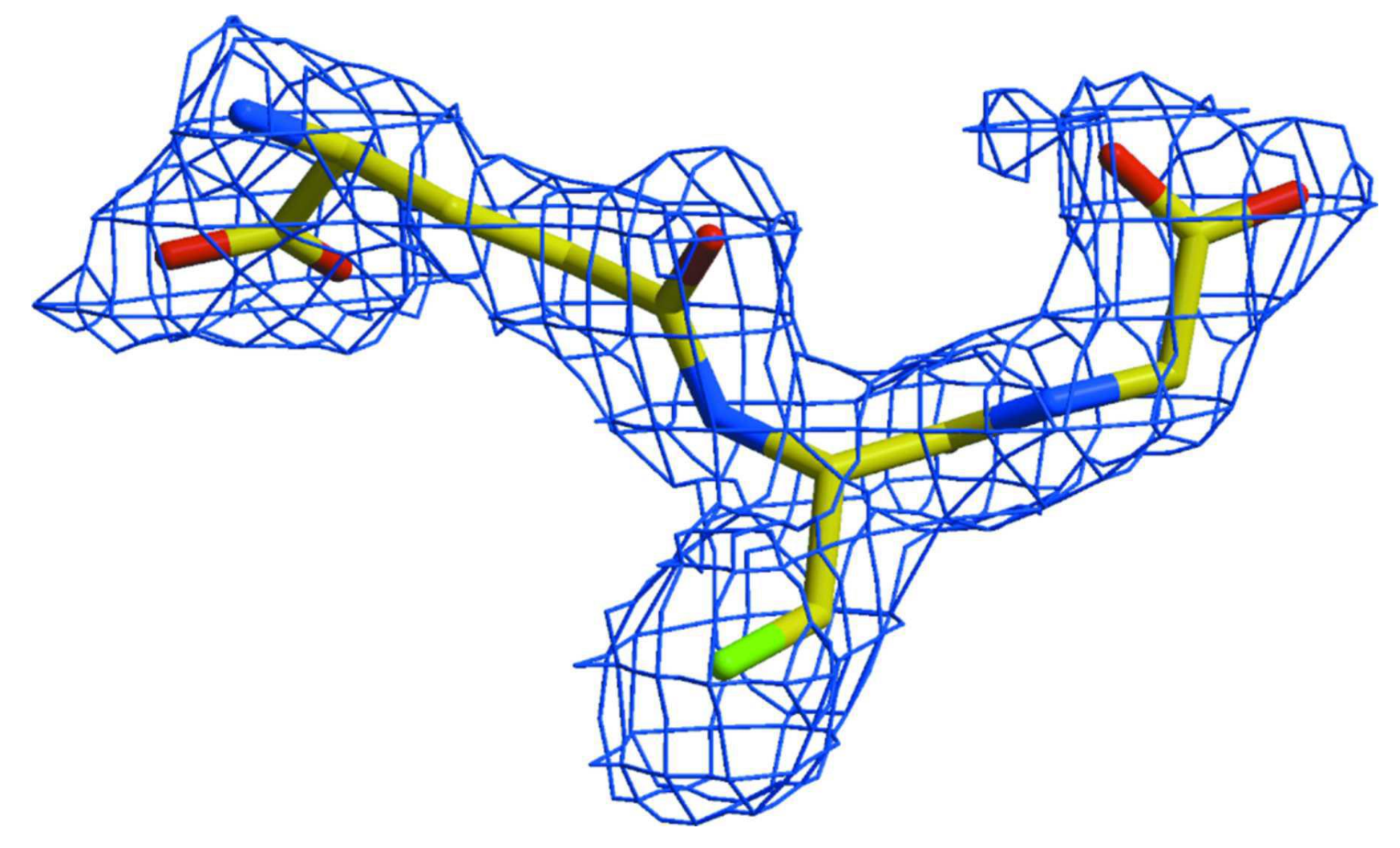

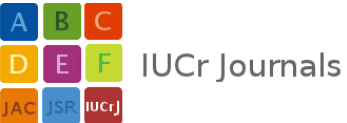

- MR Molecular Replacement Молекулярное замещение;
	- один из наиболее используемых методов решения фазовой проблемы;
		- чем больше белков исследовано, тем шире возможности метода;
	- необходимо наличие гомологичной пробной модели;
- результат зависит от обоснованности гипотезы о гомологии между пробной моделью и исследуемой структурой.

Phaser (R.Read *et al*.) MolRep, BALBES (A.Vagin *et al*.) AMoRe (J.Navaza *et al*.)

Где взять гомологичную пробную модель?

- среди структур, определенных РСА;
- среди структур, определенных ЯМР;
- электронная микроскопия;
- теоретическое предсказание модели.

Rosetta (D.Baker *et al*.)

Gilski *et al* (2011).Acta Cryst D67, 907-914. Synopsis: The crystal structure of Mason-Pfizer Monkey Virus protease in monomeric fold has been solved by Molecular Replacement using a model generated by players of the online game Foldit.

#### Метод изоморфного замещения

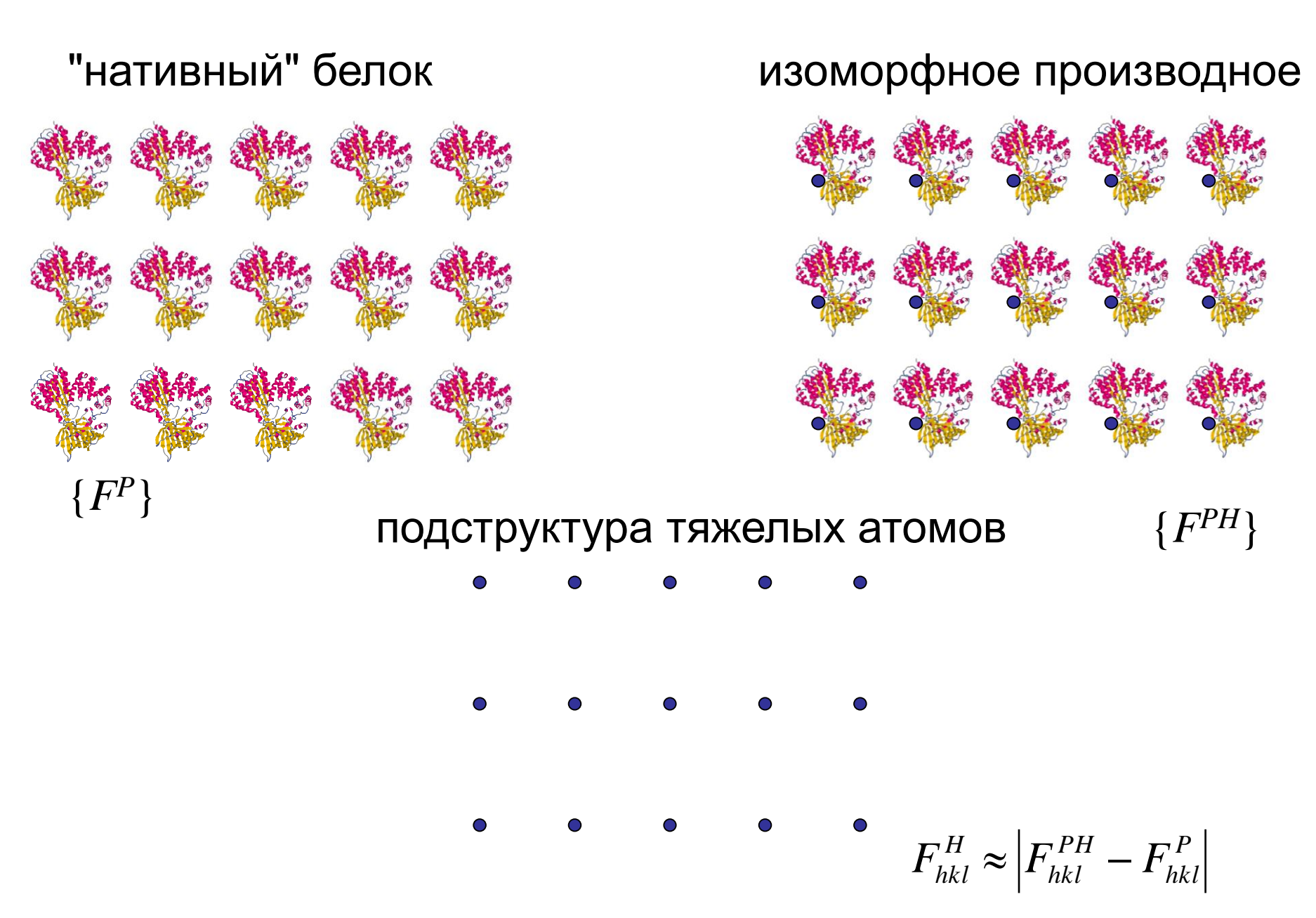

Шаг 1. Определение подструктуры «тяжелых атомов»

- небольшое число атомов:  $\{ {\bf r}_i^H \}$ ,  $j = 1,...,m$  $F_{hkl}^H \approx \left| F_{hkl}^{PH} - F_{hkl}^P \right|$
- расчет модулей и фаз  $F_{hk}^H$ ,  $\varphi_{hk}^H$

Шаг 2. Расчет значения фазы для каждого коэффициента Фурье

$$
(F^{PH})^{2} = (F^{P})^{2} + (F^{H})^{2} + 2F^{P}F^{H} \cos(\varphi^{P}) - \varphi^{H})
$$
  

$$
F^{P}, F^{PH} \text{ - nonyyuhin vs}
$$

Шаге 1

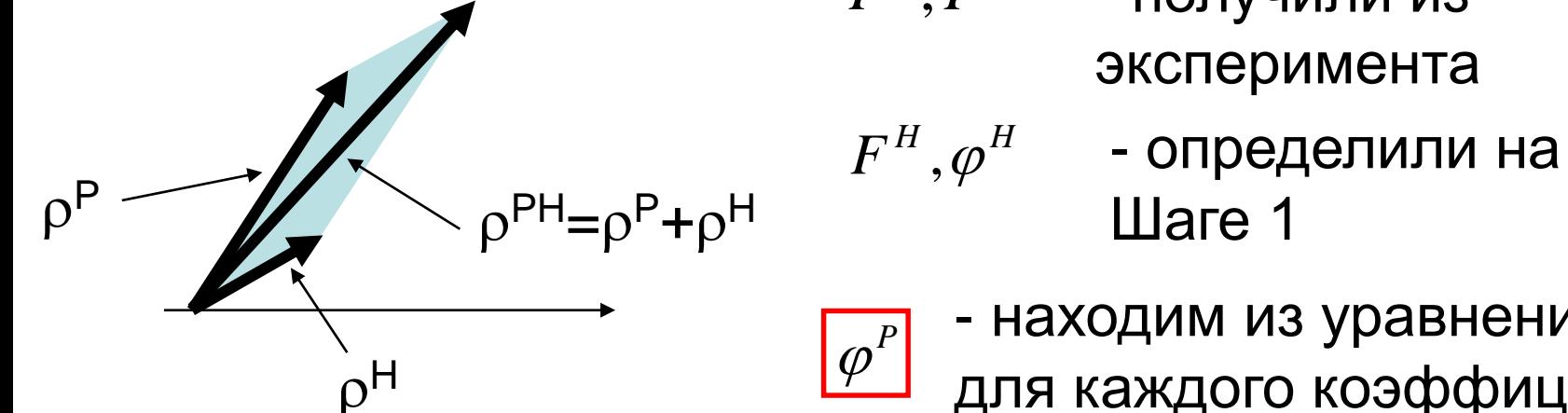

- находим из уравнения;<br>для каждого коэффициента

эксперимента

нативный белок  $F_p, \varphi_p$ 

изоморфное производное  $F_{PH}, \varphi_{PH}$ 

 $F_H, \varphi_H$ подструктура тяжелых атомов

$$
\text{y} \text{p} \text{a} \text{b} \text{c} \text{b} \text{d} \text{d} \text{e} \text{d} \text{f} \text{p}^2 + 2F_P F_H \cos(\varphi_P - \varphi_H) + F_H^2 = F_{PH}^2
$$

$$
\cos(\varphi^{P} - \varphi^{H}) = \frac{(F^{PH})^{2} - (F^{P})^{2} - (F^{H})^{2}}{2F^{P}F^{H}}
$$

решение не единственно

(проблема снимается при

наличии двух производных)

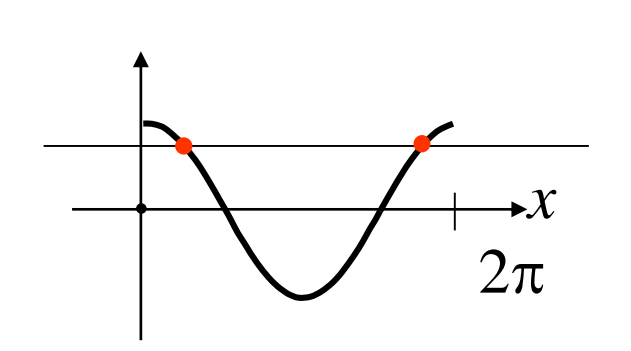

$$
\cos(\varphi^{P} - \varphi^{H}) = \frac{(F^{PH})^{2} - (F^{P})^{2} - (F^{H})^{2}}{2F^{P}F^{H}}
$$

- метод позволяет решать фазовую проблему;
- наличие каналов в кристаллах белка позволяет получать производные;
- изоморфизм имеет место лишь приближенно;
- проблема определения мест присоединения тяжелых меток;
- проблема создания тяжелых меток для больших макромолекулярных комплексов
- фазы определяются неоднозначно; необходимо несколько производных.
	- MIR Multiple Isomorthous Replacement Множественное изоморфное замещение;

AD - Anomalous Dispersion Аномальное рассеяние

Кинематическая теория рассеяния:

$$
I(\mathbf{s}) = \left| \vec{\mathbf{F}}_P(\mathbf{s}) \right|^2
$$

Наличие аномального рассеивающего атома:

$$
I(s; \lambda) = \left| \vec{\mathbf{F}}_{P}(s) + f'(\lambda)\vec{\mathbf{F}}_{H}(s) + f''(\lambda)\vec{\mathbf{F}}_{H}(s) \right|_{rot 90^{\circ}} \right|^{2}
$$

- $\lambda$  длина волны рентгеновского излучения;
- $f'(\lambda), f''(\lambda)$  специфические для каждого типа атома поправки (известны);
- $F_{\rm \scriptscriptstyle P}({\bf s}), \varphi_{\rm \scriptscriptstyle P}({\bf s})$  - неизвестны

AD - Anomalous Dispersion Аномальное рассеяние

 $\odot$ 

- метод позволяет решать фазовую проблему;
	- в белках встречаются аномально рассеивающие атомы; можно использовать производные с тяжелыми атомами;
- проблема определения мест нахождения аномально рассеивающих атомов;
- фазы определяются неоднозначно;

MAD - Multiwavelength Anomalous Diffraction Многоволновое аномальное рассеяние;

В основе подхода лежит изменение интенсивности аномального рассеяния при изменении длины волны.

- один из активно используемых методов решения фазовой проблемы;
- возможность использования селен-метиониновых производных;
- проблема определения мест нахождения аномально рассеивающих атомов;
	- не всегда получается.

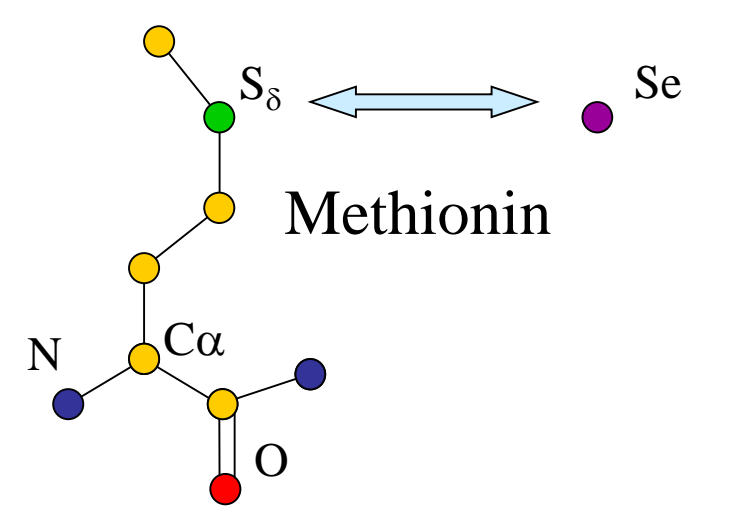

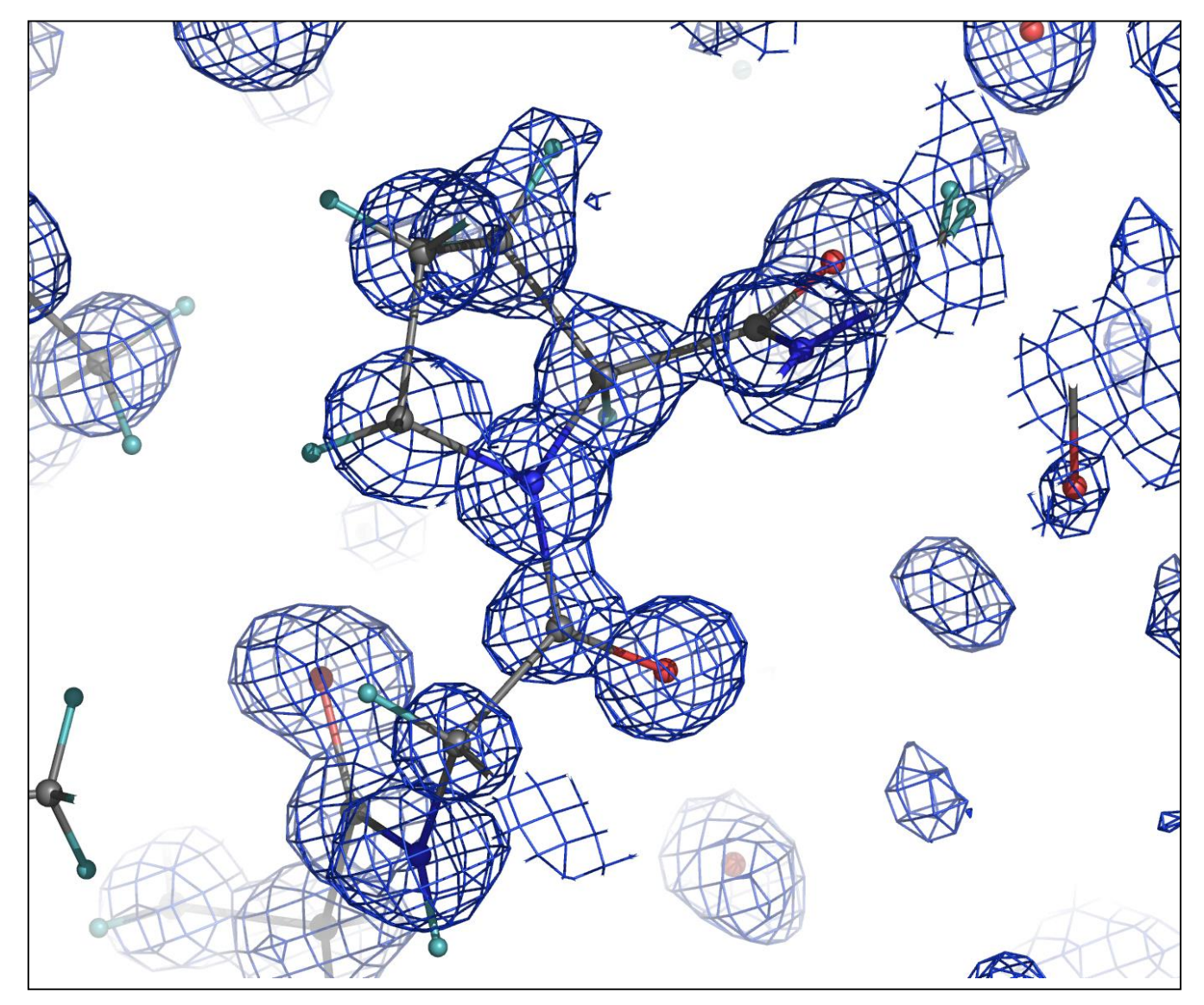

Синтез Фурье электронной плотности для белка альдоз-редуктазы. Разрешение 0.9Å. Фазы определены методом MAD.